UNIVERSIDADE FEDERAL DE CAMPINA GRANDE CENTRO DE CIÊNCIAS E TECNOLOGIA AGROALIMENTAR UNIDADE ACADÊMICA DE CIÊNCIAS E TECNOLOGIA AMBIENTAL

**NATALIA VERÔNICA GOMES DA SILVA** 

# **AVALIAÇÃO DO USO DA METODOLOGIA BIM NO COMBATE ÀS IRREGULARIDADES EM PROJETOS DE OBRAS PÚBLICAS E SEUS ADITIVOS CONTRATUAIS: ESTUDO DE CASO DE ESCOLA PADRÃO FNDE**

POMBAL 2020

**NATALIA VERÔNICA GOMES DA SILVA** 

# **AVALIAÇÃO DO USO DA METODOLOGIA BIM NO COMBATE ÀS IRREGULARIDADES EM PROJETOS DE OBRAS PÚBLICAS E SEUS ADITIVOS CONTRATUAIS: ESTUDO DE CASO DE ESCOLA PADRÃO FNDE**

Trabalho de conclusão de curso apresentado a Unidade Acadêmica de Ciências e Tecnologia Ambiental da Universidade Federal de Campina Grande como requisito parcial para obtenção do diploma de graduação do grau de Bacharel em Engenharia Civil.

Orientadora: Profª Dr. Elisângela Pereira da Silva

Coorientador: Rui Ramos de Oliveira

POMBAL 2020

 S586a Silva, Natalia Verônica Gomes da. Avaliação do uso da metodologia BIM no combate as irregularidades em projetos de obras públicas e seus aditivos contratuais: estudo de caso de escola de padrão FNDE / Natalia Verônica Gomes da Silva. – Pombal, 2020. 95 f. : il. color. Trabalho de Conclusão de Curso (Bacharelado em Engenharia Civil) – Universidade Federal de Campina Grande, Centro de Ciências e Tecnologia Agroalimentar, 2020. "Orientação: Profa. Dra. Elisângela Pereira da Silva". "Coorientação: Rui Ramos de Oliveira". Referências. 1. Obras públicas. 2. Modelagem da informação da construção. 3. Engenharia de custos. 4. Gerenciamento de projetos. I. Silva, Elisângela Pereira da. II. Oliveira, Rui Ramos de. III. Título. CDU 351.712(043)

FICHA CATALOGRÁFICA ELABORADA PELA BIBLIOTECÁRIA AUXILIADORA COSTA (CRB 15/716)

### NATALIA VERÔNICA GOMES DA SILVA

## AVALIAÇÃO DO USO DA METODOLOGIA BIM NO COMBATE AS IRREGULARIDADES EM PROJETOS DE OBRAS PÚBLICAS E SEUS ADITIVOS CONTRATUAIS: ESTUDO DE CASO DE **ESCOLA PADRÃO FNDE**

Trabalho de conclusão de curso apresentado a Unidade Académica de Ciências e Tecnologia Ambiental da Universidade Federal de Campina Grande como reguisito parcial para oblenção do diploma de graduação do grau de Bacharel em Engenharis Civil.

Aprovada em 26 / 11 / 2020

#### **BANCA EXAMINADORA**

Prof" Dr. Elisāngela Pereira da Silva (Orientadora) Universidade Federal de Campina Grande - UFCG

> Rui Rannos de Oliveira (Cooriemador) **IPOG/Engenheiro Civil**

Valler Gerana de Sam Nels

Prof<sup>e</sup> Valter Ferreira de Sousa Neto (Examinador interno) Universidade Federal de Campina Grande - UFCG

Dayse Navenne de Sausa Daritos

Engenheim Civil

Dedico este trabalho as pessoas mais importantes e amadas da minha vida: meu pai Natal, minha mãe Vera e meu irmão Nadson.

#### **AGRADECIMENTOS**

Primeiramente, agradeço a Deus, que me deu coragem nas horas mais difíceis, para enfrentar mais esta jornada;

Aos meus pais, Natal e Vera que sempre fizeram de tudo para que eu pudesse ter uma ótima formação acadêmica. Os valores que me ensinaram e todo o suporte que me ofereceram me guiaram durante toda a trajetória na graduação;

A meu irmão, Nadson, que sempre esteve ao meu lado; A minhas avós Rita e Lurdes pelo carinho e incentivo desde criança ao estudo; E toda minha família, por todo apoio e confiança depositados em mim durante toda minha vida;

Ao meu namorado Emanuel Remígio por ter me ajudado a escolher o tema desta pesquisa e se dedicar ao me trabalho, me ajudando em todo o desenvolvimento;

A minhas amigas de vida Shirly, Elizangela, Daniele e Nicassia pelo companheirismo, e as amigas que fiz no curso Estefany, Aíla, Ianca e Flávia que estiveram presentes durante toda a longa caminhada do curso, tornando os momentos mais agradáveis;

Aos professores, por partilharem de seus conhecimentos, nas escolas Janduhy Carneiro e Maria Soledade e aos mestres pela atenção dedicada para a formação dos novos profissionais de Engenharia Civil da Universidade Federal de Campina Grande;

Aos excelente profissional e amigo, Geraldo Cezário, da Secretaria de Planejamento de Cajazeirinhas pelo apoio para a realização deste trabalho;

Agradeço, também, a minha querida orientadora Elisângela por ter me guiado nesta pesquisa. Sou grata por todo o tempo empenhado em me ajudar e pelo seu grande interesse em me guiar e aconselhar da melhor forma possível;

Ao meu coorientador Rui Raoli, pelas críticas sempre pontuais e uteis sobre o meu trabalho, que só contribuíram e me incentivaram a estudar mais sobre a metodologia BIM;

Agradeço também ao Professor Valter e a Dayse por aceitarem o convite de participar da banca examinadora desse trabalho e ajudarem a melhorá-lo.

E às todas as pessoas que contribuíram ou contribuem para minha formação profissional e ética

## **LISTA DE ABREVIATURAS E SIGLAS**

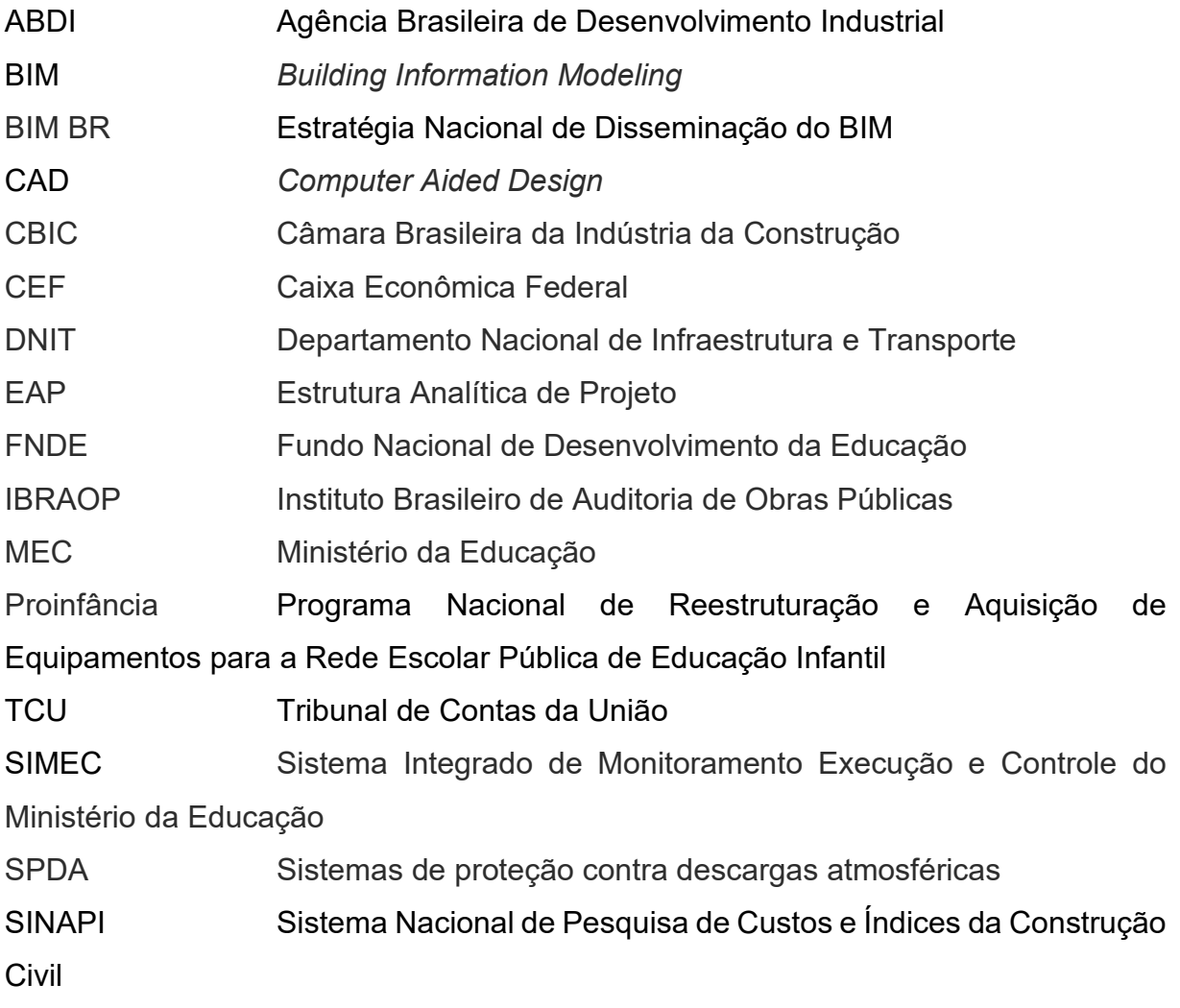

## **LISTA DE FIGURAS**

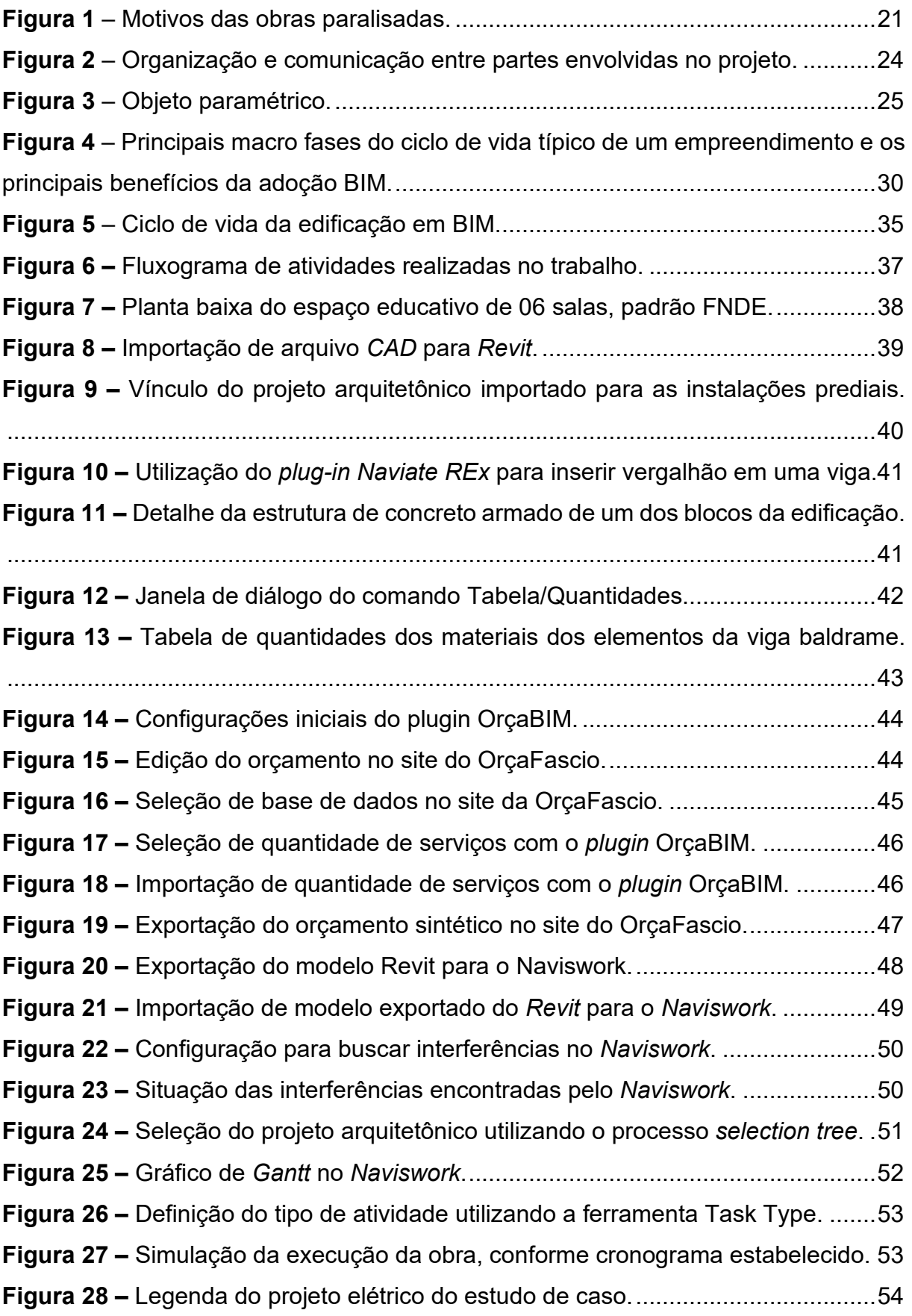

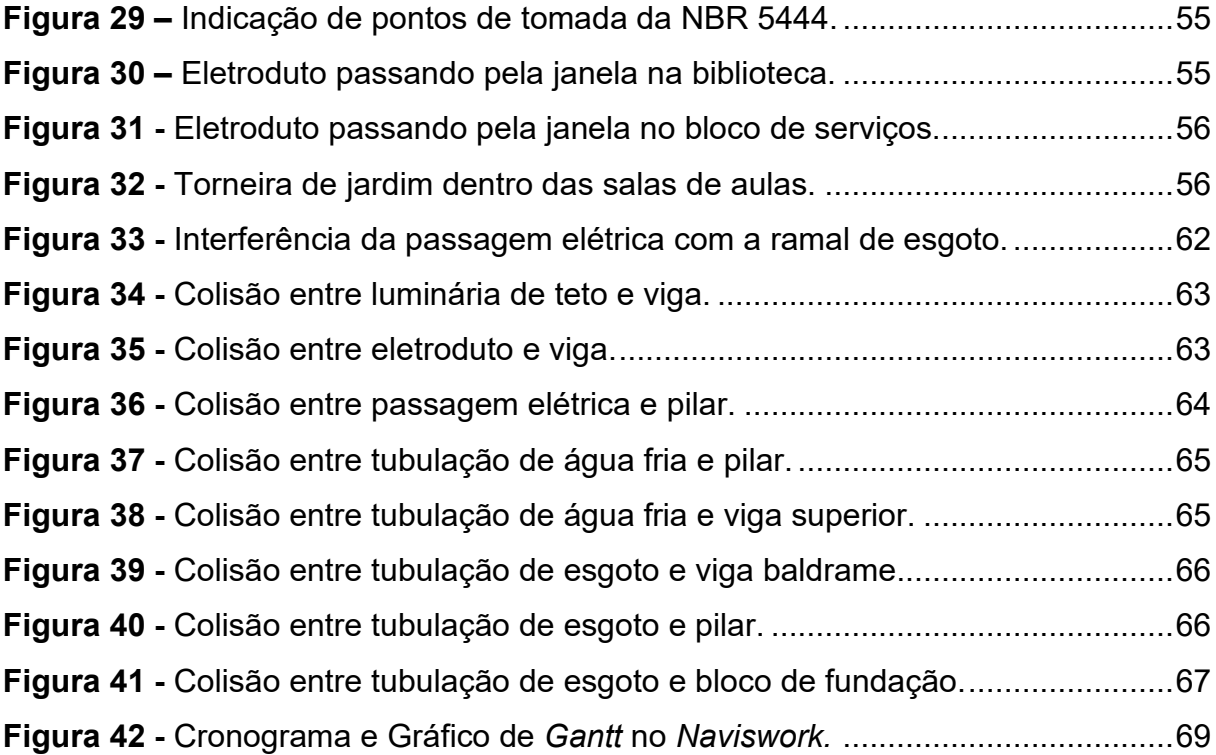

## **LISTA DE TABELAS**

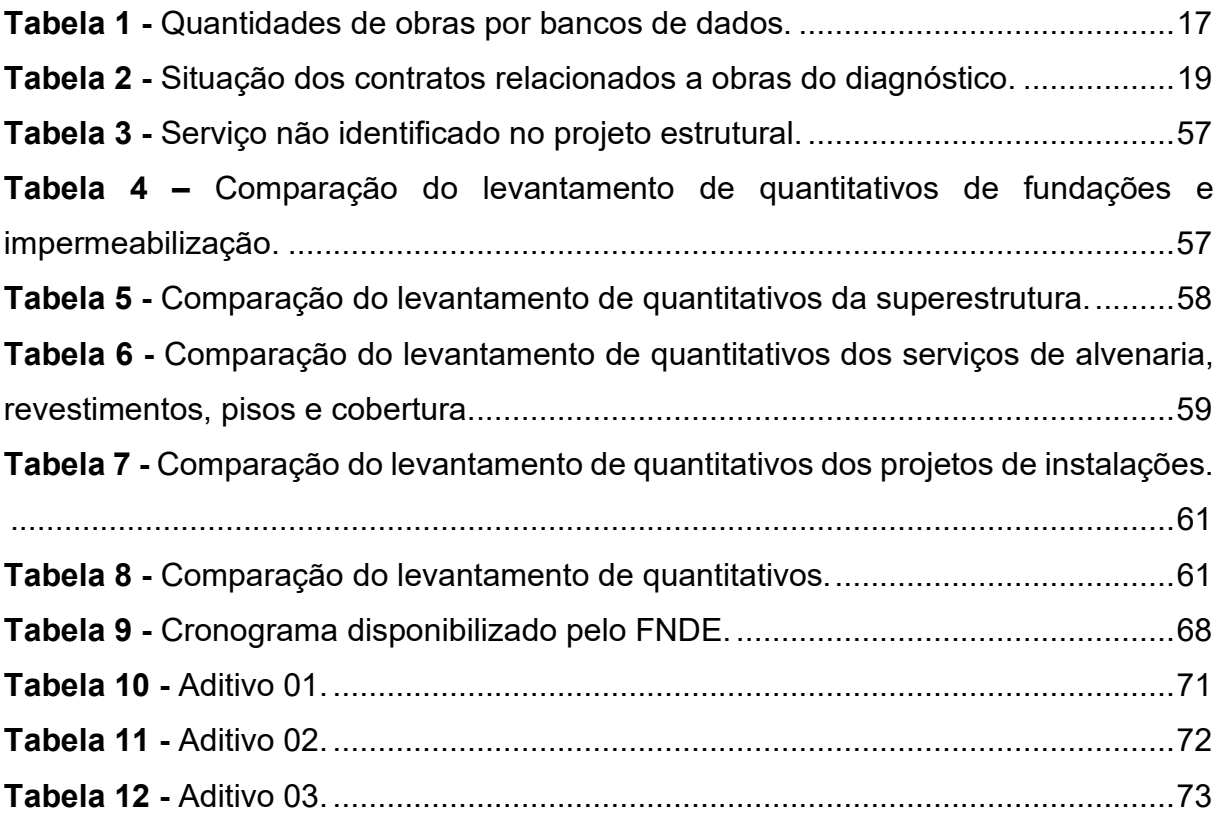

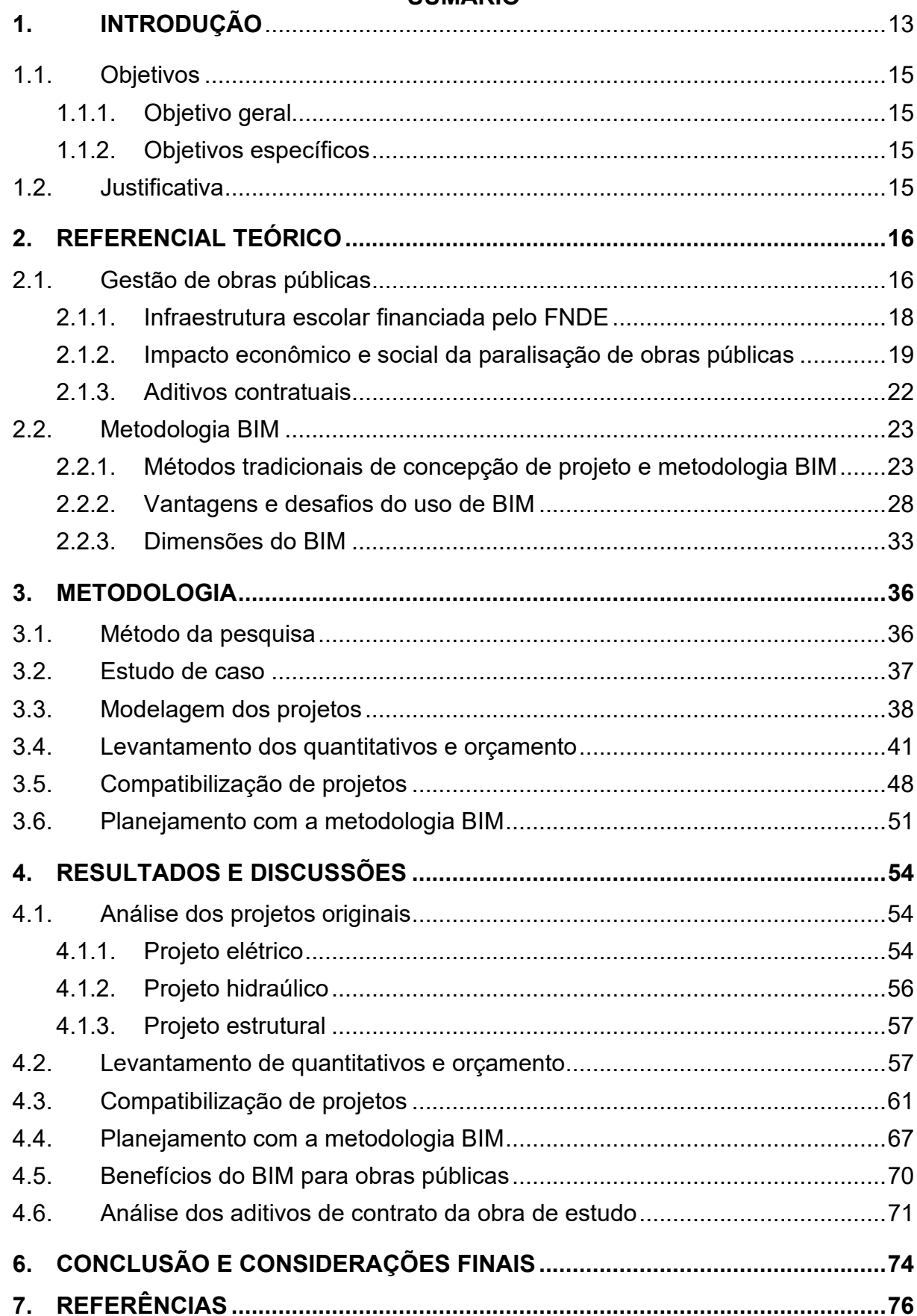

## **SUMÁRIO**

#### **RESUMO**

Anualmente, o Governo Federal gasta bilhões de reais em obras de infraestrutura. Apesar disso, o Brasil tem acumulado um crescente número de obras paralisadas e em atraso. Por isso é necessária a melhoria da qualidade de projetos, planejamento, redução de custos e fiscalizações das obras públicas. Para o desenvolvimento de um projeto de engenharia ser bem sucedido é necessário que todas as etapas sejam realizadas com eficiência, evitando prejuízos financeiros e de cronograma. A presente pesquisa tem como objetivo verificar os benefícios da aplicação da metodologia BIM no combate as irregularidades em projetos de obras públicas, bem como na redução da geração de aditivos contratuais. Para alcançar o objetivo proposto, a metodologia BIM foi aplicada no projeto de uma escola padrão fornecido pelo FNDE, com o intuito de identificar incompatibilidades e erros no projeto, as causas dos atrasos da execução, deficiências no orçamento e seus aditivos. Todos os projetos dessa obra foram modelados com o *software Revit*, para análise comparativa quanto às ferramentas utilizadas na visualização do modelo, no planejamento e na elaboração do orçamento. A metodologia BIM se mostrou eficiente para alcançar orçamentos mais precisos, uma vez que o modelo gerado armazena todas as informações para o levantamento de custos. Além disso, permite a visualização de detalhes construtivos e identificação de interferências no projeto, o que reduz os problemas de projeto deficiente. Para o planejamento, o BIM aumenta a probabilidade de executar obras com melhor qualidade e controle de prazos contratados e, posteriormente, facilita a fiscalização.

Palavras-chave: Modelagem da informação da construção, obras públicas, engenharia de custos, gerenciamento de projetos.

#### **ABSTRACT**

Annually, the Federal Government spends billions of reais on infrastructure works. Despite this, Brazil has accumulated an increasing number of works that are paralyzed and in arrears. That is why it is necessary to improve the quality of projects, planning, cost reduction and inspection of public works. For the development of an engineering project to be successful it is necessary that all steps are carried out efficiently, avoiding financial and schedule losses. This research aims to verify the benefits of applying BIM methodology in combating irregularities in public works projects, as well as in reducing the generation of contractual additives. To achieve the proposed objective, the BIM methodology was applied to the project of a standard school provided by FNDE, in order to identify incompatibilities and errors in the project, the causes arrears in execution, deficiencies in the project and its additives. All the projects for this project were modeled with the Revit software, for comparative analysis regarding the tools used in the visualization of the model, in the planning and in the preparation of the project. The BIM methodology proved to be efficient to achieve more accurate project, since the model generated stores all the information for the cost survey. In addition, it allows visualization of constructive details and identification of interferences in the project, which reduces the problems of deficient design. For planning, BIM increases the probability of executing works with better quality and controlling contracted terms and, later, facilitates inspection.

Keywords: Building information modeling, public works, cost engineering, project management.

#### **1. INTRODUÇÃO**

A indústria da construção civil é uma das atividades econômicas mais antigas da humanidade. Atualmente, é um dos principais setores industriais do Brasil, se destacando principalmente na capacidade de geração de empregos.

O desenvolvimento da construção civil passa inevitavelmente pelo processo de industrialização, e nesse contexto, o uso de metodologias desde a fase de projeto até a incorporação dessas, parece ser tendência nesse setor. Dessa forma, os profissionais serão cada vez mais exigidos a conhecer *softwares* que otimizem todos os processos de gestão da construção civil.

Diante dessa necessidade, destaca-se a metodologia BIM, que é a sigla para *Building Information Modeling*, em português significa modelagem da informação da construção. Ou seja, o BIM consiste em modelar e compartilhar informações. A Câmara Brasileira da Indústria da Construção (CBIC, 2016) define BIM como um processo que possibilita a modelagem, o armazenamento, a troca, a consolidação e o fácil acesso aos vários grupos de informações sobre uma edificação ou instalação que se deseja construir, usar e manter.

O BIM é uma metodologia eficiente, que promove projetos com maior qualidade, melhor planejamento e controle de processos. Com ela, é possível combinar o modelo geométrico tridimensional, com alto nível de detalhamento, e os demais projetos de engenharia, com uma base de dados sobre a edificação. O acesso rápido e simples a todas as informações durante todo seu ciclo de vida pode anteceder interferências e impactos da estrutura, o que otimiza a comunicação entre os projetos, evita problemas na execução e facilita a manutenção.

No entanto, ainda que a metodologia apresente inúmeras vantagens, a transição do modelo convencional para a modelagem tridimensional paramétrica ainda possui bastante resistência, pois demanda custo de treinamento e aquisição de *softwares* e máquinas modernas.

Sabendo da potencialidade que o BIM possui e da necessidade que o país tem em melhorar os métodos de produção na área da construção, o Governo Federal oficializou a Estratégia Nacional para a Disseminação do *Building Information Modeling* (BIM), por meio da publicação do Decreto Nº 9.983, de agosto de 2019. O decreto tem como finalidade promover um ambiente adequado ao investimento dessa metodologia, além de incentivar seu uso em âmbito nacional.

O setor público brasileiro de construção civil é atualmente caracterizado por inúmeras irregularidades que resultam em desperdício de tempo e dinheiro. O aumento da adoção de BIM pelos governos indica que a essa metodologia se mostra facilitadora para o gerenciamento público dos projetos, colaborando com os governos nas atividades de fiscalização de obras públicas.

Um planejamento eficiente reduz a possibilidade de aditivos contratuais, que são alterações no contrato devido a algum problema ou dificuldade em relação ao projeto ou cronograma inicial. De forma geral, um aditivo de contrato pode ser utilizado para prorrogar o prazo de execução de uma obra, acrescentar ou reduzir as quantidades dos serviços contratados, ou ainda acrescentar novos serviços ao contrato necessários à execução da obra e que não estavam previstos no início do projeto.

Embasando esse pensamento, se tem como exemplo a construção da Escola Municipal da Tapera, em Florianópolis-SC, inaugurado no presente ano. A obra foi executada sem interrupções, sem aditivos e de forma ágil, a ponto de permitir a antecipação da conclusão dos trabalhos em quase um ano. Isso foi possível, como divulgado pela Prefeitura de Florianópolis, porque foi adotado a metodologia BIM e compatibilização de projetos, desde a modelagem até o término da obra (Pereira, 2020).

Nesse contexto, o presente trabalho busca investigar a eficiência da plataforma BIM para verificar as interferências em toda fase de projeto e explorar os benefícios de seu uso no combate a irregularidades em obras públicas e da necessidade de seus aditivos contratuais, no que tange a interferências no projeto, planejamento e levantamento de quantitativos.

O objeto de estudo deste trabalho é o projeto do Espaço Educativo Urbano e Rural de 6 Salas de Aula, padrão FNDE, com capacidade para 360 alunos, implantado na cidade de Cajazeirinhas-PB, com início da construção em abril de 2019 e previsão de término para dezembro do mesmo ano. No entanto, atualmente, a obra continua em execução.

#### 1.1. Objetivos

#### 1.1.1. Objetivo geral

A partir de um estudo de caso, esta pesquisa tem como objetivo verificar o uso da metodologia BIM nos projetos do Espaço Educativo Urbano e Rural de 6 Salas de Aula, padrão FNDE, quanto a compatibilização de seus projetos, planejamento e orçamento com a finalidade de indicar as irregularidades mais frequentes.

#### 1.1.2. Objetivos específicos

- Levantamento dos quantitativos utilizando a metodologia BIM em comparação com os quantitativos dos projetos originais;
- Avaliar o uso do BIM quanto as interferências entre os projetos de engenharia;
- Verificar a aplicabilidade do BIM quanto ao planejamento de obras.

#### 1.2. Justificativa

A metodologia BIM pode contribuir de forma inovadora no gerenciamento de projetos e na forma de projetar para assegurar melhor aplicação dos recursos públicos. Para o incentivo dessa metodologia em âmbito nacional, o Governo Federal oficializou a Estratégia de disseminação do BIM, por meio do decreto nº 10.306, que estabelece o uso obrigatório de BIM a partir de 2021 na elaboração de projetos de arquitetura e engenharia, na detecção de interferências físicas e funcionais entre diversas disciplinas e na extração de quantitativos.

Um dos maiores desafios na gestão de obras públicas é o orçamento e gerenciamento dos contratos, porque indicam o controle de prazos e recursos financeiros. Se essas fases não forem bem planejadas e executadas, podem resultar no pedido de aditivo de contrato, o que agrega mais custo ao projeto.

Uma das motivações para o uso de metodologia BIM, é porque a mesma, permite armazenar informações importantes da edificação nos projetos, como material a ser usado, componentes e orientações para execução e manutenção do empreendimento, durante todo seu ciclo de vida. Essas informações antecedem interferências que seriam descobertas apenas na fase de execução da obra, reduzindo erros, retrabalhos e gastos não planejados. Além disso, o

BIM melhora o desempenho e a velocidade em que os projetos podem ser desenvolvidos.

Os ganhos de eficiência com a metodologia BIM são mundialmente conhecidos, como por exemplo: maior agilidade, redução de intercorrências e tempo gasto e corte de custos e de desperdícios de materiais e recursos.

Diante da expectativa de atualização do mercado da construção civil no Brasil frente aos impactos advindos do BIM no futuro da engenharia, a motivação para o presente trabalho provém da necessidade de analisar os benefícios do uso da metodologia BIM na qualidade dos serviços da construção civil.

#### **2. REFERENCIAL TEÓRICO**

#### 2.1. Gestão de obras públicas

Obra pública é considerada toda construção, reforma, fabricação, recuperação ou ampliação de bem público, conforme a definição do Tribunal de Contas da União (BRASIL, 2014a). De maneira geral, pode-se dizer que é aquela cujo contratante é um órgão do poder público, seja em nível Federal, Estadual ou Municipal.

Existem ainda diversas tipologias de obras públicas como escolas, creches, postos de saúde, edifícios administrativos, estradas, instalações esportivas; sendo que a população pode ou não usufruir diretamente dela, porém inevitavelmente se beneficia do seu resultado, explicitamente como escolas, hospitais e estradas ou implicitamente como obras de uso militar a fim de melhorar a segurança pública e construção de monumentos históricos (GOMES, 2007).

A obra pode ser realizada por execução direta e indireta. A primeira é quando feita pelo próprio órgão do poder público, isto é, geridas por transferências voluntárias de recursos - convênios, contratos de repasse e termos de parceria. Nesses casos, a União transfere recursos a estados e municípios, os quais ficam responsáveis pela execução e fiscalização da obra. A segunda forma quando é o serviço é realizado por terceiros, por meio de licitações. Na execução indireta, existe um acordo bilateral entre o poder público e o prestador de serviços.

Segundo o TCU (2014) o objetivo de licitar é garantir a observância do princípio constitucional da isonomia e selecionar a proposta mais vantajosa para a administração. A regulamentação dessas atividades vem da Lei de Licitações e Contratos n.º 8.666, de 21 de junho de 1993.

Tratando da fase preliminar, vale sempre ressaltar a importância do planejamento de obras, principalmente neste setor. Dar continuidade ao processo licitatório sem um estudo de viabilidade em diversas esferas, um programa de necessidade adequado e completo e um anteprojeto de qualidade e preciso poder resultar na aplicação inexata dos recursos públicos, super ou subdimensionamentos, causando inclusive a inexecução da obra (RIBEIRO & FURLAN, 2016).

O setor de obras públicas sempre se destacou no grupo de investimentos realizados pela administração pública. O Ministério do Planejamento, Desenvolvimento e Gestão lançou em abril de 2018 o Painel de Obras, que permite acesso a informações referentes a valores de investimentos, execução física e execução financeira das obras.

Em 2019, o TCU divulgou um diagnóstico das obras paralisadas. Para isso, obteve dados junto aos bancos de dados nacionais que as financiam. Na Tabela 1 pode ser observada a quantidade de obras com contratos ativos, distribuídas em cada banco de dados nacional, bem como o valor investido. A quantidade de contratos analisados soma quase 39 mil obras.

| <b>Banco</b><br>de                        |                   |                        |         |               |  |  |
|-------------------------------------------|-------------------|------------------------|---------|---------------|--|--|
| dados                                     | <b>Quantidade</b> | Investimento           | %Qtd    | %investimento |  |  |
| <b>CAIXA</b>                              | 14.224            | R\$15.087.800.486,65   | 37,03%  | 2,07%         |  |  |
| PAC                                       | 10.666            | R\$ 663.349.865.888,62 | 27,77%  | 91,11%        |  |  |
| <b>SIMEC 2.0</b>                          | 9.055             | R\$ 10.412.537.470,92  | 23,57%  | 1,43%         |  |  |
| <b>SIMEC SESU</b>                         | 645               | R\$4.729.617.284,14    | 1,68%   | 0,65%         |  |  |
| <b>SIMEC SETEC</b>                        | 367               | R\$1.153.566.318,89    | 0,96%   | 0,16%         |  |  |
| <b>DNIT</b>                               | 1.168             | R\$ 28.512.435.425,57  | 3,04%   | 3,92%         |  |  |
| <b>FUNASA</b>                             | 2.287             | R\$4.847.271.600,67    | 5,95%   | 0,67%         |  |  |
| <b>Total Geral</b>                        | 38.412            | R\$725.456.451.626,74  | 100,00% | 100,00%       |  |  |
| $\tau$ $\sim$ $\sim$ $\sim$ $\sim$<br>- - |                   |                        |         |               |  |  |

**Tabela 1 -** Quantidades de obras por bancos de dados.

Fonte – TCU, 2019.

O levantamento do TCU trouxe alguns exemplos de programas que estão com obras relevantes espalhadas em todo o país. Para essas 38.412 obras,

havia sido previsto um investimento inicial de R\$ 725 bilhões. Das quase 39 mil obras, aproximadamente 33% são referentes a infraestrutura escolar, somando um investimento de R\$16 bilhões para construção de obras de novas creches e escolas pactuadas entre municípios e o Fundo Nacional de Desenvolvimento da Educação (FNDE).

2.1.1. Infraestrutura escolar financiada pelo FNDE

O FNDE é o órgão responsável pela execução da maioria das ações e programas da educação básica do nosso país. A função do FNDE é transferir recursos financeiros e prestar assistência técnica aos estados, municípios e ao Distrito Federal, para garantir uma educação de qualidade a todos (MEC, 2020).

Um dos programas do FNDE é o Programa Nacional de Reestruturação e Aquisição de Equipamentos para a Rede Escolar Pública de Educação Infantil (Proinfância). O programa atua sobre a construção de creches e pré-escolas, por meio de assistência técnica e financeira do FNDE, bem como a aquisição de equipamentos para a rede física escolar desse nível educacional (FNDE, 2020). Segundo dados do FNDE esse programa viabilizou a construção de 12.925 unidades escolares espalhadas por todo o país, de 2007 até julho de 2017.

Além da assistência financeira, o FNDE possui projetos arquitetônicos, elétricos, hidrossanitários e estruturais, memorial descritivo e planilha orçamentária. Esses projetos são padronizados para execução em diversas regiões do Brasil e são implantados nas cidades que o FNDE destina seus recursos.

Contudo, os projetos escolares padronizados baseiam-se em modelos unificados para todo o país, o que desconsidera a diversidade e a necessidade de cada município, fazendo com que, em alguns casos, o governo local precise realizar ajustes com recursos próprios durante a execução da obra, afim de adaptá-las às condições locais.

Como estas obras são financiadas com recursos do governo federal todos os dados são coletados junto a base de dados do FNDE. A coleta de dados é por meio do Sistema Integrado de Planejamento, Orçamento e Finanças do Ministério da Educação (SIMEC), no módulo "Obras 2.0".

2.1.2. Impacto econômico e social da paralisação de obras públicas

De acordo com o Tribunal de Contas da União (TCU), em diagnóstico divulgado em 2007, uma obra é tida como paralisada se não possui execução orçamentária há mais de um ano, mas ainda tem contrato vigente. Já a Caixa Econômica Federal (CEF) estabelece que, se em função do cronograma físico inicialmente contratado, a obra possui evolução inferior a 1% em um período de 90 dias, esta é definida como paralisada.

No campo da Infraestrutura, o Brasil tem acumulado um crescente número de obras paralisadas, além daquelas em atraso. Um empreendimento paralisado causa prejuízos financeiros e sociais, privando a população do benefício principal da política pública e mantendo a situação atual de não atendimento adequado de parte da população nos hospitais públicos, de falta de creches para crianças, de falta de esgotamento sanitário para população (CBIC, 2018).

A CBIC (2018) pontua que os efeitos negativos de obras paralisadas vão bem além da sua não disponibilidade, afetando os usuários, a economia local e nacional, com impacto significativo sobre o PIB.

> Estima-se ainda que apenas as cerca de três mil obras de creches paralisadas – constantes em um levantamento da Comissão de Educação, Cultura e Esporte do Senado Federal – retirem anualmente R\$ 424 milhões da renda das famílias e subtraiam R\$ 273 milhões anuais em benefícios futuros pelo investimento não realizado na primeira infância. (CBIC, 2018, p.53).

Em 2019, o TCU divulgou um diagnóstico das obras paralisadas.

| andoao doo oommatoo romaanomadoo a obrao do dhaqmootioo: |                            |                        |          |                |  |  |
|----------------------------------------------------------|----------------------------|------------------------|----------|----------------|--|--|
| Situação                                                 | Quantidade<br>de contratos | Investimento           | % Qtd    | % investimento |  |  |
| Em reformulação                                          | 590                        | R\$ 204.988.942,85     | 1,54%    | 0.03%          |  |  |
| Adiantada                                                | 950                        | R\$957.961.227,72      | 2,47%    | 0,13%          |  |  |
| Atrasada                                                 | 2.700                      | R\$4.105.680.314,13    | 7,03%    | 0,57%          |  |  |
| Normal/em execução/em                                    |                            |                        |          |                |  |  |
| obras/ativo                                              | 19.728                     | R\$ 575.829.146.944,31 | 51,36%   | 79,37%         |  |  |
| iniciada<br>Obra<br>sem                                  |                            |                        |          |                |  |  |
| medição                                                  | 41                         | R\$44.541.721,12       | $0.11\%$ | 0.01%          |  |  |
| Paralisada/inacabada                                     | 14.403                     | R\$ 144.314.132.476,62 | 37,50%   | 19,89%         |  |  |
| <b>Total Geral</b>                                       | 38.412                     | R\$725.456.451.626,74  | 100,00%  | 100,00%        |  |  |

**Tabela 2 -** Situação dos contratos relacionados a obras do diagnóstico.

Fonte – TCU, 2019.

Da análise dos dados, observa-se que, dos 38.412 contratos consolidados, cerca de 14 mil se encontram paralisados, representando aproximadamente 37,5% das obras que deveriam estar em andamento. Os valores totais previstos destes contratos paralisados somam R\$ 144 bilhões.

Além disso, os dados revelam que 2.700 obras estão atrasadas, essa condição pode acarretar em aditivos contratuais, tanto no que se refere a tempo de execução e mudança no custo inicial previsto.

Conforme o diagnóstico de obras apresentados pelo TCU em 2019, no que tange à situação apresentada nos bancos, foi observado que, por vezes, uma obra é considerada em andamento normal ou adiantada em virtude de uma revisão do cronograma. Ou seja, considerando o cronograma inicial, o empreendimento está atrasado.

Pelo menos R\$ 10 bilhões já foram investidos em empreendimentos que se encontram paralisados, sem nenhum retorno para sociedade. Acerca disso, o TCU reconhece que o preço a ser pago por obras públicas são imensuráveis.

> Os prejuízos decorrentes da interrupção de uma obra compreendem, além dos valores já aplicados em sua execução, outros que são de difícil mensuração. Uma obra não concluída no tempo certo consome os recursos nela aplicados sem gerar retorno para a sociedade. Além de limitar o crescimento econômico do País, por interromper a movimentação da economia local com a restrição de empregos diretos e indiretos gerados. Há ainda o custo associado ao desgaste das obras que permanecem por muito tempo sem execução, com suas estruturas sob a ação de intempéries. Em alguns casos, a obra não pode ser retomada sem intervenções para recuperar os estragos decorrentes do abandono, e tais medidas envolvem custos adicionais incorporados ao valor total da obra. (TCU, 2019, p.15).

Em fiscalização sobre obras paralisadas realizada no ano de 2017 pelo TCU, a deficiência de projeto foi apontada como a segunda causa de maior ocorrência de problemas em projetos. Em um universo de 1.688 fiscalizações realizadas durante um período de 10 anos, foram constatados 1.158 achados com o título de "Projeto básico deficiente, inexistente ou desatualizado", sendo esta a segunda maior constatação.

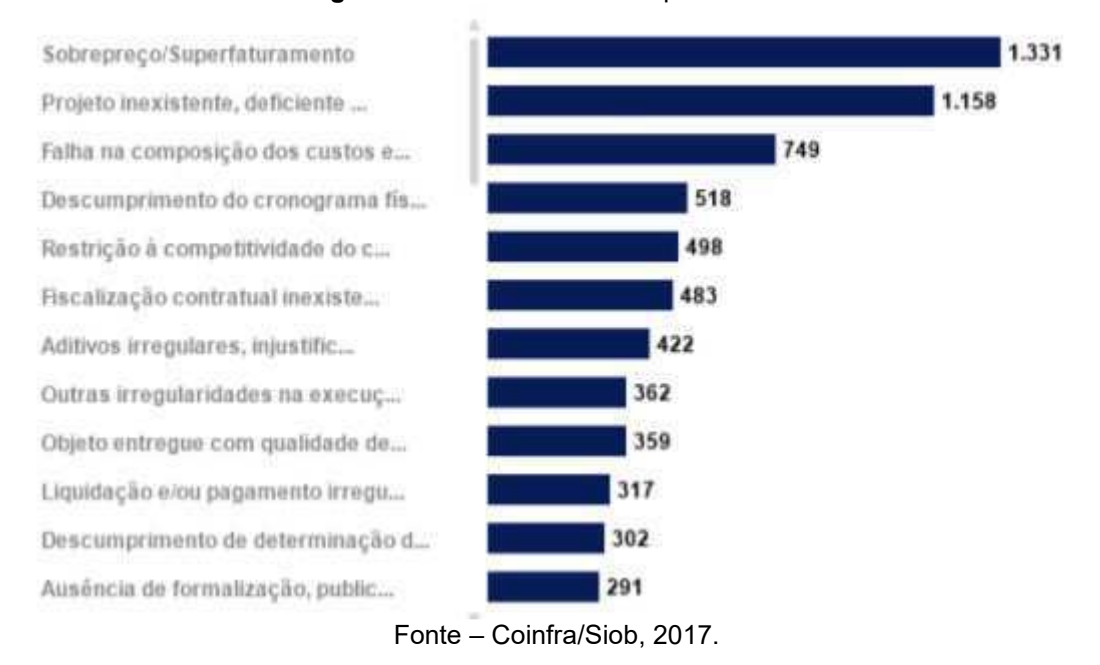

**Figura 1** – Motivos das obras paralisadas.

Além do projeto deficiente, a questão orçamentária também é um dos principais motivos das obras paralisadas. A existência de projeto deficiente reflete também em um orçamento deficiente, visto que é uma etapa dependente. No caso de haver custos subestimados, em alguma etapa a obra fica paralisada, dependendo de aditivos contratuais e, muitas vezes, com baixa qualidade. Já no superfaturamento acontece o desperdício do dinheiro público, com destinos desconhecidos (BRASIL, 2014).

A insuficiência de informações no projeto eleva o risco de imprecisões e erros na execução da obra, inclusive nos orçamentos das obras, aumentando a probabilidade de ocorrência de aditivos contratuais, paralisação da obra e até mesmo cancelamento do empreendimento.

As especificações são muito importantes, tendo-se em vista que o cumprimento delas garante qualidade conforme o projeto. Assim como, geralmente adensadas num memorial descritivo, as especificações não devem ser vagas, a fim de se evitar equívocos ou margem para uma interpretação diversa daquela originariamente concebida pela entidade pública.

#### 2.1.3. Aditivos contratuais

GOMES (2007) identifica duas causas básicas para os atrasos em obras públicas: projetos incompletos ou mal formulados que geram aditivos, além de atraso por parte do governo no pagamento das parcelas. Ainda segundo o mesmo autor, quanto maiores forem os esforços na fase de projeto, melhor ocorrerá a execução e menor será o risco de ocorrências patológicas futuras nas edificações.

Antes e durante o processo de construção são elaborados contratos de diversos tipos, destacando-se os contratos de compra e de prestação de serviço. Esses contratos servem para dar segurança jurídica, para adquirir, resguardar, transferir, conservar, modificar ou extinguir direitos e serve tanto ao construtor, quanto a todas as partes envolvidas.

Em matéria de alterações contratuais, o entendimento doutrinário é no sentido de que os contratos administrativos podem ser alterados. A alteração ocorrerá quando for necessária a modificação do valor por falha no orçamento ou algum imprevisto, e ainda aumento do prazo, nos limites permitidos pela Lei de licitações. Toda alteração de cláusula contratual, preço ou prazo deve ser formalizado mediante um Termo aditivo de contrato.

Pode-se classificar as alterações contratuais em obras públicas de duas maneiras: qualitativa e quantitativa. As alterações qualitativas seriam aquelas que têm o intuito de realizar uma modificação do contrato em relação ao que se propõe a fazer, seja por intuito da administração ou por necessidade técnica. Geralmente as alterações qualitativas implicam em aditivos de quantitativos, pois acabam gerando novos serviços e aumentando o custo de execução. Já as alterações quantitativas seriam aquelas que por algum motivo supram a necessidade de aumentar a quantidade de algo, sejam materiais erroneamente quantificados, elementos mal especificados ou esquecidos, ou tempo de execução por alguma causa justificável. Comumente as alterações quantitativas acarretam aumento de custo para a obra pública (TISAKA, 2011).

#### 2.2. Metodologia BIM

#### 2.2.1. Métodos tradicionais de concepção de projeto e metodologia BIM

No mercado atual, a prática mais comum de representação da edificação em projeto prevalece a metodologia CAD (*Computer Aided Design*). Entretanto, essa ferramenta de representação é limitada, ao passo que considera, basicamente, parâmetros geométricos da edificação a ser construída. Consistindo em linhas geométricas, sem especificações não dimensionais como: volume, cor, custo ou propriedades térmicas dos materiais.

Analisando à área de construção, ROCHA (2015) menciona que a maioria dos projetistas da área de arquitetura, construção e engenharia ainda utilizam em seus projetos processos de desenvolvimento tradicionais em CAD, apesar de que com o BIM, pode-se fazer simulações das soluções possíveis de serem implementadas.

O processo tradicional de trocas de informações entre várias disciplinas, comumente envolvidas no desenvolvimento de um projeto, quando baseado em documentos CAD, apresentam menor qualidade, devido à falta de comunicação dos profissionais envolvidos, como apontado pela CBIC (2016). Isto ocorre devido ao fato que os profissionais atuam apenas dentro de suas especialidades, desconsiderando e não se preocupando em como o desenvolvimento do seu produto gera impacto nas demais disciplinas (MELO, 2014).

Com o uso do BIM, a troca de informações é facilitada, o que permite que erros e alterações possam ser visualizados na fase inicial do projeto. Segundo Eastman *et al.* (2014), a metodologia BIM facilita o trabalho simultâneo de múltiplas disciplinas de projeto através da colaboração de modelos tridimensionais coordenados, os quais podem ter o controle de modificações melhor gerenciados. Como consequência, tem-se a redução dos erros de projeto e das omissões pelo melhor entendimento dos objetivos e etapas do empreendimento.

Nos casos mais comuns, desenvolvem-se modelos BIM específicos para cada uma das principais disciplinas que compõem uma edificação ou instalação, isto é, um modelo para arquitetura, outro para estrutura, outro para instalações elétricas e hidráulicas, e assim por diante. Embora sejam distintos, o trabalho é colaborativo. Esse é o conceito de interoperabilidade, a possibilidade de transferir a informação integralmente entre todos os sistemas que foram utilizados no projeto.

As soluções BIM trabalham como gestores de bancos de dados, de forma que qualquer alteração ou revisão realizada será automaticamente considerada em todas as demais formas de visualização, dados e informações, sejam tabelas, relatórios ou desenhos, gerados a partir do modelo (CBIC, 2016).

A Figura 2 ilustra a organização entre as partes envolvidas em um projeto sem e com o uso de BIM. À esquerda, processo tradicional de trocas de informações entre várias disciplinas, desenvolvidas através de um projeto baseado apenas em documentos, em que a comunicação entre as partes envolvidas no projeto é mais complicada. À direita, o estabelecimento de um modelo compartilhado, que pode ser utilizado para a troca de informações entre todas as disciplinas de um projeto. Por permitir interoperabilidade e compatibilidade entre diferentes softwares, é possível viabilizar a realização do processo de troca de informações e interações.

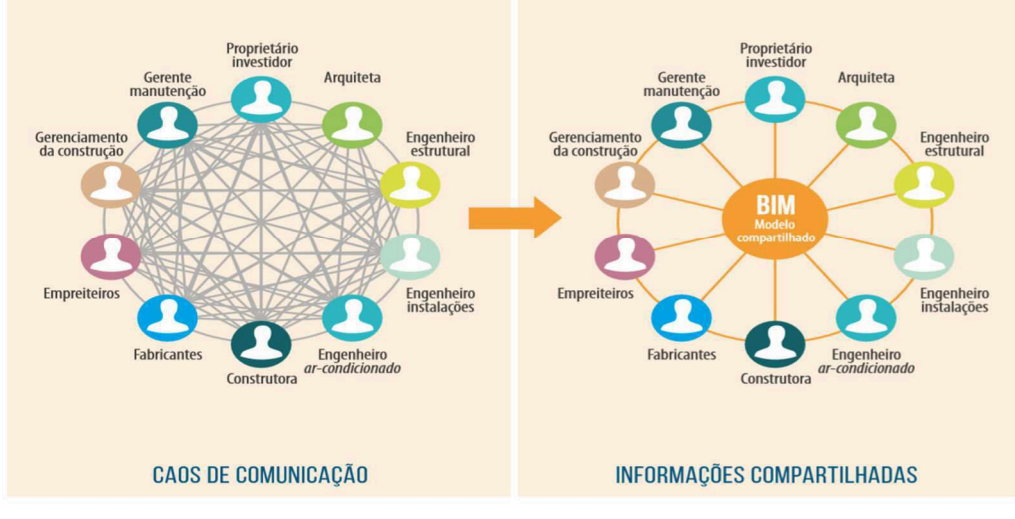

**Figura 2** – Organização e comunicação entre partes envolvidas no projeto.

Tendo em vista o modelo projetual desenvolvidos em CAD, a CBIC (2016) pontua que as representações em plantas, cortes, vistas ou, no melhor dos casos, em desenhos de perspectivas e detalhes, não permitiam a correta visualização e a perfeita compreensão do que estava sendo projetado. O 'leitor' das informações documentadas em desenhos precisava usar sua imaginação

Fonte: CBIC,2016.

para construir, apenas mentalmente, as imagens de uma edificação ou instalação projetada, combinando as informações documentadas e fragmentadas em diferentes desenhos.

Por isso, apenas os modelos tradicionais de gerenciamento de empreendimentos na construção civil não são mais suficientes, pois o número de informações e variáveis é muito grande. Com isso, se faz necessário a utilização de sistemas de informação que propiciam melhorias no gerenciamento tanto de projetos quanto de obras.

O diferencial de um *software* paramétrico com este tipo de programa é que não existe apenas a representação do desenho, também pode ser adicionado informações a essas representações. Pelo fato de que os *softwares* paramétricos permitem armazenar muitas informações é que eles são utilizados na metodologia BIM (PINHEIRO, 2019).

Ainda de acordo com o mesmo autor, a modelagem tridimensional de um projeto utilizando um *software* paramétrico é possível associar o modelo a tabelas que armazenam esses dados, como dimensões e tipo de material. Além do mais, nessas tabelas é possível fazer modificações que automaticamente são atualizadas em tdos as pranchas, cortes e vistas do desenho.

| $R \otimes \Box @\cdot \otimes \cdot \otimes \cdot \ominus \models \cdot \nearrow \oslash A \otimes \cdot \diamond \boxplus$ | --- r<br><b>B. 另一</b>                                            | Autodesk Revit 2019 - VERSÃO DE ESTUDANTE - ARQ.rvt - Vista 3D: (3D)<br>k. |  |  |
|----------------------------------------------------------------------------------------------------|------------------------------------------------------------------|----------------------------------------------------------------------------|--|--|
| Aco<br>Arquivo<br>Arquitetura<br>Estrutura                                                                                   | Sistemas<br>Inserir<br>Anotar<br>Analisar<br>Massa e terreno     | Colaborar<br>Vista<br>Gerenciar<br>Suplementos<br>Naviate REX<br>Onbox Ap  |  |  |
| ×<br>$\mathbb{A}$<br>揃<br>Th<br>Colar<br>Modificar                                                                           | K Junta *<br>[右肩]<br>cilis olin<br>同 Cortar · 世界·<br>88          | éî<br>Carregar Modelar                                                     |  |  |
| E                                                                                                    | <i><b>ID Unit • 図文</b></i><br>土                                  | $\mathcal{R}$<br>família no local                                          |  |  |
| Selecionar - Propriedades Área de transferência                                                                              | Modificar<br>Geometria                                           | Vista<br>Medir<br>Criar<br>Modo<br>Orça                                    |  |  |
| Modificar   Colocar Janela                                                                                                   |                                                                  |                                                                            |  |  |
| Propriedades                                                                                                    | Propriedades de tipo                                             | X                                                                          |  |  |
| Aluminum_Exterior_Window_2x3_6<br>330<br>$JA-7$                                                                              | Aluminum_Exterior_Window_2x3_6330<br>Família:<br>$JA-7$<br>Tipo: | $\ddot{\mathbf{v}}$<br>Carregar<br>Duplicar<br>$\vee$                      |  |  |
| <b>Editar tipo</b><br>$\vee$<br>Novo Janelas                                                                                 |                                                                  |                                                                            |  |  |
| Restrições                                                                                                    | $\hat{z}$ $\wedge$                                               | Renomear                                                                   |  |  |
| Altura do peitoril<br>0.9058                                                                                                 | Parâmetros de tipo                                               |                                                                            |  |  |
| $\hat{\mathbf{x}}$<br>Cotas                                                                                                  | Parâmetro                                                        | $\widehat{\phantom{a}}$<br>Valor<br>$=$                                    |  |  |
| 0.0254<br>Inset                                                                                                    | Construção                                                       |                                                                            |  |  |
| $\hat{\mathbf{x}}$<br>Dados de identidade                                                                                    | Fechamento da parede                                             | Por hospedeiro                                                             |  |  |
| Imagem                                                                                                    | lipo de construção                                               |                                                                            |  |  |
| Comentários                                                                                                    |                                                                  |                                                                            |  |  |
| Marca                                                                                                    | <b>Materiais e acabamentos</b>                                   |                                                                            |  |  |
| 2 <sup>2</sup><br>Outros                                                                                                    | Glass<br>Frame                                                   | .Vidro transparente<br><b>ALUMINIUM BRANCO</b>                             |  |  |
| Ajuda de propriedades<br>Aplicar                                                                                             |                                                                  |                                                                            |  |  |
| Navegador de projeto - ARQ.rvt                                                                                               | Cotas                                                            |                                                                            |  |  |
| □ [□] Vistas (Type/Discipline)                                                                                               | Largura bruta                                                    | 2,0000                                                                     |  |  |
| 田<br>Plantas estruturais                                                                                                    | Altura bruta                                                     | 1,1000<br>1.0668                                                           |  |  |
| ä<br>Plantas de piso                                                                                                    | Lower Panel Height<br>Altura                                     | 1,1000                                                                     |  |  |
| <b>E</b> Coberta<br>H-Layout                                                                                                 | Default Sill Height                                              | 1,0160                                                                     |  |  |
| $+$ Legendas                                                                                                    | Largura                                                          | 2.0000                                                                     |  |  |
| Planta Baixa                                                                                                    | Frame Height                                                     | 0,0508                                                                     |  |  |
| $\overline{0}$                                                                                                    | Frame Depth                                                      | 0.1143                                                                     |  |  |
| 0.05                                                                                                    | <b>Propriedades analíticas</b>                                   | $\hat{\mathbf{x}}$                                                         |  |  |
| 0.15                                                                                                    | Construção analítica                                             | <nenhum></nenhum>                                                          |  |  |
| 0.18<br>.20<br>.90 P CERAMICA<br>1.80 P CERAMICA                                                                             | O que fazem estas propriedades?<br><< Visualizar                 | OK<br>Cancelar<br>Aplicar                                                  |  |  |
| 3<br>0.16<br>$\left\langle \right\rangle$<br>$\rightarrow$                                                                   | 网门女人 腹股份协同医医前后人<br>1:100                                         |                                                                            |  |  |

**Figura 3** – Objeto paramétrico.

Fonte – Autora, 2020.

A Figura 3 indica um exemplo de objeto paramétrico. Ele permite mudar todas as dimensões, bem como os materiais dessa janela automaticamente. Além disso, outras informações também podem ser adicionadas, como por exemplo o custo do objeto ou descrição de montagem.

Atualmente, existem diversos softwares parametrizados, o mais utilizado no mercado da construção civil é o *Autodesk Revit*, por possuir licença estudantil gratuita e ferramentas de modelagem para as todas as disciplinas, o que facilita a integração no modelo (MONTEIRO, 2017). A modelagem nesse *software*  possibilita a criação automática de plantas, elevações, cortes e vistas tridimensionais. Esses elementos permitem a visualização e entendimento facilitado do projeto, com uma visão geral e bem realista de como a obra deve ficar depois de concluída.

O processo projetual utiliza ferramentas digitais, não somente para a visualização e apresentação, mas como instrumento de projeto – produção, armazenamento, modelagem, visualização, compatibilização, gerenciamento, animação, impressão e manipulação de dados, que permitem analisar e retirar informações durante todo o desenvolvimento do projeto, possibilitando a administração e a gestão de todos os procedimentos até a construção (OLIVEIRA, 2020).

A metodologia BIM possibilita uma análise mais profunda de todo o processo de construção, antes que o projeto seja concluído, já que ele permite a verificação de possíveis interferências, que são atualizadas conforme a introdução das alterações (REZENDE, 2008).

> O BIM é cada vez mais utilizado como ferramenta de projeto e de comunicação entre as diferentes especialidades da indústria da arquitetura, engenharia e construção (AEC). Estas têm, cada vez mais, recorrido ao conceito BIM de modo a adotar uma lógica construtiva que pretende a racionalização da forma de projetar bem como a uniformização das diferentes trocas de informações entre as diferentes especialidades existentes. (ROCHA, p.1, 2015).

A utilização do BIM acelera os processos de decisões que precisam ser tomadas, não apenas relacionadas aos detalhes construtivos e especificações de um determinado projeto, mas também sobre os métodos construtivos que serão utilizados.

No setor da construção civil existem muitos *softwares* BIM que são utilizados com o intuito de aperfeiçoar o processo gráfico e proporcionar facilidade na correção de erros, controles de informações e aprimoramentos nos dados. Por conta disto, esta metodologia vem ganhando espaço entre engenheiros e arquitetos. Entretanto, SILVA (2016) pontua que ainda há relativamente poucos usuários devidamente capacitados para fazer a entrada de dados e manipulação dos *softwares*, deste modo os projetos continuam com baixo grau de detalhamento e com diversas falhas.

Eastman et al (2014) descreve o processo BIM como um modelo colaborativo, desenvolvido e compartilhado durante todo o ciclo de vida de uma edificação, desde a sua concepção, até a sua operação. A automatização gera eficiência, mas o início da adoção de novas metodologias é lento. As parcerias na construção civil não são constantes, o que também pode atrasar o processo, uma vez que para sucesso da metodologia BIM, é necessária forte interação entre todos os envolvidos: projetistas, empreiteiros, proprietários, usuários e operadores da edificação.

No livro intitulado Manual do BIM, apresenta um conceito detalhado que permite identificar com mais clareza os benefícios da utilização do BIM:

> Com utilização da metodologia BIM, é possível o desenvolvimento do projeto de implantação, prevendo o estudo do terreno, da locação da obra e análises de insolação e ventilação, gerando a definição dos sistemas prediais, estruturas de energia, ventilação e ar-condicionado, com informações mais precisas, desde a concepção. A estimativa de custos é gerada de forma mais rápida e a verificação e alternativas economicamente viáveis podem ser realizadas nas etapas iniciais do projeto. A análise e os métodos de simulação são aplicações complexas que devem ser exercidas por especialistas. O detalhamento dos sistemas da edificação envolve uma variedade de informações técnicas. Quanto maior os empreendimentos mais específicos devem ser os consultores envolvidos. O fluxo de trabalho colaborativo demanda de diferentes especialistas e de diferentes áreas de domínio (EASTMAN et al, 2014).

2.2.2. Vantagens e desafios do uso de BIM

O conceito BIM é embasado, essencialmente, em uma metodologia de troca e compartilhamento de informações durante todas as fases do ciclo de vida de uma edificação (projeto, construção, manutenção, demolição e reciclagem), ao permitir explorar e estudar alternativas desde a fase conceitual de um empreendimento (SANTA CATARINA, 2016).

Ainda segundo o mesmo autor, BIM é uma base de dados lógica e consistente, com toda a informação da edificação, constituindo um repositório de dados e conhecimentos partilhado durante todo o ciclo de vida do empreendimento.

O BIM permite o planejamento antecipado de todas as etapas da construção e proporciona a simulação computacional das edificações, permitindo detectar as interferências de forma otimizada e a analisar o desempenho normativo e ambiental da construção.

Segundo a CBIC (2016), a extração automática de todas as quantidades de serviços e componentes dos modelos BIM é uma das funcionalidades mais utilizadas por aqueles que começam a utilizar a plataforma. Ela garante consistência, precisão e agilidade de acesso às informações das quantidades, que poderão ser divididas e organizadas de acordo com as fases definidas no planejamento e na programação de execução dos serviços.

Além disso, a metodologia BIM permite simulações do comportamento e do desempenho de edifícios e instalações, ou de suas partes e sistemas componentes, são funcionalidades novas, que não podiam ser executadas antes, com a utilização de processos baseados apenas em documentos (CAD).

A CBIC (2016) aponta algumas das análises e simulações com a utilização de modelos BIM:

• Análises estruturais;

- Análises energéticas (simulações do consumo de energia);
- Estudos térmicos e termodinâmicos;
- Estudos de ventilação natural;
- Estudos de níveis de emissão de CO2;
- Estudos luminotécnicos;
- Estudos de insolação e sombreamento.

Devido a maioria dos projetos serem realizados por setores e cada um envolvendo profissionais que trabalham individualmente, o projeto final pode apresentar muitas falhas. Por isso, surgiu a ideia de compatibilização de projetos, para prever essas falhas. A metodologia BIM possibilita a visualização de incompatibilidades de maneira mais clara e precisa.

O principal objetivo da compatibilização de projetos é propiciar integridade e gerenciamento para obtenção da qualidade numa determinada obra. As ferramentas com metodologia BIM são capazes de localizar e informar as interferências entre os projetos de forma automática. Esta função é inicialmente conhecida como *"clash detection"*. De acordo com a CBIC (2016), algumas soluções de ferramentas são capazes de classificar as interferências como leves, moderadas ou críticas.

Em relação a detecção automática de incompatibilidades de projeto, a CBIC (2016), pontua:

> Os softwares BIM localizam automaticamente as interferências entre os objetos que compõem um modelo. Esta funcionalidade é conhecida como *clash detection*. Os relatórios das interferências localizadas em um modelo BIM em desenvolvimento podem ser extraídos automaticamente e compartilhados com as equipes responsáveis por cada uma das diferentes disciplinas. Alguns *softwares* oferecem formatos padronizados de listas de interferências que já incluem a imagem do problema e referências da sua localização no modelo. Isso é bastante útil nos casos de modelos muito extensos ou complexos, em que há muitas repetições de trechos de instalações. (CBIC, 2016, p.33).

Já os modelos BIM desenvolvidos especificamente para planejar a fase de construção são utilizados para estudar a divisão das etapas construtivas e auxiliar no dimensionamento das equipes de uma obra. Muitos softwares possibilitam que sejam criadas animações, nas quais se pode visualizar, de forma natural e intuitiva, todo o encadeamento das atividades programadas, verificando as regras de precedência e dependência entre elas (CBIC, 2016).

Ainda dentro do conceito de BIM no ciclo de vida do empreendimento, a CBIC (2016) resume os principais benefícios da adoção do BIM nas principais macro fases do ciclo de vida em um empreendimento conforme a Figura 4.

#### **Figura 4** – Principais macro fases do ciclo de vida típico de um empreendimento e os principais benefícios da adoção BIM.

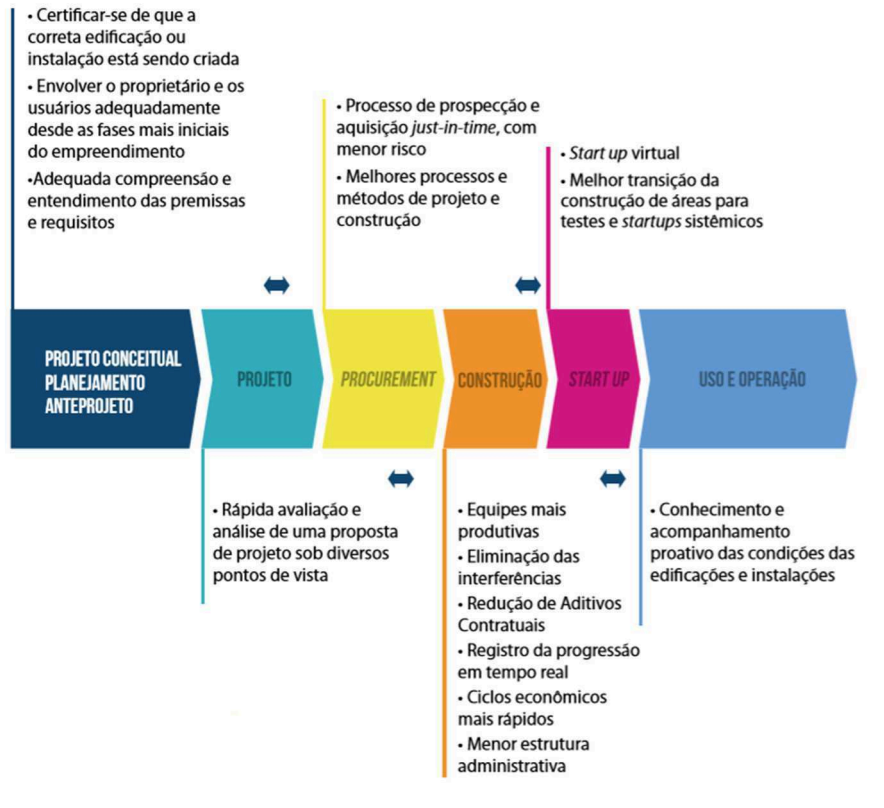

Fonte – CBIC,2016.

No Brasil, a adoção BIM ainda pode ser considerada incipiente, mas algumas das principais iniciativas têm sido tomadas por bancos e agências públicas, como o Banco do Brasil, a Caixa Econômica Federal e o Departamento Nacional de Infraestrutura de Transporte (DNIT).

A transição para o BIM envolve uma nova dinâmica na forma de visão do processo de desenvolvimento do projeto, trazendo consigo uma série de novas regras. A reorganização de fases, agentes e produtos no projeto faz-se necessária diante a nova metodologia.

A visão do ciclo de vida deve ser incorporada no projeto das construções, uma vez que, o modelo deve atender às necessidades de dados das diversas fases da edificação. E ainda, a integração entre o modelo virtual criado e outras ferramentas de planejamento e controle de obra, dependem de um cauteloso planejamento da estrutura dos componentes inseridos no modelo BIM (AMORIM, 2013).

Todas essas mudanças dependem, principalmente, da capacitação dos profissionais envolvidos. O desenvolvimento de pessoas, a mudança de atitudes e o aperfeiçoamento de habilidades podem ser os obstáculos mais significativos para alcançar os objetivos propostos pelo BIM (CBIC, 2016). Outro grande desafio apontado é a difusão das mudanças em toda indústria desde os grandes escritórios aos menores. A comunicação das informações entre os diferentes atores da indústria da construção civil deve ser consistente para promover os benefícios do BIM (CBIC, 2016).

Outro fator importante são os custos iniciais de implementação do BIM. Que, além do treinamento de equipes, incluem ainda a compra de *softwares*, novos equipamentos, consultorias externas em projetos e tempo de adaptação do escritório à nova cultura.

Para suportar as ferramentas de metodologia BIM, são necessárias máquinas mais eficientes e com maior capacidade de memória, por conta do número de dados que podem ser armazenados em cada arquivo produzido. Além disto, ainda se faz necessário obter licenças dos *softwares*, que podem variar de acordo com o nível de funcionalidades.

Apesar das exigências de mudanças no modo de trabalho existente, e o alto custo financeiro desembolsado em treinamentos, equipamentos e licenças, os benefícios propostos do BIM valem o esforço investido. Como toda metodologia nova, é necessário um tempo de maturação (AMORIM, 2013).

A etapa de levantamento das quantidades de cada item de serviço que compõe o projeto é de grande importância, já que define a quantidade de insumos a serem adquiridos e o dimensionamento das equipes, sendo também etapa trabalhosa, isso porque os softwares não são capazes de gerar os orçamentos sozinhos, exigindo conhecimentos sobre os serviços da obra.

Com a metodologia BIM, os quantitativos são extraídos de maneira automática, essa característica permite a elaboração da relação de quantidades de componentes e serviços não somente mais exata como também mais próxima da realidade a ser construída, reduzindo a possibilidade de alterações futuras através de aditivos.

Analisando o BIM em relação a obras públicas, licitações podem possuir projetos com baixo nível de detalhamento; o fato de algumas vezes serem desenvolvidos por profissionais de diferentes regiões, pode vir a ocorrer falhas de execução, devido à falta de compatibilização (SILVA, 2016). Obras públicas acabam sendo as mais afetadas pela falta de compatibilização dos projetos, visto o pouco tempo para realização deles, limites monetários aplicados às obras, entre outros. Essas falhas muitas vezes acabam por gerar aumento de tempo na execução, como também aumento no custo delas. (FUCKS, 2018). Ainda segundo o mesmo autor, essas falhas muitas vezes acabam por gerar aumento de tempo na execução, como também aumento no custo dessas obras.

Segundo Nogueira (2016), é exatamente nas deficiências dos projetos básicos que são encontradas lacunas para as alterações contratuais no decorrer da execução da obra. Sendo assim, para esse ponto, o BIM entra como uma metodologia para reduzir a possibilidade de adquirir um orçamento mais próximo do que será usado na execução.

O BIM proporciona redução de erros de compatibilidade, otimização dos prazos, maior confiabilidade dos projetos, processos mais precisos de planejamento e controle de obras, aumento de produtividade, diminuição de custos e riscos e economia dos recursos utilizados nas obras. A compatibilização de projetos é um instrumento muito importante para os projetistas, pois ajuda a identificar falhas e erros antes da execução da obra, reduz o custo e o tempo, bem como melhorar a qualidade da obra.

Como citado anteriormente, o governo federal estabeleceu, por meio do Decreto nº 9.983, de agosto de 2019, a "Estratégia Nacional de Disseminação do BIM" (Estratégia BIM BR). Essa estratégia tem o objetivo de coordenar a estruturação do setor público para adoção do BIM, criar condições favoráveis para o investimento público e privado dessa metodologia, estimular a capacitação em BIM, além de diversos outros desígnios específicos para que a metodologia seja inserida de forma obrigatória, principalmente, em obras públicas.

O BIM BR é uma importante metodologia para difusão e disseminação do uso de modelagem de informação no setor, especialmente para obras públicas, ajudando a economizar o dinheiro do contribuinte e prestar um serviço mais ágil para a população.

A publicação mais recente, refere-se ao Decreto nº 10.306, de 2 de abril de 2020, que estabelece a utilização do BIM na execução direta ou indireta de obras e serviços de engenharia realizadas pelos órgãos e pelas entidades da administração pública federal (BRASIL, 2020). Essa Iniciativa trará mais precisão, mais transparência e menos desperdício, como afirma a ABDI (2020).

Conforme o decreto, a implementação do BIM se dará de forma gradual, em um período de 10 anos para que o país se adapte. A primeira fase a ser implementada é o uso de BIM no desenvolvimento de projetos de arquitetura e engenharia, referentes a construções novas, ampliações ou reabilitações, e está prevista para ter início em 01 de janeiro de 2021.

É esperado que a obrigatoriedade do uso no BIM pelas construtoras em obras públicas traga maior transparência nos processos licitatórios e entregue serviços de gerenciamento e manutenção do empreendimento após sua construção com maior qualidade.

Segundo a ABDI (2020), nos próximos anos, a expectativa é que até 50% das empresas no Brasil que representam o setor da Construção Civil passem a utilizar o BIM. Se isso acontecer, a produtividade dessas empresas deverá aumentar em 10% e deve ocorrer uma redução de custos de até 9,7%.

#### 2.2.3. Dimensões do BIM

Conforme apresentado por Durante (2013), o modelo gerado tem como pressuposto a representação da edificação em 3 dimensões (largura, altura e profundidade), além da possibilidade de se levar em consideração outros aspectos e informações. Para esses detalhes adicionais, foram criadas múltiplas dimensões, que representam o nível de informação e a forma com que lidamos com elas.

As dimensões de um modelo BIM se referem a como ele está programado e aos tipos de informação que serão dele retiradas. Quanto mais dimensões tiver o modelo, maiores serão os tipos de informações possíveis de serem modeladas a partir deles, tornando as tomadas de decisão mais complexas e acertadas (CAMPESTRINI, 2015).

Campestrini (2015, p. 73) descreve essas dimensões:

- Modelo tridimensional: Um modelo computacional contendo as informações espaciais e qualidade do projeto, que será possível extrair informações parametrizadas e permitindo melhor visualização do modelo.
- Planejamento/ Tempo: Um modelo programado para receber informações de prazo, produtividade das equipes de produção, número de equipes e sequência construtiva. Dele serão retiradas informações sobre o cronograma da obra, como início e término de cada atividade.
- Orçamento/ Custo: Esse modelo BIM pode ser carregado com informações de custo de materiais, mão-de-obra e equipamentos, assim é possível gerar orçamentos e modelos com todos os itens quantificáveis de uma edificação. Isso permite maior controle sobre os custos totais da obra e uma melhor análise orçamentária de cada etapa construtiva.
- Sustentabilidade/ Energia: Essa dimensão está ligada informações sobre o uso da edificação. Esse modelo é usado para extrair informações de custos de operação e manutenção da edificação.

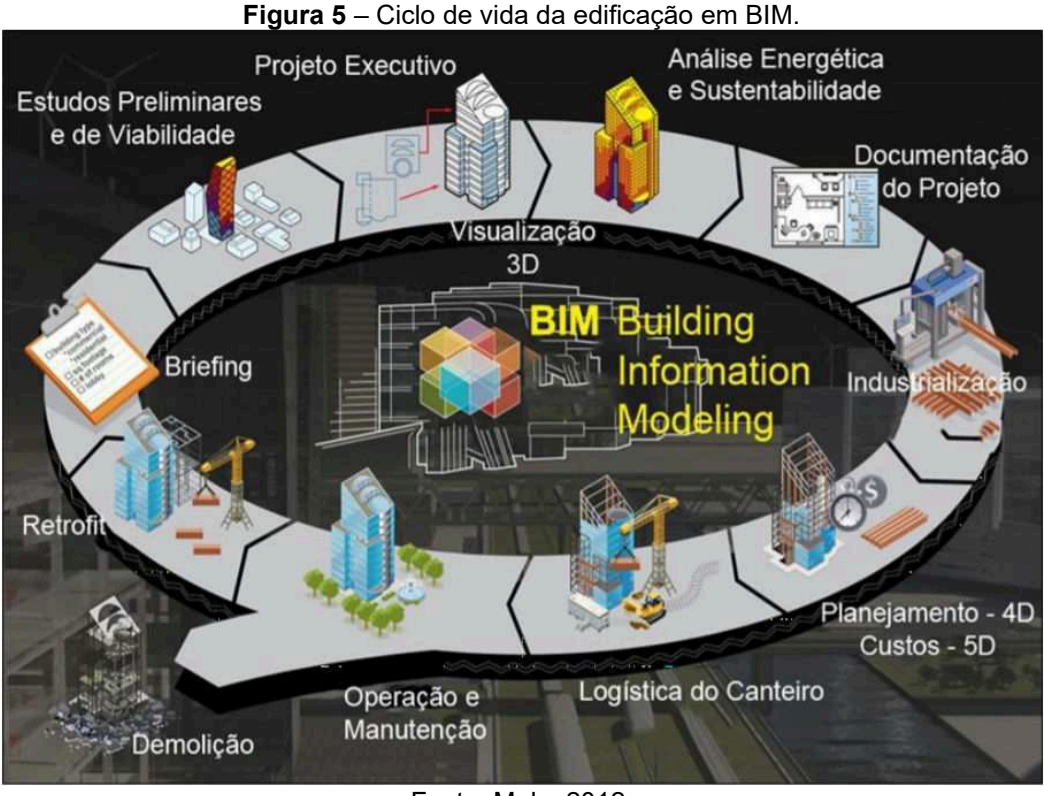

Fonte: Melo, 2012.

A Figura 5 indica as dimensões do BIM mais aplicadas no Brasil. Com isso, é possível verificar que o aumento no nível de dimensão é proporcional ao nível de detalhe e informação obtidos.

O BIM permite que essas dimensões sejam trabalhadas separadamente. No entanto, de certa maneira, elas são dependentes e configuram uma sequência, como por exemplo: utilizando um modelo para orçamentação, os custos dependerão das decisões durante a fase de projetos. De maneira semelhante, para o planejamento, as etapas de serviço deverão ser compatíveis com o projeto tridimensional.
## **3. METODOLOGIA**

#### 3.1. Método da pesquisa

A presente pesquisa foi delimitada utilizando como base a classificação de PRODANOV e FREITAS (2013).

No que tange a natureza da pesquisa, classifica-se como aplicada;

Em relação aos objetivos, essa pesquisa caracteriza-se como exploratória e descritiva;

Quanto a classificação do ponto de vista dos procedimentos técnicos, o presente trabalho aborda os resultados entre quantitativos, orçamentos e gerenciamentos seguindo a metodologia BIM para a elaboração de projeto;

Referente ao ponto de vista de abordagem do problema, a pesquisa é quantitativa.

A pesquisa foi dividida em etapas:

1º etapa: Foi realizado revisão bibliográfica para alcançar os objetivos propostos;

2º etapa: Foi adquirido os projetos originais, disponíveis na página do FNDE nos formatos .dwg e pdf. Em seguida foi executada a modelagem paramétrica dos projetos arquitetônicos; projeto estrutural; projeto hidrossanitário; projeto de gás combustível; prevenção e combate a incêndio, elétrico e SPDA, através da ferramenta *Revit* da *AutoDesk.* Sendo respeitado as dimensões, formas, localização e orientação dos elementos modelados;

3º etapa: Levantamento dos quantitativos referentes aos serviços da obra, levantamento de custos e identificação das falhas que causaram impacto direto ao orçamento da obra e que podem gerar aditivos;

4ª Etapa: Foi realizada a compatibilização entre as disciplinas. Primeiramente foi verificado as interferências entre o projeto elétrico e os projetos hidráulico e sanitário. Em seguida, foi analisada as interferências encontradas entre o projeto estrutural e elétrico. Por fim, foi compatibilizado os projetos hidráulico e sanitário com a estrutura da edificação;

5º Etapa: Nesta etapa foi realizado o planejamento da edificação. Também compreende a criação da Estrutura Analítica de Projeto, estimativa das durações de cada atividade e realização do cronograma utilizando o *software* da *Autodesk, Naviswork* versão 2019.

6ª Etapa: Nessa etapa foram apresentados e discutidos os resultados desse trabalho.

7ª Etapa: Conclusões acerca da pesquisa. Após a análise dos potenciais benefícios teóricos do uso do BIM na fiscalização e sua aplicação no estudo de caso, foi realizado uma crítica das vantagens percebidas com a metodologia, as limitações encontradas e recomendações futuras.

As etapas executadas para a elaboração desta pesquisa são ilustradas pela Figura 6.

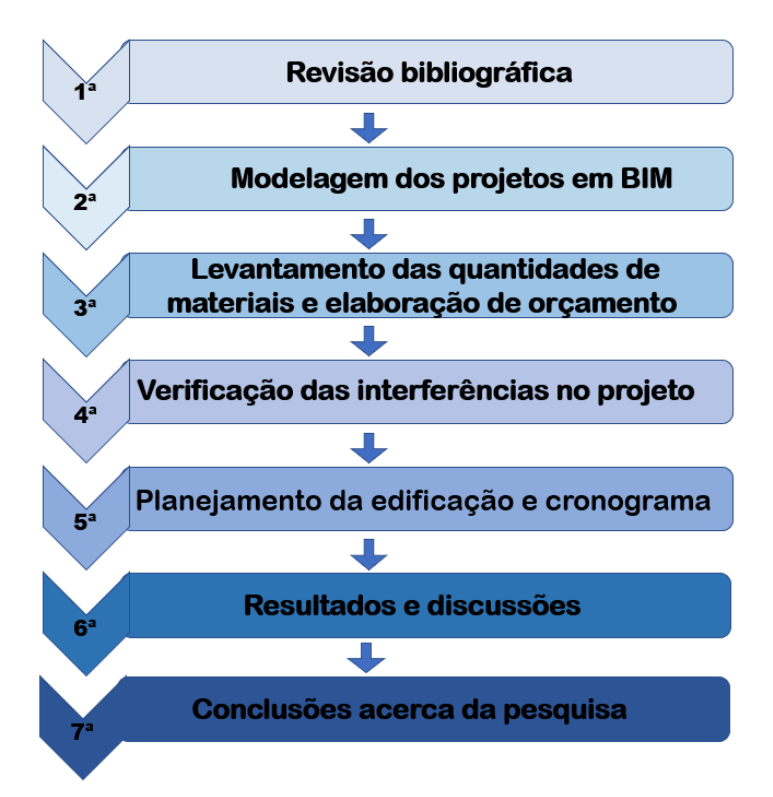

**Figura 6 –** Fluxograma de atividades realizadas no trabalho.

Fonte – Autora, 2020.

## 3.2. Estudo de caso

Trata-se de uma escola padrão fornecido pelo FNDE, está em construção no município de Cajazeirinhas – PB. O terreno no qual será implantado, possui área total de 4000m². O projeto do Espaço Educativo Urbano e Rural de 6 Salas de Aula, terá capacidade para atender 360 alunos.

Os edifícios tipo Espaço Educativo Urbano e Rural de 06 Salas de Aula são térreos e possuem 4 blocos construídos: O bloco administrativo, o bloco de

serviços, o bloco pedagógico e o pátio coberto. Os ambientes de cada bloco são acessados e se conectam pelo pátio coberto. Na área externa estão, o castelo d'água, a área de estacionamento e o bicicletário. A planta baixa da edificação pode ser observada na Figura 7.

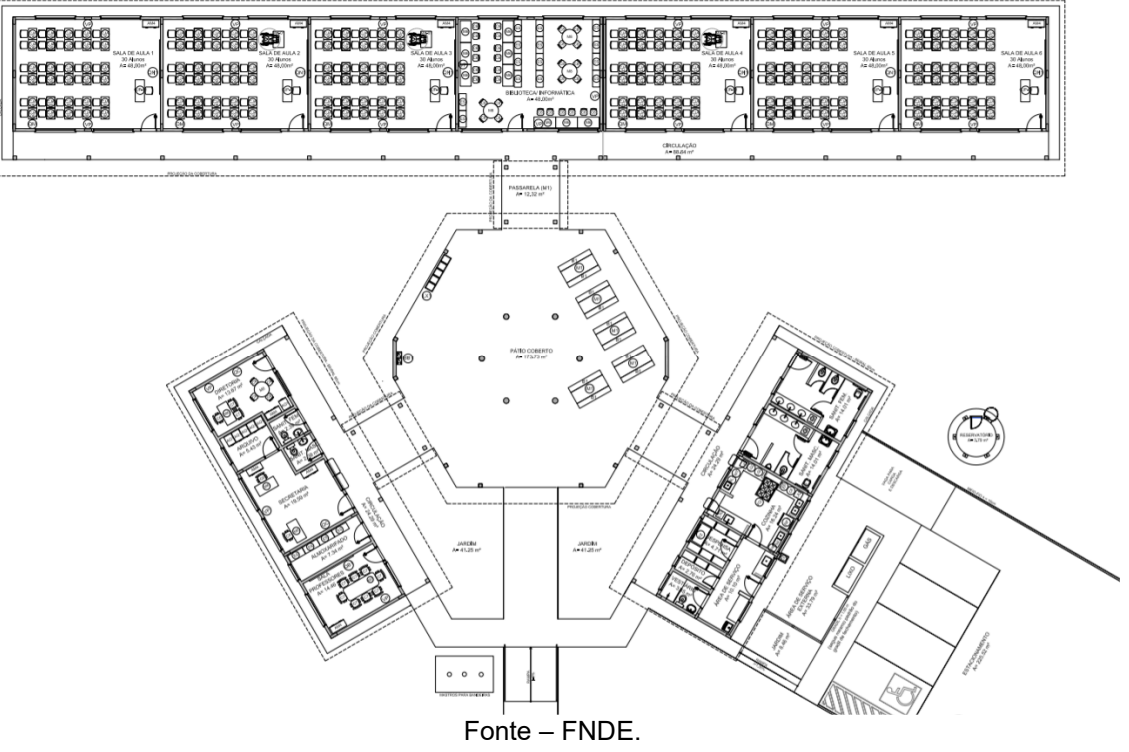

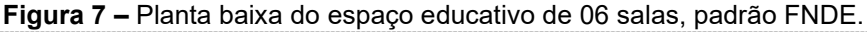

#### 3.3. Modelagem dos projetos

Antes de iniciar a modelagem, estudou-se os arquivos obtidos dos desenhos e seus respectivos memoriais, para a familiarização com o projeto. Afim de conhecer os sistemas utilizados, o método construtivo e outras informações importantes do projeto, como materiais e métodos construtivos. Esta etapa foi importante para facilitar a etapa de modelagem e para que o modelo BIM do projeto pudesse ser mais preciso e idêntico possível.

Foi necessária a aquisição de *templates* específicos para cada disciplina de projeto e a partir disso foram realizadas as modelagens necessárias, começando pela disciplina arquitetônica, que serviu de base para os outros projetos de engenharia.

Para maior precisão da modelagem, foi utilizado o recurso de Vínculo de CAD, do *software Revit*, conforme Figura 8, em que foram compartilhadas as

informações geométricas dos projetos originais para a plataforma BIM. A modelagem do projeto arquitetônico foi realizada sobreposta a esses. Ainda assim, prezando pela exatidão do modelo, todas as medidas foram conferidas com as de projeto.

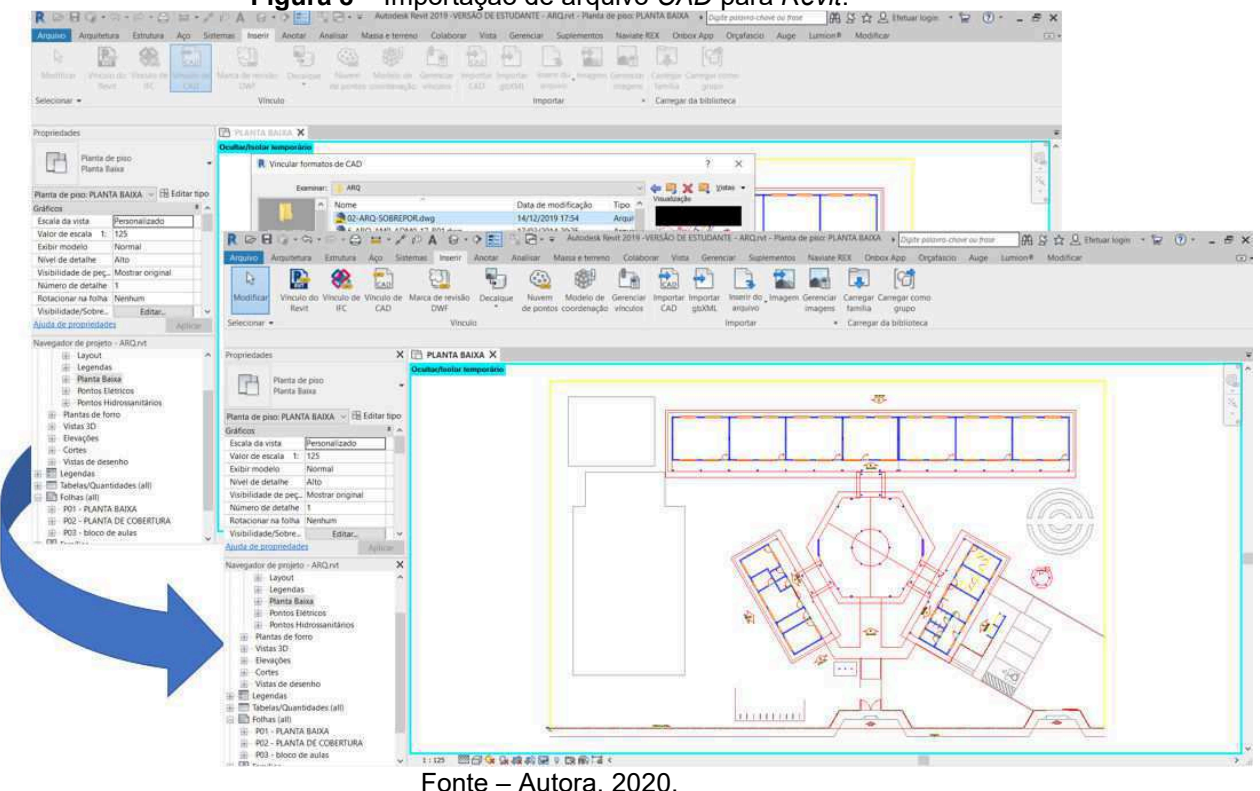

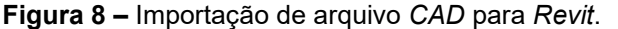

Após a modelagem do projeto arquitetônico, foi realizado a modelagem das disciplinas de instalações prediais (Projeto elétrico e SPDA, projeto hidrossanitário, projeto de gás combustível e projeto de prevenção e combate a incêndio). Utilizando o comando Vínculo de *Revit*, foi possível fazer o compartilhamento do modelo tridimensional da edificação, observado na Figura 9.

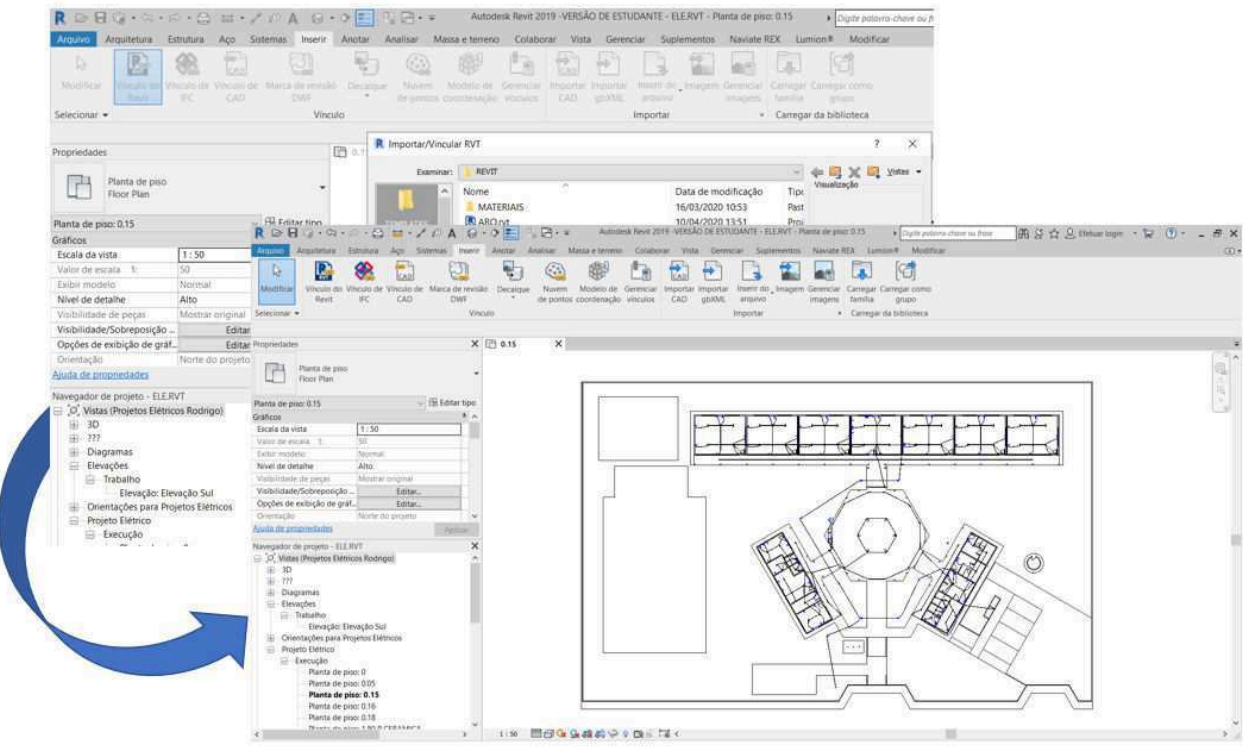

**Figura 9 –** Vínculo do projeto arquitetônico importado para as instalações prediais.

Fonte – Autora, 2020.

A estrutura de concreto armado da edificação, de acordo com o projeto, é composta por estacas a trado, blocos de concreto, viga baldrame, viga após a última fiada da alvenaria e laje de vigotas pré-moldadas treliçadas sobre os pavimentos. Os blocos, vigas e pilares utilizados foram famílias paramétricas já existentes no *template*, por isso de fácil inserção.

A fim de se obter maior agilidade e precisão na inserção das armaduras, foi utilizado o *plug-in Naviate Rebar Extension* 2019. Essa extensão automatiza o processo de geração de esforços para elementos estruturais. No caso desse estudo, o cálculo estrutural não foi realizado, apenas modelado em BIM as informações dos projetos originais. Na Figura 10 é possível observar a utilização do *plug in* para o detalhamento de uma viga do projeto. Assim como na imagem, foram inseridos todos os vergalhões do projeto, o mais aproximado dos originais possível. Já a Figura 11, é possível a visualização tridimensional de um dos blocos da edificação em estudo com todas as armaduras inseridas.

| $\text{\textcircled{\#}} @ \bullet \text{\textcircled{\#}} \circ \text{\textcircled{\#}} @ \bullet \text{\textcircled{\#}} @ \bullet \text{\textcircled{\#}} @ \bullet \text{\textcircled{\#}} @ \text{\textcircled{\#}} @ \$ |                                  | Autodesk Revit 2019 - VERSÃO DE ESTUDANTE - EST.rvt - Plano estrutural: 2985                                                      | 2000<br>Digite polavra-chave ou frase   |
|----------------------------------------------------------------------------------------------------|----------------------------------|----------------------------------------------------------------------------------------------------|-----------------------------------------|
| Arquitetura<br>Estrutura Aco Sistemas Inserir<br>Arquivo                                                                                                    | Anotar Analisar                  | Massa e terreno Colaborar Vista Gerenciar Suplementos Naviate REX Lumion® Modificar   Quadro estrutural                           |                                         |
|                                                                                                    |                                  |                                                                                                    |                                         |
| Beams Columns Continuous Parapets                                                                                                    | Slab<br>Pile<br>Piles Retaining  | Slab<br>Spread.<br>Walls Interferences                                                                                            |                                         |
| Footings<br>Generation                                                                                                    | Caps                             | Walls Corners Openings Footings Corners<br>of Bars                                                                                |                                         |
|                                                                                                    | R Reinforcement of beams         |                                                                                                    | ×                                       |
| Ativar cotas<br>Modificar   Quadro estrutural                                                                                                    | Help<br>File                     |                                                                                                    |                                         |
| Propriedades                                                                                                    |                                  | Spans                                                                                                    |                                         |
|                                                                                                    | Geometry                         | 1 C Spanlength:<br>1.7<br>Span no:                                                                                                | 3820                                    |
| Concreto-Viga Retangular<br>120 x 400mm                                                                                                    | Stirrups                         |                                                                                                    |                                         |
|                                                                                                    | Stimp distribution               | Bar above the extreme left support                                                                                                | Bar above the right support             |
| $\vee$ 8<br>Quadro estrutural (Viga mestre) (1)                                                                                                    |                                  | $\triangleright$                                                                                                    | $\overline{\smile}$<br>$F^*$<br>paking  |
| Restrições                                                                                                    | ω<br>Bars - main                 |                                                                                                    |                                         |
| Nível de referência<br>2985                                                                                                    | Additional top bars              | 8 CA-50<br>Ber:<br>$\vee$                                                                                                    | 8 CA-50<br>Ber:<br>$\ddot{\phantom{1}}$ |
| Nível: 2985<br>Plano de trabalho                                                                                                    | Additional bottom bars           | $8 \text{ mm}$<br>$\phi =$                                                                                                    | $8 \text{ mm}$<br>$\ddot{\sigma}$       |
| Deslocamento do nível inic 0.0                                                                                                    | Bar division                     | $\sim$<br>Material                                                                                                    | Material<br>$\sim$                      |
| Deslocamento do nível final 0.0                                                                                                    |                                  |                                                                                                    |                                         |
| Normal<br>Orientação                                                                                                    | Reinforcement areas              | None<br>$\vee$<br>Hooks:                                                                                                    | None<br>$\checkmark$<br>Hooks:          |
| Rotação da corte transversal 0.00"                                                                                                    |                                  | $1\frac{a}{r}$<br>$n +$                                                                                                    | $2\frac{1}{r}$<br>n =                   |
| Posição geométrica                                                                                                    |                                  | 955<br>$\scriptstyle\star$                                                                                                    | 1250<br>$11$ =                          |
| Uniforme<br>Justificação yz                                                                                                    |                                  | $\vert 0 \vert$                                                                                                    | 1200                                    |
| Aiuda de propriedades                                                                                                    |                                  | 1 <sub>n</sub>                                                                                                    | 1R                                      |
| Navegador de projeto - EST.rvt                                                                                                    |                                  |                                                                                                    |                                         |
| D. Vistas (todas)                                                                                                    | 3820                             |                                                                                                    |                                         |
| Ė.<br>Plantas estruturais<br>20                                                                                                    |                                  |                                                                                                    |                                         |
| $\ddot{\mathbf{0}}$                                                                                                    |                                  |                                                                                                    |                                         |
| 0.05                                                                                                    |                                  | 120 3820 400 3810 120 3820 400 3810 120 3812 400 3817 120 3815 400 3840 120 3840 400 3820 120 3817 400 3812 120 3810 400 3820 120 |                                         |
| $-0.15$                                                                                                    | 4070<br>4080                     | 4070<br>4072<br>3900 175 4070<br>4080<br>4077<br>4075                                                                             | 4072<br>4070<br>4080<br>4078<br>4080    |
| 3.                                                                                                    |                                  |                                                                                                    |                                         |
| 4.25<br>5.865                                                                                                    |                                  |                                                                                                    |                                         |
| 290                                                                                                    | Without reinforcement generation | Oynamic model update                                                                                                    | OK<br>Cancel                            |
|                                                                                                    |                                  |                                                                                                    |                                         |
|                                                                                                    |                                  | Fonte – Autora, 2020.                                                                                                    |                                         |

**Figura 10 –** Utilização do *plug-in Naviate REx* para inserir vergalhão em uma viga.

**Figura 11 –** Detalhe da estrutura de concreto armado de um dos blocos da edificação.

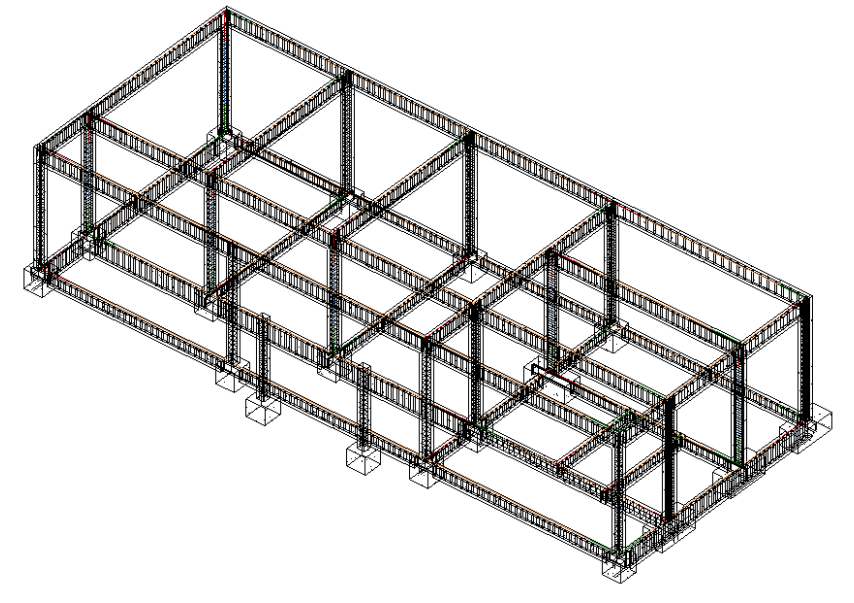

Fonte – Autora, 2020.

Cada projeto foi modelado em um *template* específico para a disciplina, em que estão armazenadas informações sobre a edificação em tabelas de quantidades. Essas tabelas podem ser exportadas, facilitando o levantamento dos quantitativos dos materiais, necessários para a elaboração do orçamento.

## 3.4. Levantamento dos quantitativos e orçamento

O levantamento de quantitativos é feito automaticamente no *Revit*. Desta etapa dependem as etapas de orçamento e planejamento da obra.

Para esse software, os quantitativos são extraídos no menu vista, comando Tabela/Quantidades, conforme Figura 12. A partir disso, foi possível definir os parâmetros necessários para os serviços que foram quantificados.

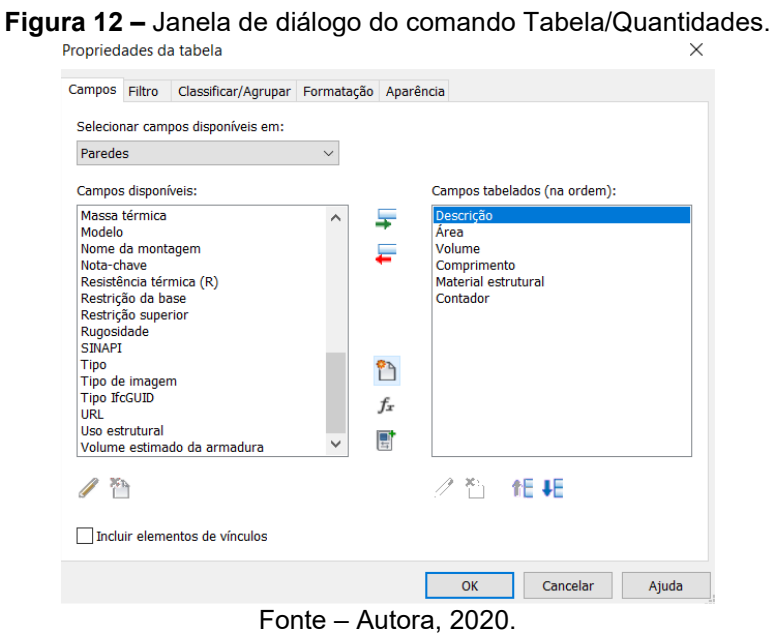

Dessa forma, o *software* forneceu automaticamente as tabelas de quantidades com as informações sobre os serviços, conforme os campos selecionados na etapa anterior. A Figura 13 é um exemplo de tabela resumo de quantidade dos serviços relacionados a vigas baldrames, nela são indicadas propriedades como área, volume, área de fôrma e área de impermeabilização, com suas respectivas unidades de medida padrão.

|             |                        |                          | <levantamento baldrames="" das="" do="" material="" vigas=""></levantamento> |                           |
|-------------|------------------------|--------------------------|------------------------------------------------------------------------------|---------------------------|
| A           | B                      | $\mathbf{C}$             | D                                                                            | F                         |
| Tipo        | ÁREA (m <sup>2</sup> ) | VOLUME (m <sup>a</sup> ) | AREA DE FORMA (m <sup>2</sup> )                                              | ÁREA DE IMPERMEABILIZAÇÃO |
|             |                        |                          |                                                                              |                           |
| 120 x 300mm | $1.051$ m <sup>2</sup> | $0.042 \text{ m}^3$      | $0.861 \, \text{m}^2$                                                        | $1.033 \text{ m}^2$       |
| 120 x 300mm | $0.000 \, \text{m}^2$  | $0.000 \, \text{m}^3$    | $3.690 \; \text{m}^2$                                                        | 4.428 m <sup>2</sup>      |
| 120 x 300mm | $0.933 \text{ m}^2$    | $0.037 \text{ m}^3$      | $0.855$ m <sup>2</sup>                                                       | $1.026$ m <sup>2</sup>    |
| 120 x 300mm | $1.051 \text{ m}^2$    | $0.042 \, \text{m}^3$    | $0.855 \, \text{m}^2$                                                        | $1.026$ m <sup>2</sup>    |
| 120 x 300mm | $0.933 \; \text{m}^2$  | $0.037$ m <sup>s</sup>   | $0.855$ m <sup>2</sup>                                                       | $1.026$ m <sup>2</sup>    |
| 120 x 300mm | $1.051 \text{ m}^2$    | $0.042 \text{ m}^3$      | $0.855 \, \text{m}^2$                                                        | $1.026$ m <sup>2</sup>    |
| 120 x 300mm | $0.933 \, \text{m}^2$  | $0.037 \; \text{m}^*$    | $0.855 \, \text{m}^2$                                                        | $1.026$ m <sup>2</sup>    |
| 120 x 300mm | $1.051 \text{ m}^2$    | $0.042 \text{ m}^3$      | $0.855 \; \mathrm{m}^2$                                                      | $1.026$ m <sup>2</sup>    |
| 120 x 300mm | $1.126$ m <sup>2</sup> | $0.045$ m <sup>s</sup>   | $0.939$ m <sup>2</sup>                                                       | $1.127$ m <sup>2</sup>    |
| 120 x 300mm | $1.051 \text{ m}^2$    | $0.042 \, \text{m}^3$    | $0.864$ m <sup>2</sup>                                                       | $1.037$ m <sup>2</sup>    |
| 120 x 300mm | $1.051 \text{ m}^2$    | $0.042 \, \text{m}^3$    | $0.855 \; \mathrm{m}^2$                                                      | $1.026$ m <sup>2</sup>    |
| 120 x 300mm | $0.933 \; \text{m}^2$  | $0.037 \, \text{m}^3$    | $0.855$ m <sup>2</sup>                                                       | $1.026$ m <sup>2</sup>    |
| 120 x 300mm | $1.051 \, \text{m}^2$  | $0.042 \, \text{m}^3$    | $0.855 \, \text{m}^2$                                                        | $1.026$ m <sup>2</sup>    |
| 120 x 300mm | $0.933 \text{ m}^2$    | $0.037 \text{ m}^3$      | $0.855 \, \text{m}^2$                                                        | $1.026$ m <sup>2</sup>    |
| 120 x 300mm | $1.051 \text{ m}^2$    | $0.042 \, \text{m}^3$    | $0.855$ m <sup>2</sup>                                                       | $1.026$ m <sup>2</sup>    |
| 120 x 300mm | $0.933 \, \text{m}^2$  | $0.037 \; \text{m}^3$    | $0.855 \, \text{m}^2$                                                        | $1.026$ m <sup>2</sup>    |
| 120 x 300mm | $1.051 \text{ m}^2$    | $0.042 \, \text{m}^3$    | $0.855 \, \text{m}^2$                                                        | $1.026$ m <sup>2</sup>    |
| 120 x 400mm | 53.396 m <sup>2</sup>  | $2.402 \text{ m}^*$      | 45.640 m <sup>2</sup>                                                        | 52.486 m <sup>2</sup>     |
| 120 x 400mm | $5.257$ m <sup>2</sup> | $0.234 \text{ m}^3$      | $4.920 \text{ m}^2$                                                          | $5.658 \; \mathrm{m}^2$   |
| 120 x 400mm | 53.396 m <sup>2</sup>  | $2.402 \text{ m}^3$      | 45.640 m <sup>2</sup>                                                        | 52.486 m <sup>2</sup>     |
| 120 x 400mm | $5.257$ m <sup>2</sup> | $0.234 \text{ m}^*$      | 4.920 m <sup>2</sup>                                                         | $5.658$ m <sup>2</sup>    |
| 120 x 400mm | $5.257$ m <sup>2</sup> | $0.234 \text{ m}^3$      | $4.920$ m <sup>2</sup>                                                       | $5.658$ m <sup>2</sup>    |
| 120 x 400mm | $5.257$ m <sup>2</sup> | $0.234 \text{ m}^3$      | 4.920 m <sup>2</sup>                                                         | $5.658$ m <sup>2</sup>    |
| 120 x 400mm | $5.257$ m <sup>2</sup> | $0.234 \text{ m}^3$      | 4.920 m <sup>2</sup>                                                         | $5.658$ m <sup>2</sup>    |
| 120 x 400mm | $5.257$ m <sup>2</sup> | $0.234 \text{ m}^3$      | $4.920$ m <sup>2</sup>                                                       | $5.658$ m <sup>2</sup>    |
| 120 x 400mm | $5.257$ m <sup>2</sup> | $0.234 \text{ m}^3$      | $4.920 \text{ m}^2$                                                          | $5.658$ m <sup>2</sup>    |
| 120 x 400mm | $5.257$ m <sup>2</sup> | $0.234 \text{ m}^3$      | 4.920 m <sup>2</sup>                                                         | $5.658$ m <sup>2</sup>    |
| 120 x 400mm | $5.257$ m <sup>2</sup> | $0.234 \text{ m}^3$      | 4.920 m <sup>2</sup>                                                         | $5.658$ m <sup>2</sup>    |
| 120 x 400mm | 52.889 m <sup>2</sup>  | $2.375 \; \text{m}^3$    | 45.576 m <sup>2</sup>                                                        | 52.412 m <sup>2</sup>     |
| 130 x 300mm | $3.810 \text{ m}^2$    | $0.169 \text{ m}^3$      | $2.724 \text{ m}^2$                                                          | $3.314 \text{ m}^2$       |
| 130 x 300mm | $3.372 \text{ m}^2$    | $0.149$ m <sup>s</sup>   | $2.724 \text{ m}^2$                                                          | $3.314 \text{ m}^2$       |
| 130 x 300mm | $1.359$ m <sup>2</sup> | $0.058$ m <sup>*</sup>   | $1.029$ m <sup>2</sup>                                                       | $1.252$ m <sup>2</sup>    |

**Figura 13 –** Tabela de quantidades dos materiais dos elementos da viga baldrame.

Fonte – Autora, 2020.

Para otimizar o trabalho de levantamento de quantitativos e extração de tabelas, foi utilizado o *plug in* OrçaBIM, da OrçaFascio. Essa ferramenta extrai automaticamente os quantitativos do *Revit* e interliga a várias bases de dados nacionais, facilitando o processo de orçamentação. Além disso, gera bases para os memoriais, com capacidade de atualização automática nas planilhas orçamentárias.

Algumas configurações iniciais são necessárias para a criação do orçamento utilizando o *plug in,* como por exemplo descrição do projeto, se o orçamento vai utilizar os encargos sociais desonerados e o padrão de arredondamento. Como indicado na Figura 14, as configurações iniciais do orçamento realizado seguiram o mesmo padrão do orçamento de origem do FNDE.

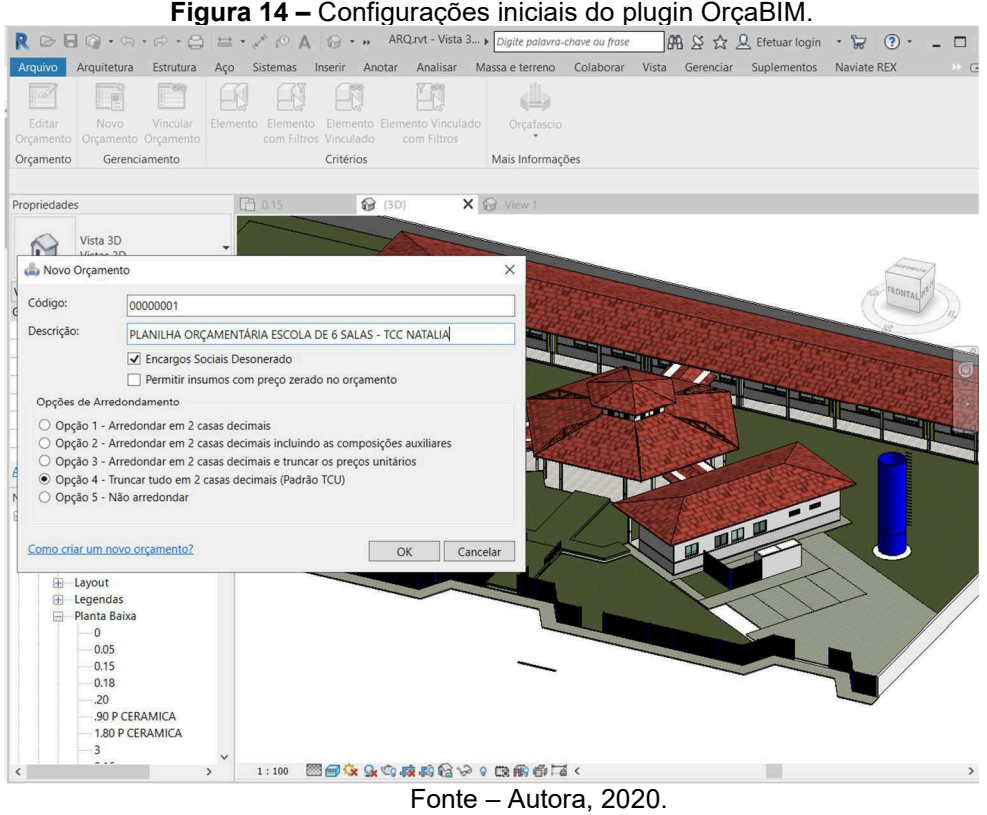

O *plug in* é sincronizado com o site da OrçaFascio, e permite fazer alterações. Assim como as configurações iniciais, o orçamento seguiu os mesmos dados do orçamento de origem. Na Figura 15 é possível observar os dados usados, como por exemplo o BDI incidindo sobre os preços unitários, o valor do BDI de 27,87% e BDI único para todos os serviços e insumos.

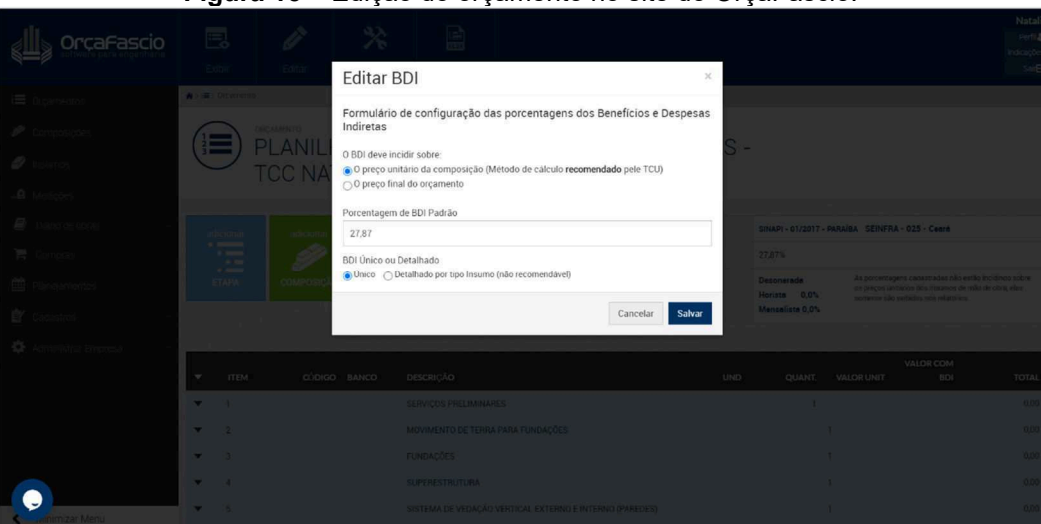

**Figura 15 –** Edição do orçamento no site do OrçaFascio.

Fonte – Autora, 2020.

Como essa ferramenta possui as principais bases de dados nacionais, é necessário configurar quais serão usadas para o orçamento que vai ser criado. Nesse caso, as bases de dados usadas foram a tabela SINAPI, com referência de janeiro de 2017, e a Seinfra, com referência 024, as mesma referências do orçamento de origem. Essa seleção é importante para que sejam respeitados os valores utilizados no orçamento original, para a comparação posteriormente. Na Figura 16 é possível identificar a seleção de base de dados no site da OrçaFascio.

|                         |                                  |                                   | R ② 日 ① · G · <i>Q</i> · 乌 兰 · / <i>p</i> A <b>A · ARQ.rvt</b> - Vista 3 > Digite palavra-chave ou frase |                             |                             |                    |           |                   | a viya: avv                             | <b>册 &amp; ☆ Q Efetuar login ・ 品 ② ・</b> | $\Box$ $\times$                |
|-------------------------|----------------------------------|-----------------------------------|----------------------------------------------------------------------------------------------------|-----------------------------|-----------------------------|--------------------|-----------|-------------------|-----------------------------------------|------------------------------------------|--------------------------------|
|                         |                                  |                                   |                                                                                                    |                             |                             |                    | Colaborar |                   |                                         |                                          |                                |
|                         | Arquitetura<br>Arquivo<br>Luis   | Estrutura                         |                                                                                                    | Aço Sistemas Inserir Anotar | Analisar                    | Massa e terreno    |           |                   | Vista Gerenciar Suplementos Naviate REX |                                          | $\mathbf{P}$<br>$\circledcirc$ |
|                         | Editar<br>Novo                   | Vincular                          | Elemento Elemento                                                                                        |                             | Elemento Elemento Vinculado | Orçafascio         |           |                   |                                         |                                          |                                |
|                         | Orçamento Orçamento Orçamento    |                                   |                                                                                                    | com Filtros Vinculado       | com Filtros                 |                    |           |                   |                                         |                                          |                                |
|                         | Orçamento                        | Gerenciamento                     |                                                                                                    | Critérios                   |                             | Mais Informações   |           |                   |                                         |                                          |                                |
|                         | <b>Editar Bancos</b>             |                                   |                                                                                                    |                             |                             | $\times$           |           |                   |                                         |                                          |                                |
|                         |                                  |                                   | Escolha quais bancos serão utilizados para orçamentação, seus respectivos locais e datas.                |                             |                             |                    |           |                   |                                         |                                          |                                |
|                         |                                  |                                   | Mudar as informações contidas nesta tela fará com que todo o orçamento se sincronize com a nuvem ¡       |                             |                             |                    |           |                   |                                         |                                          |                                |
|                         | Banco                            | Ls                                | Estado                                                                                                   | Região                      | Data                        |                    |           |                   |                                         |                                          |                                |
| $\overline{\mathbf{v}}$ | SINAPI                           | $\blacksquare$                    | PB<br>$\ddot{}$                                                                                          |                             | 01/2017                     | $\vee$             |           |                   |                                         |                                          |                                |
|                         | SICRO3                           | $\blacksquare$                    | PB<br>Q                                                                                                  |                             | 01/2020                     | $\checkmark$       |           |                   |                                         |                                          |                                |
|                         | SICRO <sub>2</sub>               | $\blacksquare$                    | PB<br>U                                                                                                  |                             | 11/2016                     | $\mathbf{v}$       |           |                   |                                         |                                          |                                |
|                         | ORSE                             | $\blacksquare$                    | <b>SE</b>                                                                                                |                             | 06/2020                     | $\ddot{\nu}$       |           |                   |                                         |                                          |                                |
|                         | SEDOP                            | $\blacktriangledown$              | PA                                                                                                    |                             | 04/2020                     | $\check{~}$        |           |                   |                                         |                                          |                                |
|                         | SEINFRA                          | $\blacksquare$                    | CE                                                                                                    |                             | 025                         |                    |           |                   |                                         |                                          |                                |
|                         | <b>SETOP</b>                     | ш                                 | <b>MG</b>                                                                                                | central                     | 04/2020<br>$\checkmark$     | $\vee$             |           |                   |                                         |                                          |                                |
|                         | <b>IOPES</b>                     | $\blacksquare$                    | ES                                                                                                    |                             | 02/2020                     | $\vee$             |           |                   |                                         |                                          |                                |
|                         | <b>SIURB</b>                     | $\blacksquare$                    | SP                                                                                                    |                             | 01/2020                     | $\dot{\mathbf{v}}$ |           |                   |                                         |                                          |                                |
|                         | <b>SIURB INFRA</b>               | ш                                 | SP                                                                                                    |                             | 01/2020                     | $\ddot{ }$         |           |                   |                                         |                                          |                                |
|                         | SUDECAP                          | ш                                 | <b>MG</b>                                                                                                |                             | 06/2020                     | $\dot{\mathbf{v}}$ |           |                   |                                         |                                          |                                |
|                         | CPOS                             | ш                                 | SP                                                                                                    |                             | 07/2020                     | $\check{~}$        |           | $\mathbb{R}$ . We |                                         |                                          |                                |
|                         | FDE                              | $\blacksquare$                    | SP                                                                                                    |                             | 07/2020                     |                    |           |                   |                                         |                                          |                                |
|                         | Como configurar bancos?          |                                   |                                                                                                    |                             | OK                          | Cancelar           |           |                   |                                         |                                          |                                |
| $\hat{~}$               | 0.05<br>0.15<br>0.18<br>.20<br>3 | .90 P CERAMICA<br>1.80 P CERAMICA | 1:100<br>$\rightarrow$                                                                                   |                             | ■日本虫虫皮皮色☆? 皮肤骨声<            |                    |           |                   |                                         |                                          | $\rightarrow$                  |
|                         | Pisos : Piso : GRAMA             |                                   |                                                                                                    |                             | 斋                           |                    | $E$ :0    | Modelo principal  |                                         |                                          |                                |

**Figura 16 –** Seleção de base de dados no site da OrçaFascio.

Fonte – Autora, 2020.

Os quantitativos extraídos do *software Revit* foram exportados através do *plug in* OrçaBIM com suas unidades predeterminadas e multiplicados pelos custos unitários fornecidos com referência a tabela SINAPI e Seinfra. A Figura 17 indica como é feita a exportação com a integração *Revit* com o OrçaBIM, através do *plug in* foi exportado a quantidade referente ao serviço.

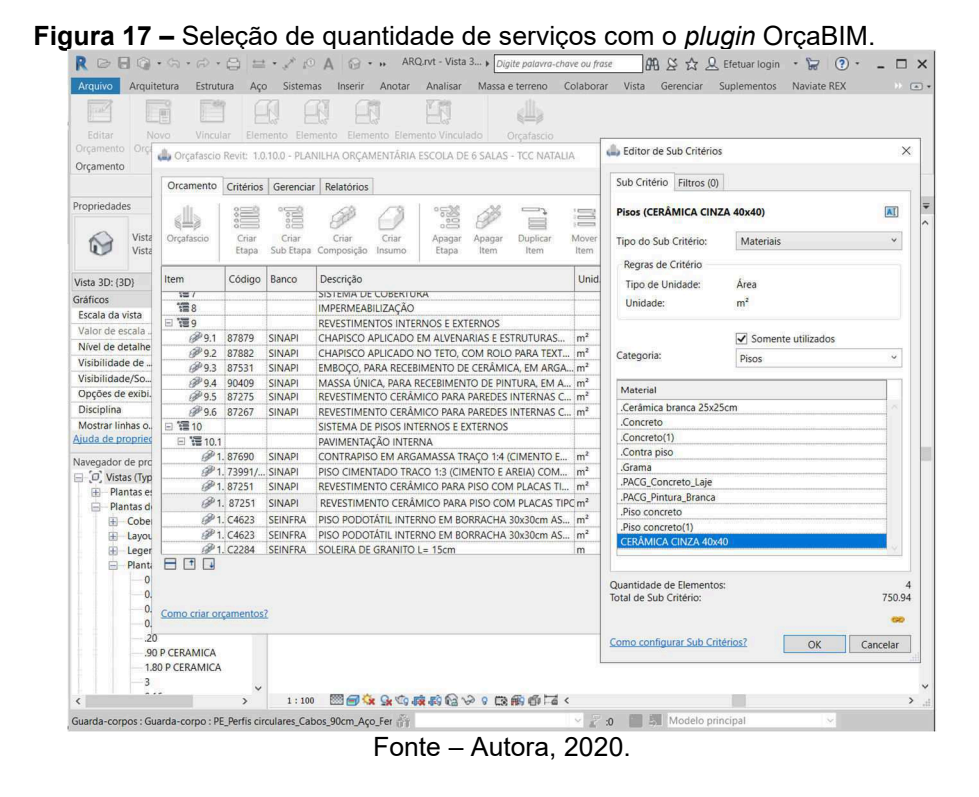

De maneira automática, o orçamento foi formado conforme a planilha de origem, respeitando os campos de informações do orçamento. Na Figura 18 indica a formação da planilha com as quantidades de serviços informadas.

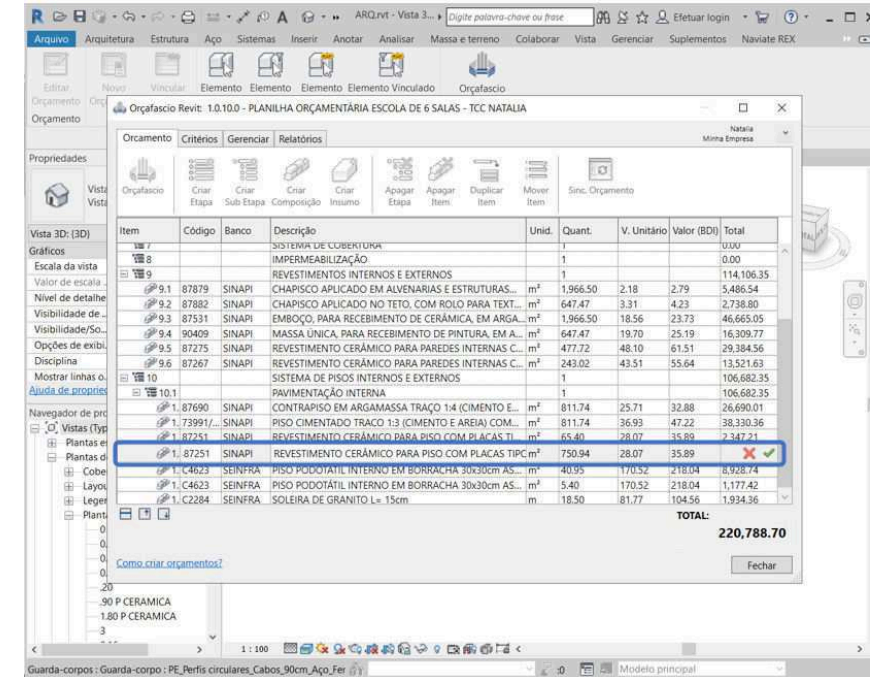

**Figura 18 –** Importação de quantidade de serviços com o *plugin* OrçaBIM.

Fonte – Autora, 2020.

A seguir, com todos os dados necessários extraídos da modelagem e das bases de custos, foi gerada a planilha orçamentária diretamente na web, do site do Orçafascio para fins de quantificação da referida aplicabilidade da ferramenta. Conforme a Figura 19, a exportação foi possível no menu relatórios e a opção de sintético. Além disso, é possível exportar outros arquivos, como por exemplo as composições de custo, muito importantes para licitações, e memória de cálculo, cronograma e orçamento de mão de obra, materiais e equipamentos.

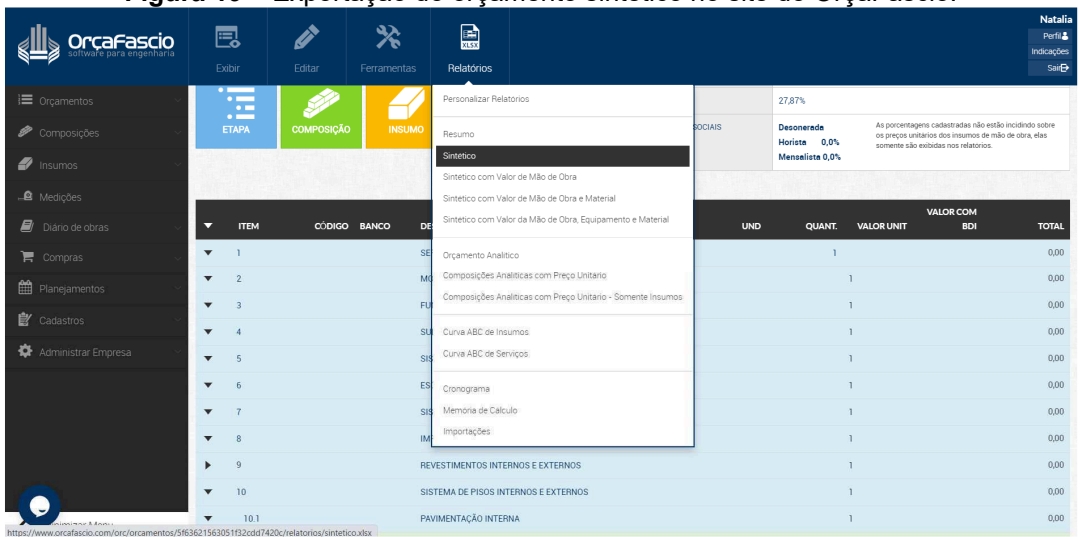

**Figura 19 –** Exportação do orçamento sintético no site do OrçaFascio.

Após a criação do orçamento, foi realizado um comparativo entre os levantamentos de materiais pelo método manual e pelo método BIM, buscando diferenças e semelhanças.

Segundo IBRAENG (2016), o nível de precisão que um orçamento detalhado e com projeto executivo deve ter é de 95%, isto é, a margem de erro tolerável é 5%. Com isso, após a comparação dos levantamentos, calculou-se a diferença relativa percentual, buscando justificativas para os valores que constavam fora desta tolerância e serviços que apresentam uma parcela considerável do orçamento do projeto de estudo.

Fonte – Autora, 2020.

#### 3.5. Compatibilização de projetos

Para identificar interferências entre as disciplinas não visualizadas, foi utilizado o recurso de verificação de interferência do software da *Naviswork* 2019, porque oferece compatibilidade total com o *Revit*, já que ambos são desenvolvidos pela *Autodesk*.

Para o processo de compatibilização, primeiro exporta-se os modelos a serem compatibilizados do *Revit* para o *Navisworks*, conforme Figura 20.

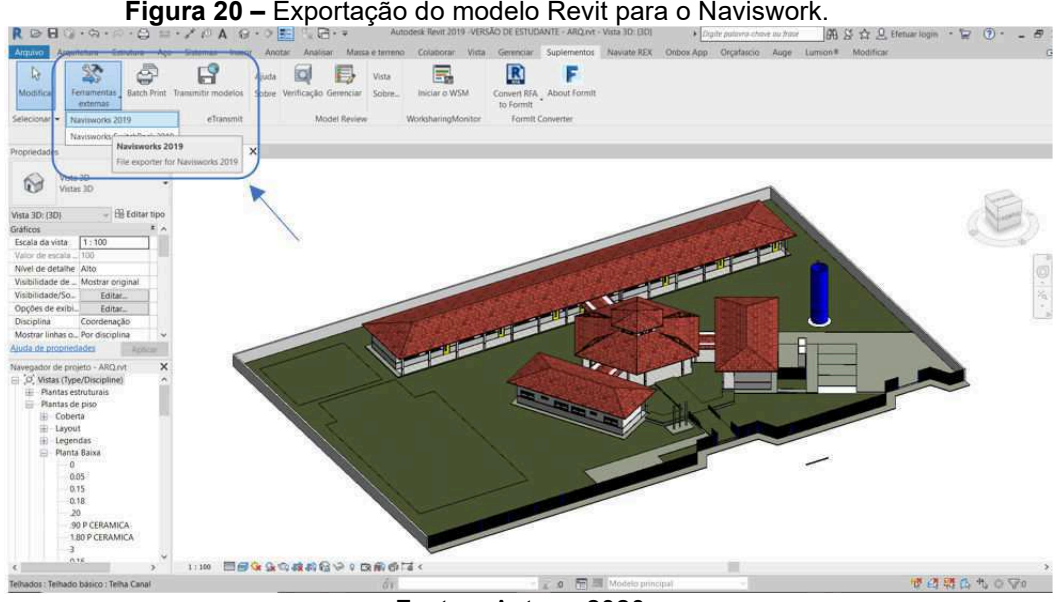

**Figura 20 –** Exportação do modelo Revit para o Naviswork.

Importado o modelo tridimensional (Figura 21), o *Navisworks* apresenta a opção de procurar incompatibilidades no projeto por meio de um processo denominado *Clash Detective*, que são as interferências no projeto. Utilizando essa função, foi selecionado qual modelo se deseja comparar. Em seguida, foram criadas regras de compatibilidade para que o programa busque no modelo interferências entre os elementos no projeto. Como as normas técnicas de BIM ainda estão sendo elaboradas, não existe uma metodologia específica, por essa razão, foi adotada a precisão de 1 centímetro entre as colisões dos elementos baseadas no mais usual.

Fonte – Autora, 2020.

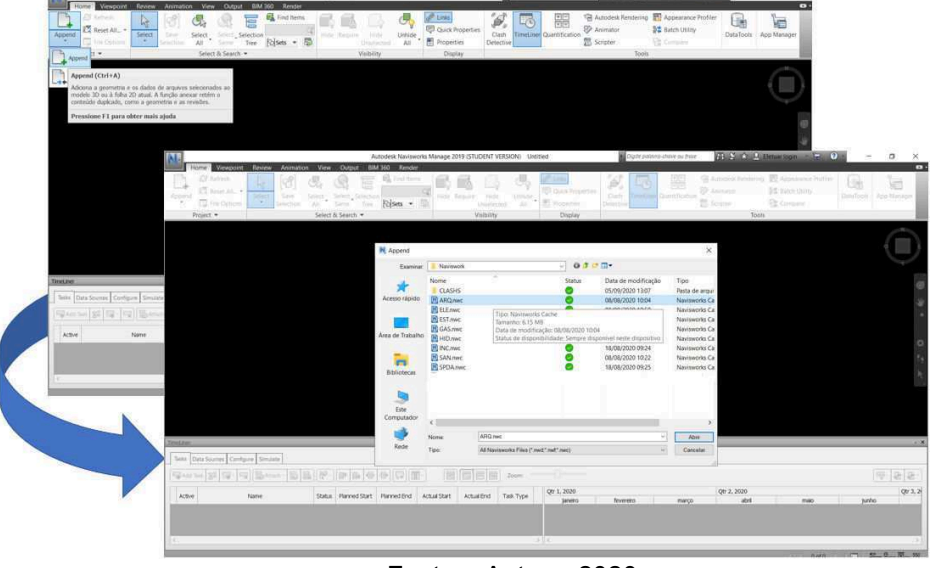

**Figura 21 –** Importação de modelo exportado do *Revit* para o *Naviswork*.

Fonte – Autora, 2020.

O *software* gera um relatório com todas as interferências encontradas, permitindo que se compartilhe os dados com os projetistas das disciplinas envolvidas para que eles encontrem uma solução, uma vez que o *Navisworks* não corrige, apenas informa.

Para o projeto em estudo, foi realizada a análise de interferências entre os projetos de instalações e o projeto estrutural. A primeira rodada de testes compara o modelo elétrico com os modelos hidráulico e sanitário. Os próximos testes comparam o modelo estrutural com os modelos elétrico e hidrossanitário (Estrutural x Elétrico e Estrutural x Hidráulico e Sanitário). A Figura 22 indica a configuração para as interferências no *Naviswork,* na coluna de "Selection A" está selecionado o projeto principal e na coluna "Selection B" os projetos que podem estar interferindo no principal.

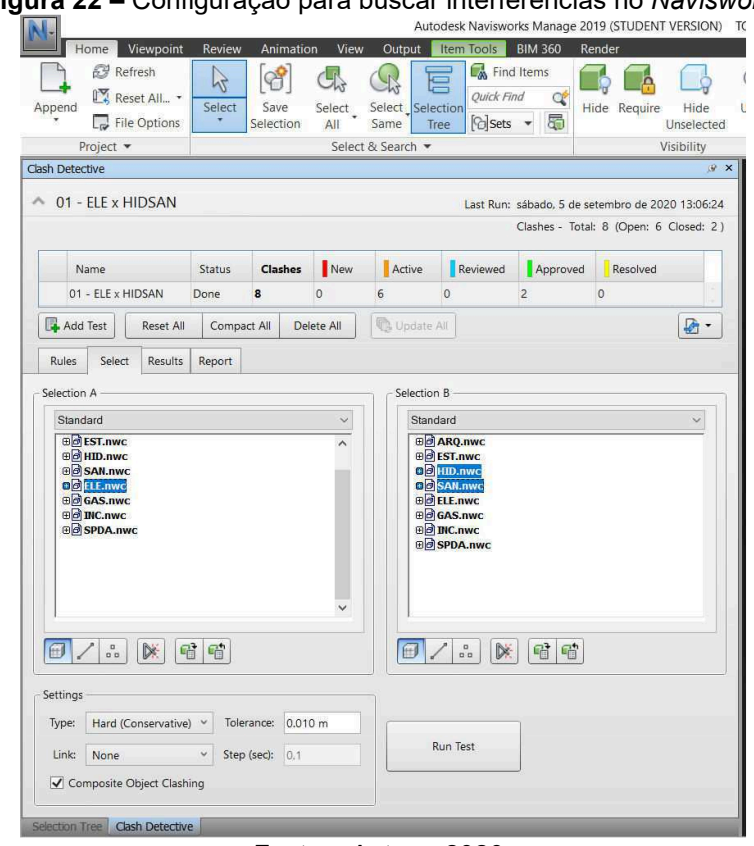

**Figura 22 –** Configuração para buscar interferências no *Naviswork*.

Fonte – Autora, 2020.

O *Navisworks* permite gerir as interferências encontradas (Figura 23), classificando-as ativas (indica a ciência da equipe), revisadas (aponta a existência de uma proposta para a solução), aprovadas (mostra que a solução foi aceita) e resolvidas.

| Append          | Viewpoint<br>Home<br>Refresh<br>Reset All *<br>File Options | Review<br>N<br>Select | <b>Animation</b><br>Save<br>Selection | View<br>Select<br>All | Output<br>Select Selection<br>Same | Item Tools<br>E <sub>M</sub> Find Items<br><b>Ouick Find</b><br><b><i><u>Colsets</u></i></b><br>Tree | <b>BIM 360</b><br>Q<br>5 | Render<br>Hide Require                                | <b>Hide</b><br>Unselected |
|-----------------|-------------------------------------------------------------|-----------------------|---------------------------------------|-----------------------|------------------------------------|----------------------------------------------------------------------------------------------------|--------------------------|-------------------------------------------------------|---------------------------|
|                 | Project -                                                   |                       |                                       |                       | Select & Search                    |                                                                                                    |                          |                                                       | Visibility                |
| Clash Detective |                                                             |                       |                                       |                       |                                    |                                                                                                    |                          |                                                       | <b>RX</b>                 |
|                 | Name                                                        | <b>Status</b>         | <b>Clashes</b>                        | New                   | Active                             | Reviewed                                                                                             | Approved                 | Clashes - Total: 83 (Open: 58 Closed: 25)<br>Resolved |                           |
|                 | 01 - ELE x HIDSAN                                           | Done                  | 8                                     | $\circ$               | 6                                  | 0                                                                                                    | $\overline{2}$           | 0                                                     |                           |
|                 | 02 - EST x ELE                                              | Done                  | 271                                   | $\circ$               | 125                                | $\Omega$                                                                                             | 146                      | $\Omega$                                              |                           |
|                 | 03 - EST x HIDSAN                                           | Done                  | 83                                    | $\circ$               | 58                                 | $\mathbf{0}$                                                                                         | 25                       | $\circ$                                               |                           |
|                 |                                                             |                       |                                       |                       |                                    |                                                                                                    |                          |                                                       |                           |

**Figura 23 –** Situação das interferências encontradas pelo *Naviswork*.

Fonte – Autora, 2020.

#### 3.6. Planejamento com a metodologia BIM

Para essa etapa do projeto, foi pensada uma sequência lógica de tarefas que representasse o processo de construção da edificação em estudo, a Estrutura Analítica de Projeto (EAP). O cronograma da obra foi elaborado com a finalidade de estudar a integração do modelo tridimensional com o tempo de execução, seguindo a nomenclatura acordada e as definições feitas para o projeto durante o levantamento de quantitativos.

O cronograma, para esse estudo, também foi elaborado no *software Naviswork*. Os arquivos já tinham sido importados para a compatibilização, mas nessa etapa é importante que estejam organizados de maneira a facilitar o processo de seleção dos elementos, para vinculação aos períodos de trabalhos estabelecidos. O processo que facilita essa seleção é *Selection Tree*, em que estão os elementos dos projetos. Na Figura 24, está selecionado o modelo de arquitetura, assim todos os elementos dessa disciplina estão selecionados.

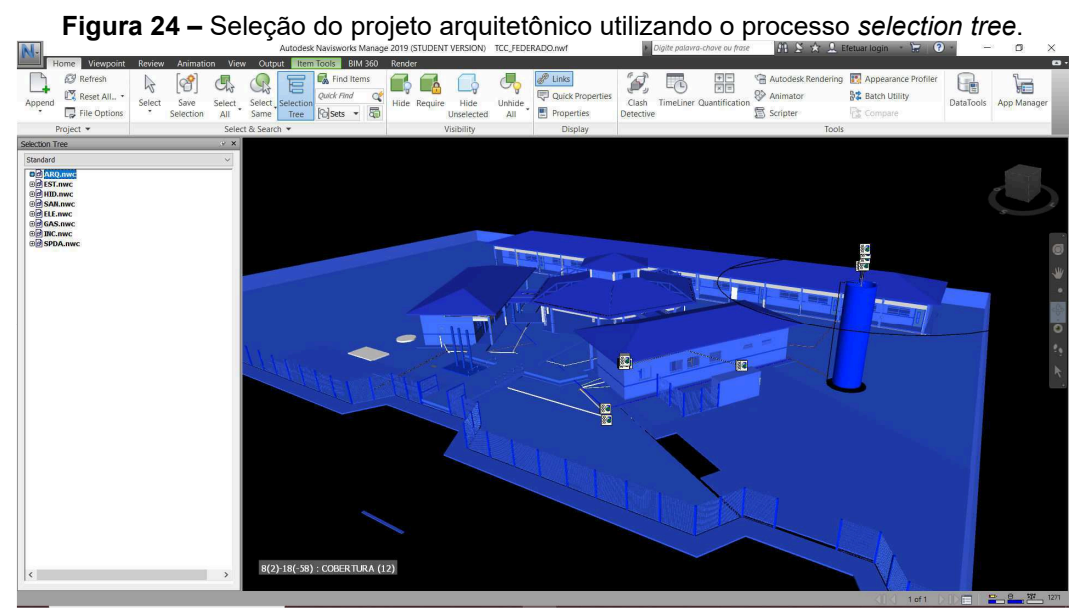

Fonte – Autora, 2020.

Para se determinar a duração das atividades construídas na EAP e inseridas no programa foi usada a tabela SINAPI (Sistema Nacional de Pesquisa de Custos e Índices da Construção Civil), como referência de produtividade.

Para o desenvolvimento da EAP, a tela do *TimeLiner* foi aberta para adicionar todas as atividades criadas e a duração dos serviços. Realizado isso, as tarefas foram organizadas e interligadas para obter o planejamento. A

representação desse planejamento foi dada, conforme a Figura 25, por parte do Gráfico de *Gantt*, que fornece uma visualização da relação entre as tarefas a serem executadas e data prevista para a realização.

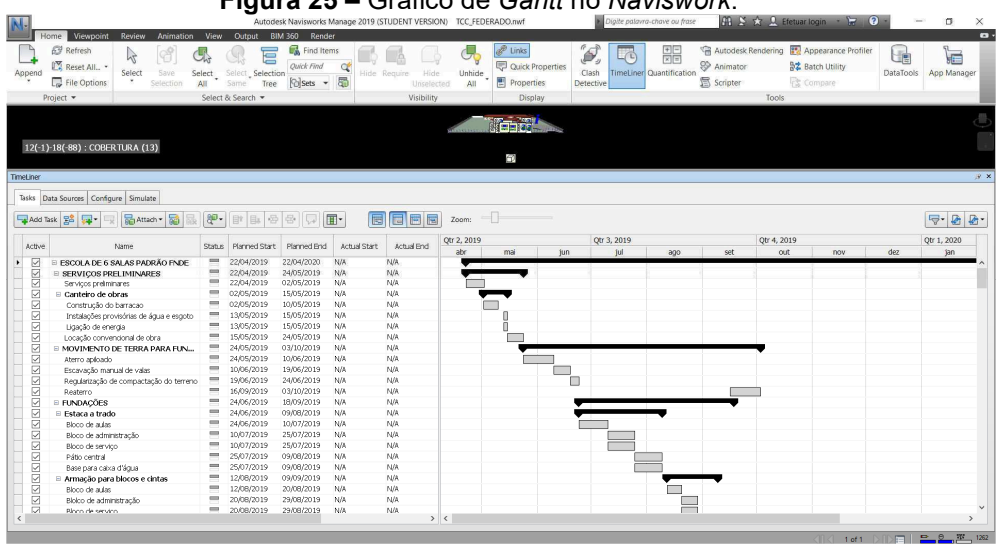

**Figura 25 –** Gráfico de *Gantt* no *Naviswork*.

Fonte – Autora, 2020.

Todas as atividades foram configuradas em *Construct, Demolish* ou *Temporary*, de acordo com a forma que deveriam aparecer na simulação. Dessa forma, foi possível definir as atividades de construção definitiva, como estrutura e alvenaria e as atividades temporárias, como o canteiro de obras. Esta configuração é feita na coluna *Task Type*, conforme a Figura 26.

|                                                                                                    | Home<br>Viewpoint                                                                                                    | Review |  | View     | Output     |                   |     |     |           |              |
|----------------------------------------------------------------------------------------------------|----------------------------------------------------------------------------------------------------|--------|--|----------|------------|-------------------|-----|-----|-----------|--------------|
|                                                                                                    | Refresh                                                                                                    |        |  |          |            |                   |     |     |           |              |
|                                                                                                    | Reset All. -                                                                                                    |        |  |          |            | <b>Ouick Find</b> | œ   |     |           |              |
|                                                                                                    |                                                                                                    |        |  |          |            |                   |     |     |           |              |
|                                                                                                    |                                                                                                    |        |  |          |            |                   |     |     |           |              |
|                                                                                                    |                                                                                                    |        |  |          |            |                   |     |     |           |              |
|                                                                                                    |                                                                                                    |        |  |          |            |                   |     |     |           | $\mathbf{r}$ |
|                                                                                                    | Autodesk Navisworks Manage 2019 (STUDENT VERSION)<br>TCC_FEDER<br>Animation<br><b>BIM 360</b><br>Render<br>Find Items<br>hì<br>Select<br>Save<br>Select_Selection<br>Hide Require<br>Select<br>Hide<br>Unhide<br>屬<br>File Options<br><b><i><u>Polsets +</u></i></b><br>Selection<br>Same<br>All<br>Unselected<br>All<br>Tree<br>Project -<br>Select & Search<br>Visibility<br>Data Sources<br>Configure<br>Simulate<br>即.<br>嚣<br>噕<br>÷<br>面・<br>同<br>Attach -<br>Eu<br>肩<br>멻<br>目記<br>曧<br>辰<br>Zoom:<br>٠<br>Planned Start<br>Planned End<br>Achual Start<br>Achual Frid<br>Name<br>Status<br>Task Type<br>N/A<br>N/A<br>═<br>22/04/2019<br>22/04/2020<br>E ESCOLA DE 6 SALAS PADRÃO FNDE<br>$\equiv$<br>22/04/2019<br>24/05/2019<br>N/A<br>N/A<br><b>E SERVIÇOS PRELIMINARES</b><br>$\equiv$<br>N/A<br>N/A<br>22/04/2019<br>02/05/2019<br>Construct<br>Serviços preliminares<br>$=$<br>02/05/2019<br>15/05/2019<br>N/A<br>N/A<br>Canteiro de obras<br>m<br>N/A<br>02/05/2019<br>10/05/2019<br>N/A<br>Temporary.<br>Construção do barracao<br>$\equiv$<br>13/05/2019<br>15/05/2019<br>N/A<br>N/A<br>Temporary<br>Instalações provisórias de áqua e esgoto<br>$=$<br>N/A<br>N/A<br>13/05/2019<br>15/05/2019<br>Temporary<br>Ligação de energia<br>$\sim$<br>15/05/2019<br>24/05/2019<br>N/A<br>N/A<br>Temporary<br>Locação convencional de obra<br>$=$<br>24/05/2019<br>03/10/2019<br>N/A<br>N/A<br>E MOVIMENTO DE TERRA PARA FUN<br>$\equiv$<br>24/05/2019<br>10/06/2019<br>N/A<br>N/A<br>Aterro aploado<br>$\implies$<br>10/06/2019<br>19/06/2019<br><b>N/A</b><br>N/A<br>Escavação manual de valas<br>$=$<br>19/06/2019<br>24/06/2019<br>N/A<br>N/A<br>Regularização de compactação do terreno<br>▬<br>16/09/2019<br>03/10/2019<br>N/A<br>N/A<br>Reaterro<br>═<br>N/A<br>N/A<br>24/06/2019<br>18/09/2019<br><b>E FUNDAÇÕES</b><br>$\equiv$<br>24/06/2019<br>09/08/2019<br>N/A<br>N/A<br>E Estaca a trado<br>$\equiv$<br>24/06/2019<br>10/07/2019<br>N/A<br>N/A<br>Construct:<br>Bloco de aulas<br>$=$<br>10/07/2019<br>25/07/2019<br>N/A<br>N/A<br>Construct<br>Bloco de administração<br>$\equiv$<br>10/07/2019<br>25/07/2019<br>N/A<br>N/A<br>Construct<br>Bloco de servico<br>$=$<br>N/A<br>25/07/2019<br>09/08/2019<br><b>N/A</b><br>Construct<br>Pátio central<br>$\equiv$<br>25/07/2019<br>09/08/2019<br>N/A<br>N/A<br>Construct<br>Base para caixa d'água<br>☑<br>$\equiv$<br>12/08/2019<br>N/A<br>09/09/2019<br>N/A<br>Armação para blocos e cintas |        |  |          |            |                   |     |     |           |              |
|                                                                                                    |                                                                                                    |        |  |          |            |                   |     |     |           |              |
| Append<br>12(-1)-18(-88): COBERTURA (13)<br><b>TimeLiner</b><br>Tasks<br>Add Task<br>Active<br>⊽<br>٠<br>$\overline{\vee}$<br>$\overline{\vee}$<br>V<br>$\overline{\vee}$<br>☑<br>V<br>$\overline{\vee}$<br>☑<br>$\overline{\vee}$<br>$\overline{\vee}$<br>$\overline{\vee}$<br>$\overline{\vee}$<br>☑<br>$\triangledown$<br>$\overline{\vee}$<br>$\overline{\vee}$<br>$\overline{\vee}$<br>$\overline{\vee}$<br>$\overline{\vee}$ |                                                                                                    |        |  |          |            |                   |     |     |           |              |
|                                                                                                    |                                                                                                    |        |  |          |            |                   |     |     |           |              |
|                                                                                                    |                                                                                                    |        |  |          |            |                   |     |     |           |              |
|                                                                                                    |                                                                                                    |        |  |          |            |                   |     |     |           |              |
|                                                                                                    |                                                                                                    |        |  |          |            |                   |     |     |           |              |
|                                                                                                    |                                                                                                    |        |  |          |            |                   |     |     |           |              |
|                                                                                                    |                                                                                                    |        |  |          |            |                   |     |     |           |              |
|                                                                                                    |                                                                                                    |        |  |          |            |                   |     |     |           |              |
|                                                                                                    |                                                                                                    |        |  |          |            |                   |     |     |           |              |
|                                                                                                    |                                                                                                    |        |  |          |            |                   |     |     |           |              |
|                                                                                                    |                                                                                                    |        |  |          |            |                   |     |     |           |              |
|                                                                                                    |                                                                                                    |        |  |          |            |                   |     |     |           |              |
|                                                                                                    |                                                                                                    |        |  |          |            |                   |     |     |           |              |
|                                                                                                    |                                                                                                    |        |  |          |            |                   |     |     |           |              |
|                                                                                                    |                                                                                                    |        |  |          |            |                   |     |     |           |              |
|                                                                                                    |                                                                                                    |        |  |          |            |                   |     |     |           |              |
|                                                                                                    |                                                                                                    |        |  |          |            |                   |     |     |           |              |
|                                                                                                    |                                                                                                    |        |  |          |            |                   |     |     |           |              |
|                                                                                                    |                                                                                                    |        |  |          |            |                   |     |     |           |              |
|                                                                                                    |                                                                                                    |        |  |          |            |                   |     |     |           |              |
|                                                                                                    |                                                                                                    |        |  |          |            |                   |     |     |           |              |
|                                                                                                    |                                                                                                    |        |  |          |            |                   |     |     |           |              |
|                                                                                                    |                                                                                                    |        |  |          |            |                   |     |     |           |              |
|                                                                                                    |                                                                                                    |        |  |          |            |                   |     |     |           |              |
|                                                                                                    |                                                                                                    |        |  |          |            |                   |     |     |           |              |
|                                                                                                    |                                                                                                    |        |  |          |            |                   |     |     |           |              |
|                                                                                                    |                                                                                                    |        |  |          |            |                   |     |     |           |              |
|                                                                                                    |                                                                                                    |        |  |          |            |                   |     |     |           |              |
|                                                                                                    |                                                                                                    |        |  |          |            |                   |     |     |           |              |
|                                                                                                    | Bloco de aulas                                                                                                    |        |  | $\equiv$ | 12/08/2019 | 20/08/2019        | N/A | N/A | Construct | E            |
|                                                                                                    |                                                                                                    |        |  | $\equiv$ | 20/08/2019 | 29/08/2019        | N/A | N/A | Construct | Ē.           |
| V                                                                                                    |                                                                                                    |        |  |          |            |                   |     |     |           |              |
| $\overline{\triangledown}$<br>$\overline{\vee}$                                                                                                    | Blolco de administração<br>Bloco de servico                                                                                                    |        |  | $\equiv$ | 20/08/2019 | 29/08/2019        | N/A | N/A | Construct | E            |

**Figura 26 –** Definição do tipo de atividade utilizando a ferramenta Task Type.

Fonte – Autora, 2020.

Uma vez que todos os objetos estejam ligados a suas atividades, o modelo de planejamento está pronto. A representação dele será realizada por meio de um vídeo, o qual já é desenvolvido automaticamente pelo *Navisworks* quando se anexa os objetos às tarefas. Nesta etapa, representada pela Figura 27, foi possível visualizar a simulação da obra sincronizada ao cronograma estabelecido.

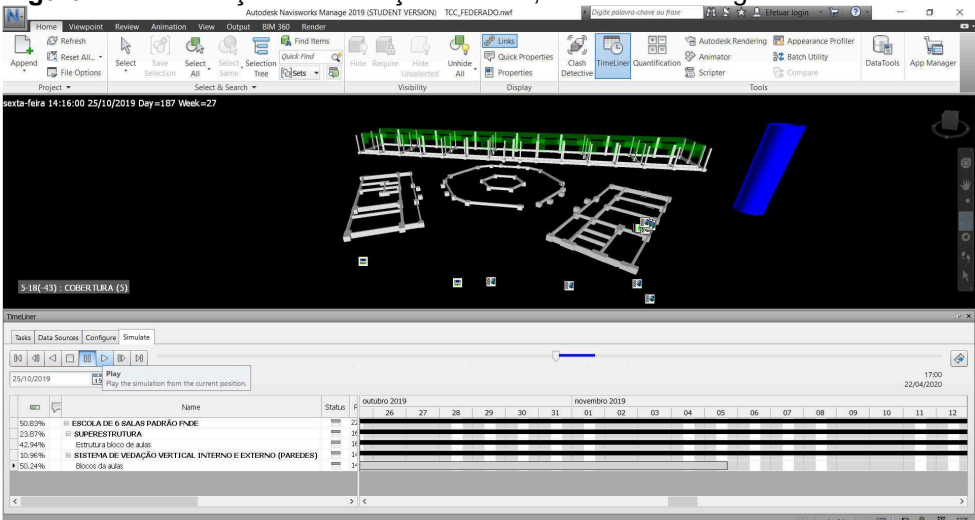

**Figura 27 –** Simulação da execução da obra, conforme cronograma estabelecido.

Fonte – Autora, 2020.

# **4. RESULTADOS E DISCUSSÕES**

# 4.1. Análise dos projetos originais

A primeira análise foi a avaliação dos projetos com a metodologia em CAD e o orçamento fornecido, foi possível identificar algumas incoerências entre as informações apresentadas na documentação de projeto, importantes a serem discutidas ou detalhes que causassem dúvidas na equipe de execução.

No projeto arquitetônico não foram encontradas inconsistências. Assim como o projeto sanitário, mas esse apresenta pouco detalhamento, como por exemplo em alguns canos sem indicação do fluxo de descarga, do diâmetro, sem indicação das peças hidrossanitárias. Além disso, a visualização é bidimensional, o que também dificulta o entendimento do projeto. Esses problemas poderiam ser corrigidos facilmente utilizando *softwares* BIM.

# 4.1.1.Projeto elétrico

No projeto elétrico, alguns erros de compatibilização foram encontradas, apenas na análise da documentação de projeto. O primeiro erro encontrado foi na legenda, verificando os projetos, acredita-se que houve um erro na legenda, em que os pontos de tomadas baixas foram indicadas como pontos de tomadas altas.

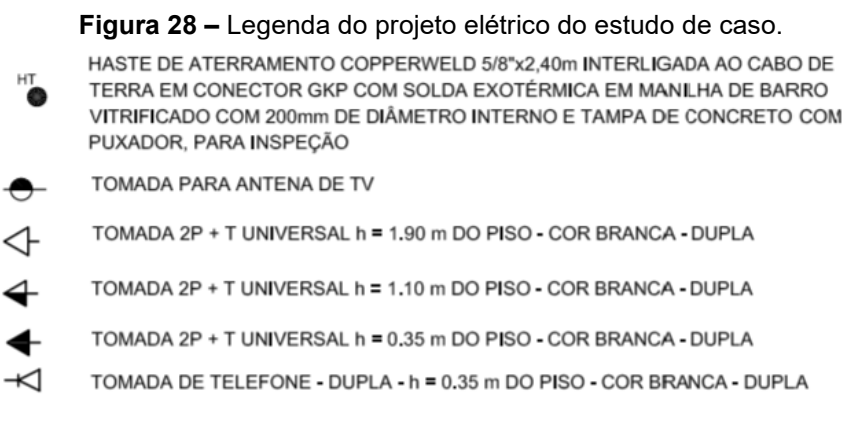

Fonte – FNDE, 2017.

Segundo a NBR 5444 (1989), o símbolo de indicação de ponto de tomada deve ser feito da maneira apresentada a seguir:

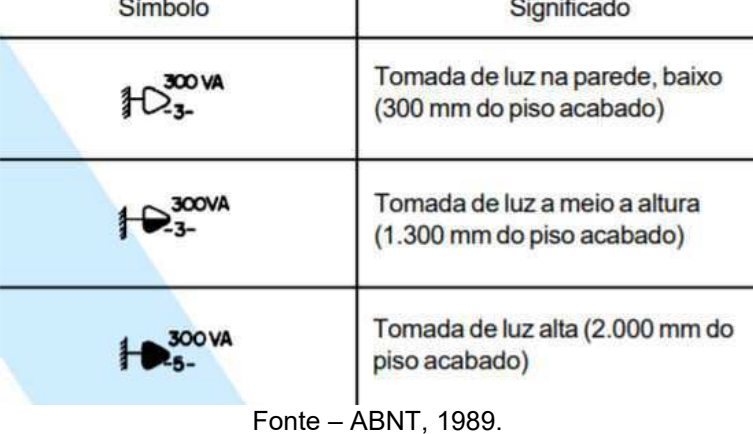

**Figura 29 –** Indicação de pontos de tomada da NBR 5444.

Na biblioteca, no bloco de aulas, é possível perceber, como indicado na Figura 30, que o eletroduto passa pela laje e desce pela parede, atravessando a janela até chegar a uma altura de 30 cm (altura especificada peça NBR 5444 (1998) para tomadas baixas). Foi possível identificar que esse problema é recorrente em todas as salas, e estas são iguais geometricamente.

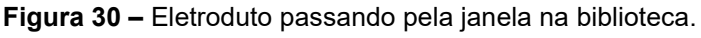

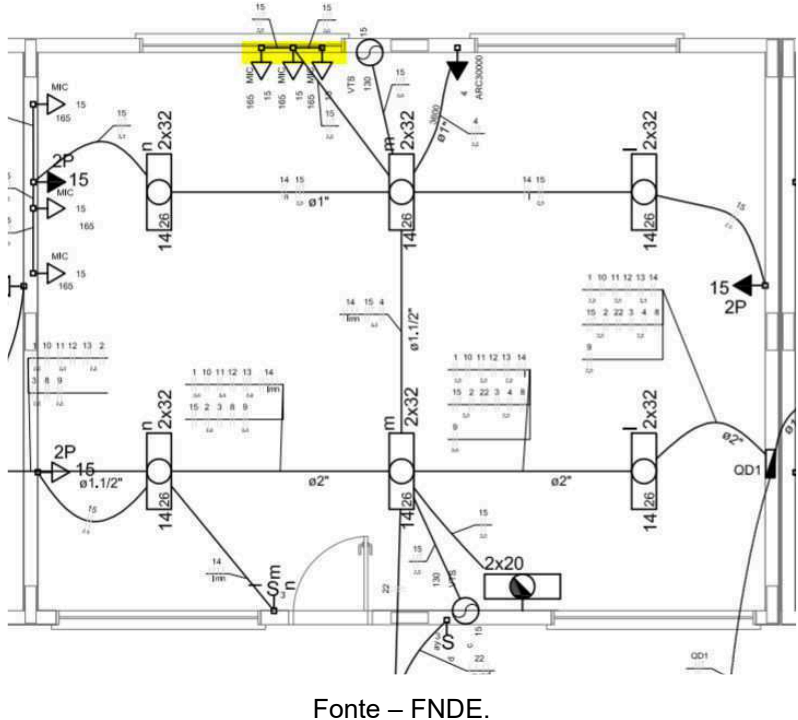

Essa inconsistência também foi encontrada no bloco de serviços, conforme a Figura 31. Em duas situações, na cozinha, o eletroduto passa pela laje e desce pela parede, passando pela janela até chegar a uma altura de 110

cm (altura especificada pela NBR 5444 (1998) para tomadas médias). Além disso, também é possível identificar uma tomada baixa no box do banheiro, o que não é ideal por se tratar de área molhada.

56

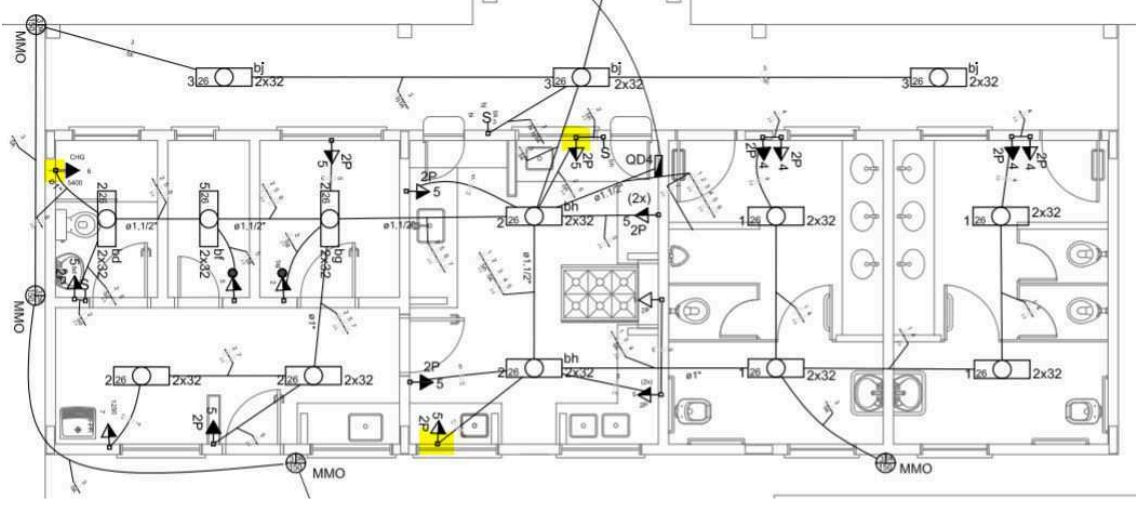

**Figura 31 -** Eletroduto passando pela janela no bloco de serviços.

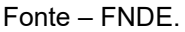

## 4.1.2. Projeto hidraúlico

O projeto de água fria, assim como o sanitário, encontra-se pouco detalhado, sem cortes para melhor visualização e indicação das alturas dos elementos. Além disso, foram encontrados elementos sem função, como as torneiras de jardim dentro das salas de aula 1 e 6. As torneiras ainda estão localizadas em região de pilares, como pode ser observado Figura 32.

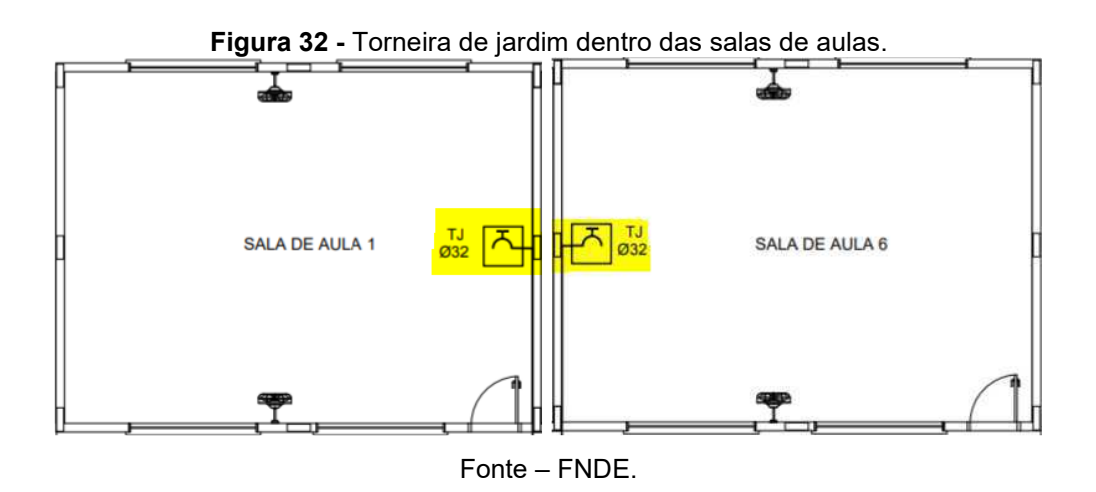

# 4.1.3. Projeto estrutural

O projeto estrutural se encontra bastante detalhado. No entanto, o comprimento das estacas não foi encontrado no projeto. Esse serviço representa uma parcela significativa do orçamento, mas para o estudo em questão não foi possível considerar por faltar informações para a modelagem desse serviço.

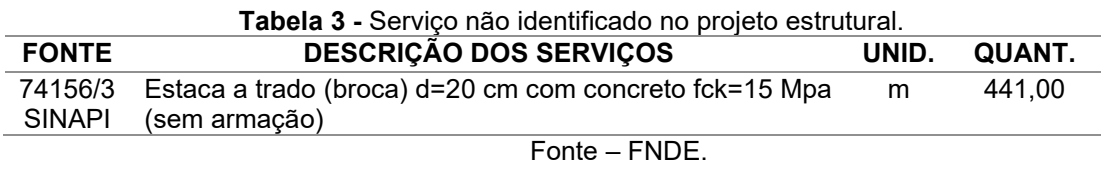

# 4.2. Levantamento de quantitativos e orçamento

Nesta análise, foram comparados os quantitativos de materiais feito pelo método manual disponibilizado pelo FNDE e o levantamento realizado através do *software Revit* e o *plug-in* OrçaBIM, utilizados nesse estudo.

Na Tabela 3, foram listados os serviços que apresentaram maiores diferenças em relação ao custo. Todos os itens desse levantamento estão no apêndice A.

| <b>FUNDAÇÕES</b>                                                                   |                               |                        |                  |
|------------------------------------------------------------------------------------|-------------------------------|------------------------|------------------|
| Serviço                                                                            | Levantamento<br>de referência | Levantamento<br>em BIM | Diferença<br>(%) |
| Lastro de concreto magro (e=3,0 cm) -<br>preparo mecânico (m <sup>3</sup> )        | 61,88                         | 64,2                   | $-3,75%$         |
| Fôrma de madeira em tábuas para<br>blocos e base da caixa d'agua (m <sup>2</sup> ) | 170,75                        | 136,65                 | 19,97%           |
| Fôrma de madeira em tábuas para<br>para vigas baldrames (m <sup>2</sup> )          | 463,48                        | 434,38                 | 6,28%            |
| Armação de aço CA-50 $\emptyset$ 6.3mm (kg)                                        | 7,28                          | 7,58                   | -4,12%           |
| Armação de aço CA-50 Ø 8mm (kg)                                                    | 862,27                        | 856,67                 | 0,65%            |
| Armação de aço CA-50 $\phi$ 10mm (kg)                                              | 738,18                        | 720,03                 | 2,46%            |
| Armação de aço CA-50 Ø 12.5mm (kg)                                                 | 32,64                         | 30,77                  | 5,73%            |
| Armação de aço CA-60 $\emptyset$ 5,0mm (kg)                                        | 784,55                        | 758,29                 | 3,35%            |
| Concreto para Fundação fck=25MPa<br>(kg)                                           | 46,91                         | 47,03                  | $-0,26%$         |
|                                                                                    | <b>IMPERMEABILIZAÇÃO</b>      |                        |                  |

**Tabela 4 –** Comparação do levantamento de quantitativos de fundações e impermeabilização.

| Impermeabilização com tinta  | 463.48 | 434.38 | 6.28% |
|------------------------------|--------|--------|-------|
| betuminosa (m <sup>2</sup> ) |        |        |       |
|                              |        |        |       |

Fonte – Autora, 2020.

Analisando a Tabela 4, na etapa de fundações, a diferença entre alguns serviços são consideráveis, como por exemplo: Lastro de concreto magro e o aço das armações. Os serviços que apresentaram diferenças superiores a 5% foram as áreas de fôrmas. O levantamento de área de fôrmas manual precisa de bastante atenção por conter várias áreas, como por exemplo as áreas laterais e superior, e por isso pode ter sido superdimensionado.

 Essa quantidade ainda poderia ser reduzida, pois na composição utilizada no SINAPI as fôrmas deveriam ter reaproveitamento de 5 vezes. Isso representa, apenas no caso das fundações, uma redução de 18.004,08 reais. No entanto, a autora optou por fazer o levantamento conforme o levantamento de referência.

|                                                  | <b>SUPERESTRUTURA</b> |              |           |
|--------------------------------------------------|-----------------------|--------------|-----------|
| Serviço                                          | Levantamento          | Levantamento | Diferença |
|                                                  | de referência         | em BIM       | $(\%)$    |
| Fôrma para vigas (m <sup>2</sup> )               | 453,62                | 385,69       | 14,98%    |
| Fôrma para pilares $(m2)$                        | 319,27                | 338,98       | $-6,17%$  |
| Armação de aço CA-50 Ø 6.3mm (kg)                | 0,73                  | 0,83         | $-13,70%$ |
| Armação de aço CA-50 Ø 8mm (kg)                  | 829,82                | 825,32       | 0,54%     |
| Armação de aço CA-50 Ø 10mm (kg)                 | 278,82                | 275,83       | 1,07%     |
| Armação de aço CA-50 $\emptyset$ 12.5mm (kg)     | 217                   | 215          | 0,92%     |
| Armação de aço CA-60 $\emptyset$ 5,0mm (kg)      | 584                   | 585,55       | $-0,27%$  |
| Concreto para Estrutura fck=25MPa<br>$\rm (m^3)$ | 675,27                | 671,91       | 0,50%     |

**Tabela 5 -** Comparação do levantamento de quantitativos da superestrutura.

Fonte – Autora, 2020.

 Como esperado, a diferença das fôrmas das vigas superiores também é maior nesse caso. Acredita-se que pelo mesmo motivo do caso das fundações. Além disso, o tipo de composição usado para essas fôrmas é para 10 utilizações. Isso representa uma parcela muito grande do orçamento, um valor de aproximadamente 22 mil reais.

 As fôrmas dos pilares também apresentaram uma diferença considerável, de 6,17%. De maneira semelhante, alguns casos de armações, nas fundações e na estrutura, apresentaram diferenças que devem ser consideradas. Essa diferença pode ser explicada em relação ao processo de levantamento, que é minucioso e com muitos elementos, sendo passível de erro.

|                                                                                            | SISTEMA DE VEDAÇÃO VERTICAL   |                        |                  |
|--------------------------------------------------------------------------------------------|-------------------------------|------------------------|------------------|
| Serviço                                                                                    | Levantamento<br>de referência | Levantamento<br>em BIM | Diferença<br>(%) |
| Alvenaria de vedação de 1/2 vez em<br>tijolos cerâmicos (m <sup>2</sup> )                  | 914,03                        | 952,47                 | $-4,21%$         |
| Encunhamento (m)                                                                           | 295,3                         | 286,4                  | 3,01%            |
| Divisória de banheiros e sanitários em<br>granito $(m2)$                                   | 12,92                         | 12,51                  | 3,17%            |
|                                                                                            | <b>REVESTIMENTOS</b>          |                        |                  |
| Chapisco aplicado em alvenarias (m <sup>2</sup> )                                          | 1969,41                       | 1904,94                | 3,27%            |
| Chapisco aplicado no teto (m <sup>2</sup> )                                                | 579,57                        | 647,47                 | $-11,72%$        |
| Emboço, para recebimento de<br>cerâmica (m <sup>2</sup> )                                  | 1969,41                       | 1904,94                | 3,27%            |
| Massa única, para recebimento de<br>pintura (m <sup>2</sup> )                              | 579,57                        | 647,47                 | $-11,72%$        |
| Revestimento cerâmico para paredes<br>internas $(m2)$                                      | 439,53                        | 477,72                 | $-8,69%$         |
| Revestimento cerâmico para paredes<br>internas $(m2)$                                      | 222,12                        | 193,02                 | 13,10%           |
| Emassamento de paredes internas<br>com massa PVA (m <sup>2</sup> )                         | 432,55                        | 454,01                 | $-4,96%$         |
| Emassamento de lajes internas com<br>massa PVA $(m2)$                                      | 579,57                        | 647,57                 | $-11,73%$        |
| Pintura em látex acrílico 02 demãos<br>sobre paredes internas e externas (m <sup>2</sup> ) | 1307,77                       | 1256,76                | 3,90%            |
| Pintura em látex PVA 02 demãos sobre<br>lajes internas e externas $(m2)$                   | 579,57                        | 647,57                 | $-11,73%$        |
|                                                                                            | <b>PISOS</b>                  |                        |                  |
| Execução de calçada (m <sup>2</sup> )                                                      | 250,81                        | 223,54                 | 10,87%           |
| Meio-fio concreto (m)                                                                      | 27,3<br>Fonte - Autora, 2020. | 25,67                  | 5,97%            |

**Tabela 6 -** Comparação do levantamento de quantitativos dos serviços de alvenaria, revestimentos, pisos e cobertura.

As diferenças de quantidades nos serviços de vedação vertical são menores que 5%, mas considerando que representam um custo expressivo na execução da edificação devem ser levadas em consideração.

Os serviços que apresentaram maior variação nas quantidades foram o chapisco e o emboço de teto, possuindo uma diferença de 67,90 m². Essa área é considerável porque é superior a 5%, uma vez que o serviço de emboço também corresponde a um custo alto. Além disso, esses serviços demandam grande quantidade de tempo para sua execução, podendo assim com essa diferença alterar o planejamento da construção. Sabendo que esses dados servem de base para os levantamentos dos respectivos revestimentos aplicados a ela, essa diferença também foi percebida nas etapas de emassamento e pintura das lajes, já que as porcentagens são as mesmas.

 Na etapa de revestimento, a quantidade de cerâmica a ser aplicada nas paredes, mostrou diferença de 8,69% a 13,1%. Assim como os outros citados anteriormente, o serviço de revestimento cerâmico também representa um custo expressivo e demanda tempo para execução.

 No levantamento dos quantitativos referentes ao piso, as maiores diferenças encontradas foram na execução de calçada de concreto, de aproximadamente 11%.

 Um dos fatores que podem gerar variação nos quantitativos é a falta de detalhamento, especificação e falhas nos projetos, gerando para o orçamentista ou o profissional que levanta os quantitativos muitas dúvidas, podendo ocasionar erros e falhas na quantificação dos serviços.

 Outro erro muito comum dos orçamentistas no *software AutoCad* é o esquecimento durante extração dos quantitativos. Já o projeto tridimensional no *software Revit* possibilita uma maior facilidade na obtenção desses dados pois ele possui a opção de exportação dessas informações tabeladas, reduzindo erros e imprecisões.

 Para os projetos de instalações, o levantamento contém muitas partes, como por exemplo o projeto de instalações hidráulicas que é composto por diversas peças, por isso, e para simplificar o entendimento, os dados apresentados referentes ao levantamento geral estão na Tabela 7. Apesar disso, o levantamento completo foi realizado e encontra-se no apêndice A.

|                                     | <b>PROJETOS DE INSTALAÇÕES</b>         |                                 |                         |
|-------------------------------------|----------------------------------------|---------------------------------|-------------------------|
| <b>Serviços</b>                     | Levantamento<br>de referência<br>(R\$) | Levantamento<br>em BIM<br>(R\$) | <b>Diferença</b><br>(%) |
| Instalações hidráulicas             | 32179,66                               | 32082,81                        | 0,30%                   |
| Instalações sanitárias              | 16998,70                               | 16224,64                        | 4,77%                   |
| Instalação de gás combustível       | 1504,41                                | 1650                            | $-8,82%$                |
| Instalações elétricas               | 57505,56                               | 50757,19                        | 13,30%                  |
| Sistema de proteção contra descarga | 43322,03                               | 41505,2                         | 4,38%                   |
|                                     | Fonte - Autora, 2020.                  |                                 |                         |

**Tabela 7 -** Comparação do levantamento de quantitativos dos projetos de instalações.

 De maneira geral, conforme esperado, foi visto uma queda no orçamento, assim como constatado no levantamento de quantitativos. Dado que foram usadas as mesmas composições do projeto original, entende-se que as diferenças no levantamento de quantitativos foram refletidas no orçamento.

| Tabela 8 - Comparação do levantamento de quantitativos. |                                             |                  |  |  |  |  |  |  |  |  |  |
|---------------------------------------------------------|---------------------------------------------|------------------|--|--|--|--|--|--|--|--|--|
| Levantamento<br>de referência<br>(R\$)                  | Levantamento<br>em BIM<br>(R <sub>5</sub> ) | Diferença<br>(%) |  |  |  |  |  |  |  |  |  |
| 1.139.559,82                                            | 1.100.391,66                                | 3.44%            |  |  |  |  |  |  |  |  |  |
|                                                         | Fanta.                                      | $\lambda_{11}$   |  |  |  |  |  |  |  |  |  |

Fonte – Autora, 2020.

 Sendo o valor total da obra orçado em R\$ 1.139.559,82, foi visto que as diferenças identificadas, em termos de custo, representam cerca de 3,44% do valor total estimado para esta edificação.

## 4.3. Compatibilização de projetos

Com o recurso de identificação de interferências do *Naviswork*, foram buscadas as incompatibilidades que poderiam afetar a etapa executiva da obra. Como descrito anteriormente, o primeiro teste foi realizado analisando as incompatibilidades do projeto elétrico com o hidrossanitário. Foram encontradas 8 interferências*.* Praticamente os erros se repetem, são encontros das tubulações de esgoto e água fria com a passagem elétrica, como exemplo a Figura 33, em que é possível identificar a interferência do tubo de entrada de água fria do bloco de administração com a tubulação de elétrica.

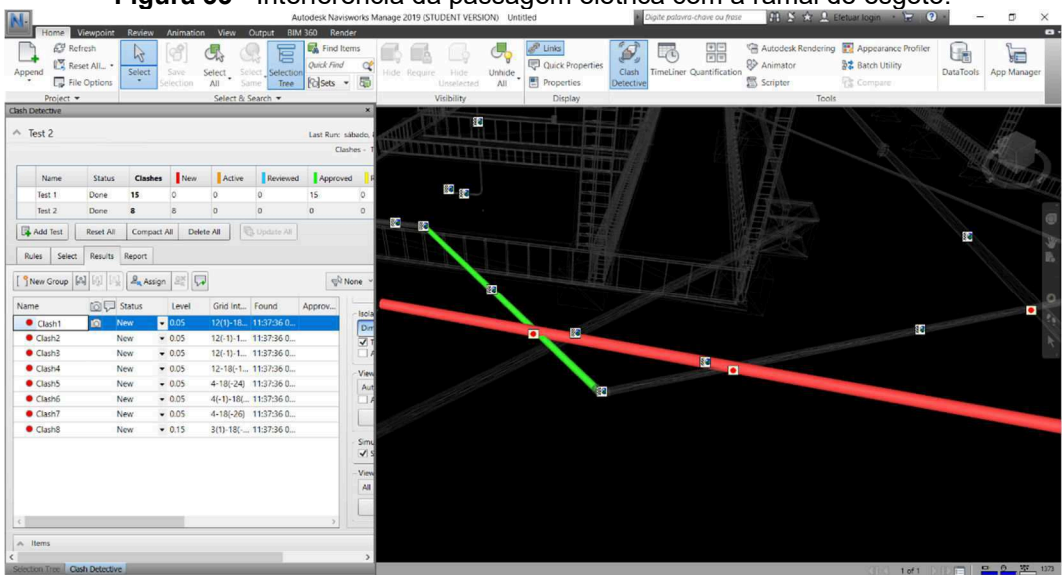

**Figura 33 -** Interferência da passagem elétrica com a ramal de esgoto.

Fonte – Autora, 2020.

Na segunda rodada de teste, foram encontradas uma quantidade representativa de colisões entre os elementos dos projetos analisados. O *software* detectou 271 incompatibilidades, entre elementos elétricos e estruturais. Esta rodada de testes é, conforme esperado, a que apresenta o maior número de incompatibilidades reais, já que foi estabelecida uma regra que não permite que um elemento estrutural e uma tubulação ou conexão ocupem o mesmo lugar no espaço. Isto se deve ao fato de os projetos estrutural e as instalações conterem o maior número de elementos, e que tais elementos cruzam os ambientes tanto na vertical quando na horizontal, o que aumentam as chances da ocorrência de interferências.

Analisando cada erro separadamente, foram descartados 146, porque, na visão da autora, são apenas problemas de posicionamento de tubulações que encostam nas vigas e pilares. Outro erro recorrente foram as luminárias de teto com a laje ou com vigas, como na Figura 34, porque a posição das luminárias deve ser no teto e os furos para a passagem dos cabos já devem ser previstos, como o *software* não identifica esses casos que não são realmente interferências, podem ser descartados. Outras interferências reais nesse caso são mostradas nas Figuras 35 e 36, que mostra a colisão de um eletroduto com uma viga e um eletroduto e um pilar, respectivamente.

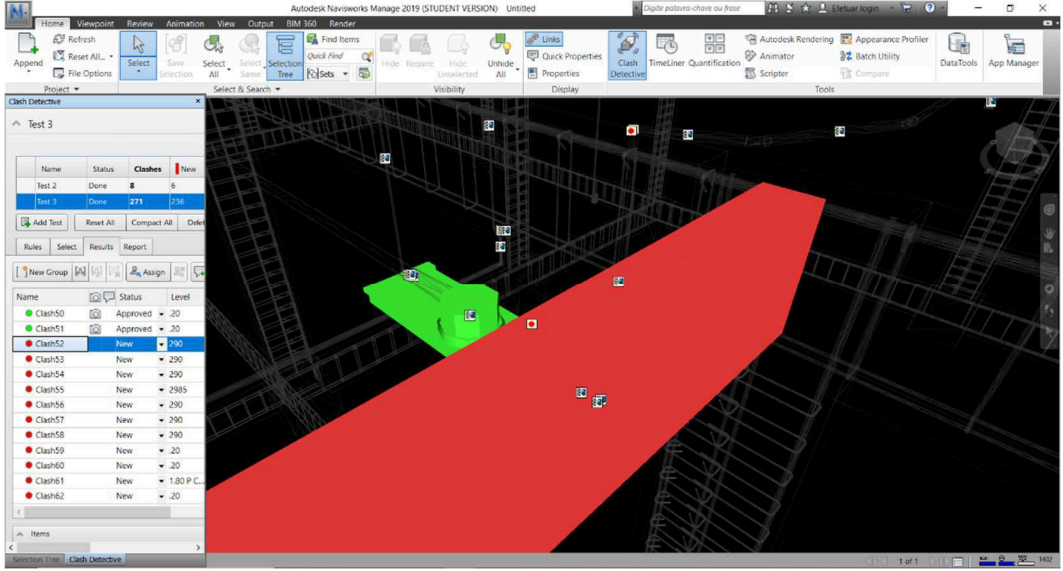

**Figura 34 -** Colisão entre luminária de teto e viga.

Fonte – Autora, 2020.

**Figura 35 -** Colisão entre eletroduto e viga.

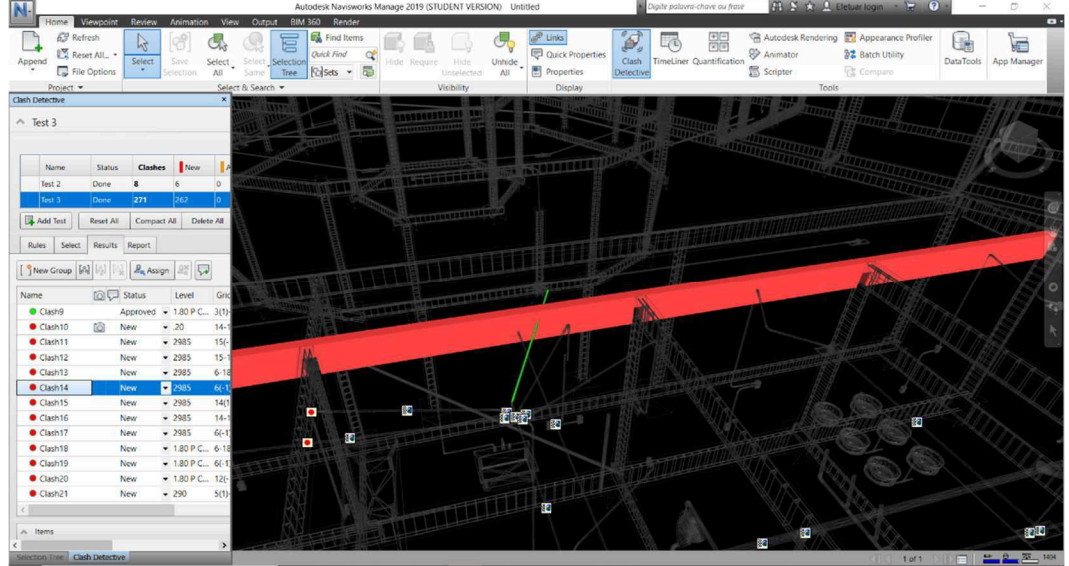

Fonte – Autora, 2020.

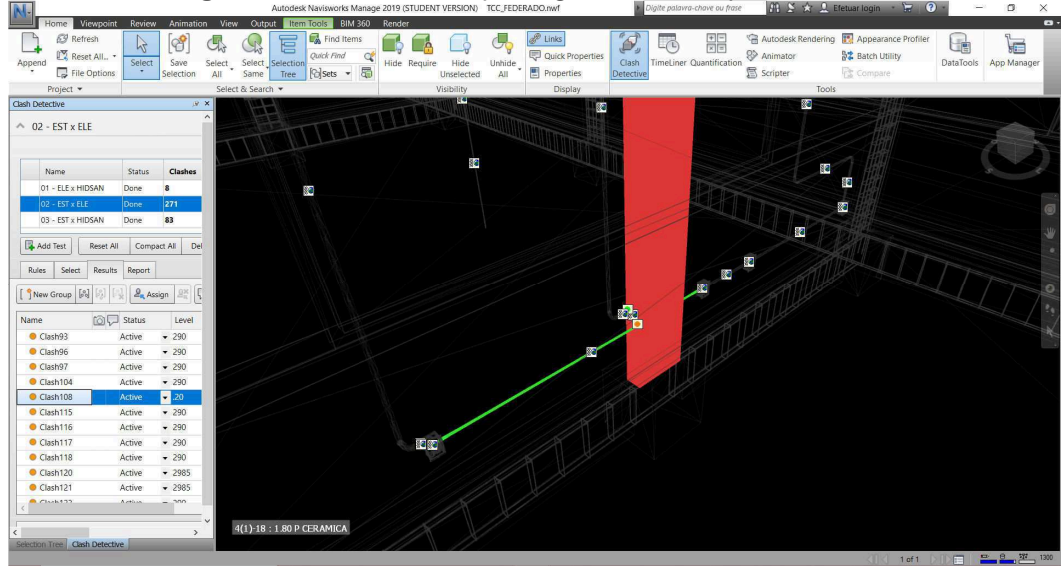

**Figura 36 -** Colisão entre passagem elétrica e pilar.

Fonte – Autora, 2020.

O teste entre o modelo estrutural e elétrico apresenta problemas de eletrodutos posicionados em uma altura elevada, de forma que os mesmos coincidem com a parte inferior das vigas, esse erro foi o mais encontrado. Estes casos podem ser corrigidos modificando a altura dos eletrodutos no modelo. O restante dos casos apresenta dois outros principais problemas de posicionamento, como o da Figura 34, em que a caixa de passagem da luz encontrando uma viga ou da Figura 36, que os eletrodutos passam pelos pilares. Tais casos podem ser resolvidos modificando o posicionamento das peças elétricas, de forma a eliminar a colisão com a peça estrutural, se detectados na fase de projeto. No entanto, se detectados apenas na fase de execução, essas mudanças podem causar prejuízos ao desempenho das peças envolvidas e retrabalhos.

Por último, o teste realizado foi a compatibilização do projeto estrutural com o hidrossanitário. Nessa fase, foram encontradas 83 interferências delas foram descartadas 25, de maneira semelhante ao caso anterior, as tubulações encostavam nas vigas, não representando uma interferência real, porque são problemas apenas de posicionamento. Na Figura 37, indica um exemplo de interferência que poderia interferir na funcionalidade do projeto, a tubulação atravessando um pilar. Outro tipo de interferência real está representado na Figura 38 é a tubulação passando por dentro da viga.

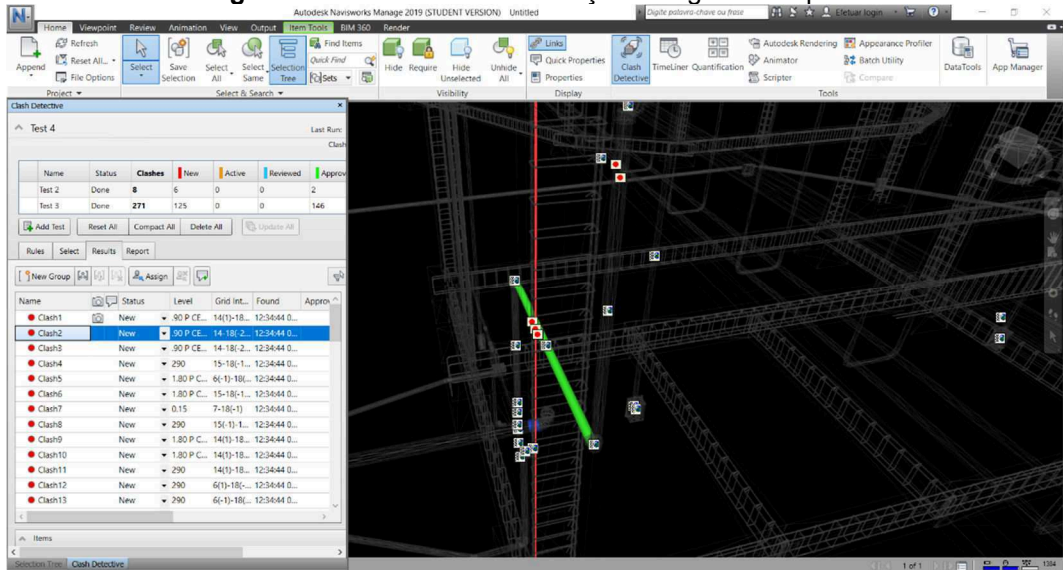

**Figura 37 -** Colisão entre tubulação de água fria e pilar.

Fonte – Autora, 2020.

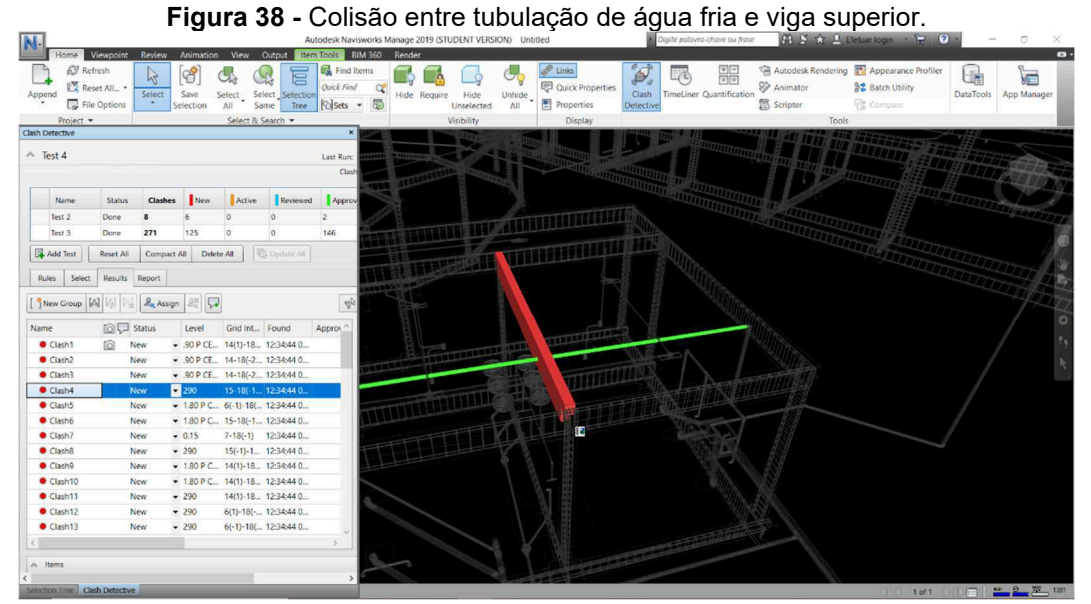

Fonte – Autora, 2020.

As tubulações de água fria, como já esperado, passavam entre os elementos estruturais. Grande parte das incompatibilidades encontradas tinham essa configuração, tubulação passando pelas vigas baldrame e vigas superiores. Além disso, a passagem de tubulação de água entre pilares também foi bastante recorrente.

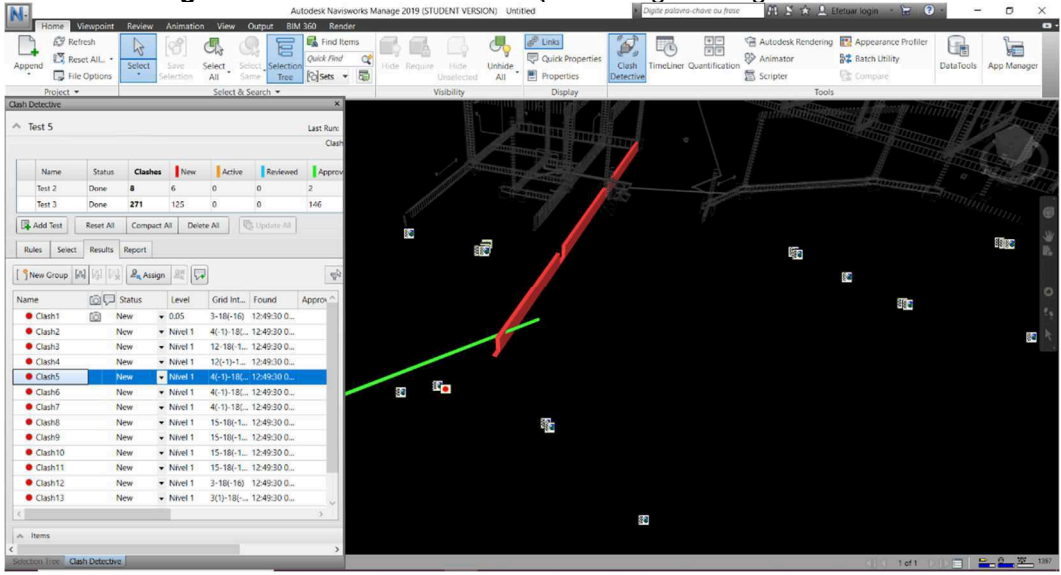

**Figura 39 -** Colisão entre tubulação de esgoto e viga baldrame.

Fonte – Autora, 2020.

#### $\overline{a}$ **MODIA** BIM 36 Ëв Home View Forme<br>
EF Refresh<br>
EF File Options<br>
EF File Options Select Selection<br>Select Selection<br>Same Tree [c] Sels  $\sum_{\text{Cash}}$  $\prod_{\text{Append}}$  $\begin{array}{c}\n\hline\n\mathbb{R} \\
\hline\n\text{Select} \\
\hline\n\text{All}\n\end{array}$  $\begin{array}{|c|c|}\hline \rule{0pt}{14pt}\quad \rule{2pt}{14pt}\quad \rule{2pt}{14pt$  $\begin{picture}(120,110) \put(0,0){\line(1,0){10}} \put(15,0){\line(1,0){10}} \put(15,0){\line(1,0){10}} \put(15,0){\line(1,0){10}} \put(15,0){\line(1,0){10}} \put(15,0){\line(1,0){10}} \put(15,0){\line(1,0){10}} \put(15,0){\line(1,0){10}} \put(15,0){\line(1,0){10}} \put(15,0){\line(1,0){10}} \put(15,0){\line(1,0){10}} \put(15,0){\line$  $\begin{bmatrix} \mathbf{Q} \\ \mathbf{S} \\ \mathbf{S} \\ \mathbf{Q} \\ \mathbf{Q} \\ \mathbf{$ 马 5 **Inch** e  $\Box$ 噐  $\mathbb{G}$  $\frac{1}{\alpha}$  $\frac{1}{25}$ **BZ** Batch Scripter  $\overline{a}$ ווחיו<br>ווג  $\sqrt{1}$  Test 5 æ Last R Name<br>Test 2<br>Test 3 Active Reviewed App Status<br>Done<br>Done es New  $\begin{array}{c} 6 \\ 6 \\ 125 \end{array}$  $\frac{8}{271}$  $\begin{matrix} 0 \\ 0 \end{matrix}$ 146 g. e<br>K  $\boxed{\Box\hspace{-0.2em}\raisebox{0.2em}{\textbf{F}}}$  Add Test  $\overline{M}$ ø æ Rules Select Results Report  $\begin{tabular}{|c|c|c|c|c|c|c|c|c|c|c|} \hline \textbf{3} & \textbf{New Group} & $\mathbb{R}_2^3$ & $\mathbb{Z}_2^3$ & $\mathbb{Z}_2^3$ & $\mathbb{Z}_2^3$ \\ \hline \end{tabular}$ F å  $R = 8$  $\begin{array}{c} 3\cdot 10 (-16) \quad \, 12\cdot 49\cdot 20 \;0 \; \text{...}\\ 4 (-1)\cdot 18 (-\;\, 12\cdot 49\cdot 20 \;0 \; \text{...}\\ 12 \cdot 18 (-1,-1 \;\, 12\cdot 49\cdot 20 \;0 \; \text{...}\\ 2 (-1)\cdot 1 \; -\; 12\cdot 49\cdot 20 \;0 \; \text{...}\\ 4 (-1)\cdot 18 (-\;\, 12\cdot 49\cdot 20 \;0 \; \text{...}\\ 4 (-1)\cdot 18 (-\;\, 12\cdot 49\cdot 20 \;0$ æ ● Clash2<br>● Clash4<br>● Clash5<br>● Clash5<br>● Clash6<br>● Clash9<br>● Clash10<br>● Clash11<br>● Clash11<br>● Clash11<br>● Clash11 New<br>New<br>New<br>New<br>New<br>New<br>New<br>New<br>New → Nivel 1<br>→ Nivel 1<br>→ Nivel 1<br>→ Nivel 1<br>→ Nivel 1<br>→ Nivel 1<br>→ Nivel 1<br>→ Nivel 1<br>→ Nivel 1<br>→ Nivel 1 ö m 3-18(-16) 12-49:30 0.<br>3(1)-18(-... 12-49:30 0. Items

**Figura 40 -** Colisão entre tubulação de esgoto e pilar.

Fonte – Autora, 2020.

| IN                             |                                                                                                    |                     |                  |                         | Autodesk Navisworks Manage 2019 (STUDENT VERSION) Untitled |                          |            |        |                    |                 | Digite palavra-chave ou frase |                   | <b>City A. M. A. Eletuar login . Book Company</b> | $\sim$ | Ð                     |
|--------------------------------|----------------------------------------------------------------------------------------------------|---------------------|------------------|-------------------------|------------------------------------------------------------|--------------------------|------------|--------|--------------------|-----------------|-------------------------------|-------------------|---------------------------------------------------|--------|-----------------------|
|                                | Home Viewpoint                                                                                                    | Review<br>Animation | View Output      |                         | Item Tools BIM 360 Render                                  |                          |            |        |                    |                 |                               |                   |                                                   |        |                       |
| <b>63</b> Refresh              |                                                                                                    | l ef<br>12          |                  | 盲                       | Find Items                                                 |                          |            |        | $e^{\theta}$ Links | $\mathcal{D}_i$ | 噩<br>$\sqrt{t}$               |                   | Autodesk Rendering <b>22</b> Appearance Profiler  | de     | e                     |
| Append                         | Reset All. .                                                                                                    | Select<br>Save      |                  | Select Select Selection | Quick Find                                                 | $\alpha$<br>Hide Require | Hide       | Unhide | Quick Properties   | Clash           | TimeLiner Quantification      | & Animator        | <b>B2</b> Batch Utility                           |        | DataTools App Manager |
|                                | File Options                                                                                                    | Selection           | All              | Same<br>Tree            | <b>Polsets</b> ▼ 国                                         |                          | Unselected | All    | Properties         | Detective       |                               | <b>图</b> Scripter | Compare                                           |        |                       |
| Project -                      |                                                                                                    |                     | Select & Search  |                         |                                                            |                          | Visibility |        | Display            |                 |                               | Tools             |                                                   |        |                       |
| Clash Detective                |                                                                                                    |                     |                  |                         |                                                            |                          |            |        |                    |                 |                               |                   |                                                   |        |                       |
| $\land$ Test 5                 |                                                                                                    |                     |                  |                         | Last Runc                                                  |                          | 骲          |        |                    |                 |                               |                   |                                                   |        |                       |
|                                |                                                                                                    |                     |                  |                         | Clash                                                      |                          |            |        |                    |                 |                               |                   |                                                   |        |                       |
|                                |                                                                                                    |                     |                  |                         |                                                            | 四面图                      |            |        |                    |                 |                               |                   |                                                   |        |                       |
| Name                           | <b>Status</b>                                                                                                    | Clashes<br>New      | Active           | Reviewed                | Approv                                                     |                          |            |        |                    |                 |                               |                   |                                                   |        |                       |
| Test 2                         | Done                                                                                                    |                     |                  | $\ddot{\rm{o}}$         | $\overline{c}$                                             |                          |            |        |                    |                 |                               | ra o              |                                                   |        |                       |
| Test 3                         | 271<br>Done                                                                                                    | 125                 | $\circ$          | $\circ$                 | 146                                                        | ä,                       |            |        |                    |                 |                               |                   |                                                   |        |                       |
|                                |                                                                                                    |                     |                  |                         |                                                            |                          |            |        |                    |                 |                               |                   |                                                   |        |                       |
| Add Test                       | Reset All                                                                                                    | Compact All         | Delete All       | Update All              |                                                            |                          |            |        |                    |                 |                               |                   |                                                   |        |                       |
| Rules Select                   | Results Report                                                                                                    |                     |                  |                         |                                                            |                          |            |        |                    |                 |                               |                   |                                                   |        |                       |
|                                |                                                                                                    |                     |                  |                         |                                                            |                          |            |        |                    |                 |                               |                   |                                                   |        |                       |
|                                | $\begin{bmatrix} 0 \\ 1 \end{bmatrix}$ New Group $\begin{bmatrix} \begin{bmatrix} 0 \\ 0 \end{bmatrix} \end{bmatrix}$ $\begin{bmatrix} 0 \\ 0 \end{bmatrix}$ $\begin{bmatrix} 0 \\ 0 \end{bmatrix}$ $\begin{bmatrix} 0 \\ 0 \end{bmatrix}$ Assign | $2^{\times}$        |                  |                         | <b>v</b>                                                   |                          |            | R.     |                    |                 |                               |                   |                                                   |        |                       |
| Name                           | <b>©C</b> Status                                                                                                    | Level               | Grid Int., Found |                         | Approv.                                                    |                          |            |        |                    |                 |                               |                   |                                                   |        |                       |
| Clash1                         | 101<br>New                                                                                                    | $-0.05$             |                  | 3-18(-16) 12:49:30 0    |                                                            |                          |            |        |                    |                 |                               |                   |                                                   |        |                       |
| Clash2                         | New                                                                                                    | - Nivel 1           |                  | 4(-1)-18( 12:49:30 0    |                                                            |                          |            |        | $\Box$             |                 |                               |                   |                                                   |        |                       |
| Clash3                         | <b>New</b>                                                                                                    | Nivel 1             |                  | 12-18(-1. 12-49:30 0.   |                                                            |                          |            |        |                    |                 |                               |                   |                                                   |        |                       |
| Clash4                         | New                                                                                                    | v Nivel 1           |                  | 12(-1)-1. 12:49:30 0    |                                                            |                          |            |        |                    |                 |                               |                   |                                                   |        |                       |
| Clash5                         | New                                                                                                    | $-$ Nivel 1         |                  | 4(-1)-18( 12:49:30 0    |                                                            |                          |            |        |                    |                 |                               |                   |                                                   |        |                       |
| Clash6                         | New                                                                                                    | - Nivel 1           |                  | 4(-1)-18( 12:49:30 0    |                                                            |                          |            |        |                    |                 |                               |                   |                                                   |        |                       |
| Clash7                         | New                                                                                                    | $-$ Nivel 1         |                  | 4(-1)-18( 12:49:30 0    |                                                            |                          |            |        |                    |                 |                               |                   |                                                   |        |                       |
| Clash <sub>8</sub>             | New                                                                                                    | · Nivel 1           |                  | 15-18(-1. 12:49:30 0.   |                                                            |                          |            |        |                    |                 |                               |                   |                                                   |        |                       |
| Clash9                         | New                                                                                                    | $-$ Nével 1         |                  | 15-18(-1. 12:49:300     |                                                            |                          |            |        |                    |                 |                               |                   |                                                   |        |                       |
| Clash10                        | New                                                                                                    | - Nivel 1           |                  | 15-18(-1. 12:49:30 0    |                                                            |                          |            |        |                    |                 |                               |                   |                                                   |        |                       |
| Clash11                        | New                                                                                                    | $-$ Nivel 1         |                  | 15-18(-1. 12:49:30 0.   |                                                            |                          |            |        |                    |                 |                               |                   |                                                   |        |                       |
| Clash12                        | New                                                                                                    | $-$ Nivel 1         |                  | 3-18(-16) 12:49:30 0    |                                                            |                          |            |        |                    |                 |                               |                   |                                                   |        |                       |
| Clash13                        | New                                                                                                    | $-$ Nável 1         |                  | 3(1)-18(- 12:49:30 0    |                                                            |                          |            |        |                    |                 |                               |                   |                                                   |        |                       |
|                                |                                                                                                    |                     |                  |                         |                                                            |                          |            |        |                    |                 |                               |                   |                                                   |        |                       |
| A Items                        |                                                                                                    |                     |                  |                         |                                                            |                          |            |        |                    |                 |                               |                   |                                                   |        |                       |
|                                |                                                                                                    |                     |                  |                         |                                                            |                          |            |        |                    |                 |                               |                   |                                                   |        |                       |
| Selection Tree Clash Detective |                                                                                                    |                     |                  |                         |                                                            |                          |            |        |                    |                 |                               |                   | 16 161 DIDEN 2 2 37 1401                          |        |                       |

**Figura 41 -** Colisão entre tubulação de esgoto e bloco de fundação.

Fonte – Autora, 2020.

 Com relação as tubulações de esgoto, os erros também eram semelhantes aos testes anteriores. Tubulações passando por vigas baldrames e pilares. Nesse caso, a tubulação também encontrou os blocos de fundação, como na Figura 41.

## 4.4. Planejamento com a metodologia BIM

 A obra teve início em 25 de abril de 2019, foi estabelecido em contrato com prazo máximo de 12 meses para seu término. A entrega ao município estava estipulada para o mês de abril de 2020. No entanto, seis meses após o período de entrega, a obra encontra-se ainda em execução, na fase de revestimento.

 O cronograma disponibilizado pelo FNDE é muito generalizado, colocando apenas os macros serviços, não há detalhamento dos serviços a serem executados e os seus prazos. A programação é mensal, dividida em porcentagens a serem cumpridas. Além disso, não tem nenhuma parte para fazer o controle da obra, os serviços que foram concluídos ou que estão atrasados. O cronograma do projeto está representado na Tabela 9.

| <b>TURNING</b> Cronograma diopomomedao polo FITD            |              |                |     |                |      |      |
|-------------------------------------------------------------|--------------|----------------|-----|----------------|------|------|
| DESCRIÇÃO DOS SERVIÇOS                                      | $\mathbf{1}$ | $\overline{2}$ | 3   | $\overline{4}$ | 5    | 6    |
| <b>SERVIÇOS PRELIMINARES</b>                                | 100%         |                |     |                |      |      |
| <b>MOVIMENTO DE TERRAS PARA</b>                             |              |                |     |                |      |      |
| <b>FUNDAÇÕES</b>                                            | 80%          | 20%            |     |                |      |      |
| <b>FUNDAÇÕES</b>                                            | 30%          | 70%            |     |                |      |      |
| <b>SUPERESTRUTURA</b>                                       |              | 80%            | 20% |                |      |      |
| SISTEMA DE VEDAÇÃO VERTICAL<br>INTERNO E EXTERNO (PAREDES)  |              | 10%            | 60% | 30%            |      |      |
| <b>ESQUADRIAS</b>                                           |              |                | 30% | 60%            | 10%  |      |
| SISTEMAS DE COBERTURA                                       |              |                | 40% | 50%            | 10%  |      |
| <b>IMPERMEABILIZAÇÃO</b>                                    |              | 100%           |     |                |      |      |
| REVESTIMENTOS INTERNOS E<br><b>EXTERNOS</b>                 |              |                |     | 50%            | 50%  |      |
| SISTEMAS DE PISOS INTERNOS E<br>EXTERNOS (PAVIMENTAÇÃO)     |              |                | 30% | 20%            | 40%  | 10%  |
| <b>PINTURA</b>                                              |              |                |     | 20%            | 50%  | 30%  |
| INSTALAÇÕES HIDRÁULICA                                      |              |                | 40% | 40%            | 20%  |      |
| INSTALAÇÃO SANITÁRIA                                        |              | 10%            | 50% | 20%            | 20%  |      |
| <b>LOUÇAS E METAIS</b>                                      |              |                |     |                | 100% |      |
| INSTALAÇÃO DE GÁS COMBUSTIVEL                               |              |                |     | 50%            | 50%  |      |
| SISTEMA DE PROTEÇÃO CONTRA<br><b>INCÊNCIO</b>               |              |                |     | 30%            | 50%  | 20%  |
| INSTALAÇÕES ELÉTRICAS E<br><b>TELEFÔNICAS</b>               |              |                | 50% | 30%            | 20%  |      |
| SISTEMA DE PROTEÇÃO CONTRA<br>DESCARGAS ATMOSFÉRICAS (SPDA) |              | 40%            | 40% | 20%            |      |      |
| SERVIÇOS COMPLEMENTARES                                     |              |                |     |                | 60%  | 40%  |
| <b>SERVICOS FINAIS</b>                                      |              |                |     |                |      | 100% |

**Tabela 9 -** Cronograma disponibilizado pelo FNDE.

Fonte – FNDE, 2017.

 Já com o modelo de cronograma em BIM é possível a integração de informações do planejamento da obra ao conjunto de projetos tridimensional. O modelo permite melhor visualização das etapas da obra a cada momento, antes de sua execução, com data de início e término, através do desenvolvimento de cronograma mais assertivo e programado. Com a descrição das etapas construtivas apresentadas na Figura 42 são informações que facilitam o controle da sequência construtiva.

|        | 品 Attach - 品<br>Add Task 28              | $80 -$                       | $\frac{\sqrt{-1}}{2\sqrt{3}}$<br>目<br>EL | 음           | $\mathbb{F}$<br>E | 同同<br>同    | Zoom:     | П.    |                            |      |       |  |      |        |          | $\frac{1}{2}$ |
|--------|------------------------------------------|------------------------------|------------------------------------------|-------------|-------------------|------------|-----------|-------|----------------------------|------|-------|--|------|--------|----------|---------------|
| Active | Name                                     | Status                       | Planned Start                            | Planned End | Actual Start      | Actual End | Task Type |       | Qtr 2, 2019<br>Qtr 3, 2019 |      |       |  |      |        |          | Qtr 4, 2019   |
|        |                                          |                              |                                          |             |                   |            |           | abril |                            | maio | junho |  | juho | agosto | setembro | outubro       |
| ☑      | ESCOLA DE 6 SALAS PADRÃO FNDE            | $\equiv$                     | 22/04/2019                               | 22/04/2020  | N/A               | N/A        |           |       |                            |      |       |  |      |        |          |               |
|        | <b>SERVICOS PRELIMINARES</b>             | $=$                          | 22/04/2019                               | 24/05/2019  | N/A               | <b>N/A</b> |           |       |                            |      |       |  |      |        |          |               |
|        | Servicos preliminares                    | $\equiv$                     | 22/04/2019                               | 02/05/2019  | N/A               | N/A        | Construct |       |                            |      |       |  |      |        |          |               |
|        | Canteiro de obras                        | $=$                          | 02/05/2019                               | 15/05/2019  | N/A               | N/A        |           |       |                            |      |       |  |      |        |          |               |
|        | Construção do barracao                   | $=$                          | 02/05/2019                               | 10/05/2019  | N/A               | <b>N/A</b> | Temporary |       |                            |      |       |  |      |        |          |               |
|        | Instalações provisórias de áqua e esgoto | $\equiv$                     | 13/05/2019                               | 15/05/2019  | N/A               | N/A        | Temporary |       |                            |      |       |  |      |        |          |               |
|        | Ligação de energia                       | $\equiv$                     | 13/05/2019                               | 15/05/2019  | N/A               | N/A        | Temporary |       | Ō                          |      |       |  |      |        |          |               |
|        | Locação convencional de obra             | $\equiv$                     | 15/05/2019                               | 24/05/2019  | N/A               | <b>N/A</b> | Temporary |       |                            |      |       |  |      |        |          |               |
|        | E MOVIMENTO DE TERRA PARA FUN            | <b>SHOP</b>                  | 24/05/2019                               | 03/10/2019  | N/A               | N/A        |           |       |                            |      |       |  |      |        |          |               |
|        | Aterro aploado                           | <b>COLOR</b>                 | 24/05/2019                               | 10/06/2019  | N/A               | N/A        |           |       |                            |      |       |  |      |        |          |               |
|        | Escavação manual de valas                | $\equiv$                     | 10/06/2019                               | 19/06/2019  | N/A               | N/A        |           |       |                            |      |       |  |      |        |          |               |
|        | Regularização de compactação do terreno  | $\equiv$                     | 19/06/2019                               | 24/06/2019  | N/A               | N/A        |           |       |                            |      |       |  |      |        |          |               |
|        | Reaterro                                 | $\equiv$                     | 16/09/2019                               | 03/10/2019  | N/A               | N/A        |           |       |                            |      |       |  |      |        |          |               |
|        | <b>E FUNDACÕES</b>                       | Ξ                            | 24/06/2019                               | 18/09/2019  | N/A               | N/A        |           |       |                            |      |       |  |      |        |          |               |
|        | <sup>□</sup> Estaca a trado              | $\equiv$                     | 24/06/2019                               | 09/08/2019  | N/A               | N/A        |           |       |                            |      |       |  |      |        |          |               |
|        | Bloco de aulas                           | $\equiv$                     | 24/06/2019                               | 10/07/2019  | N/A               | N/A        | Construct |       |                            |      |       |  |      |        |          |               |
|        | Bloco de administração                   | $\qquad \qquad \blacksquare$ | 10/07/2019                               | 25/07/2019  | N/A               | N/A        | Construct |       |                            |      |       |  |      |        |          |               |
|        | Bloco de servico                         | $\equiv$                     | 10/07/2019                               | 25/07/2019  | N/A               | N/A        | Construct |       |                            |      |       |  |      |        |          |               |
|        | Pátio central                            | $\equiv$                     | 25/07/2019                               | 09/08/2019  | N/A               | N/A        | Construct |       |                            |      |       |  |      |        |          |               |
|        | Base para caixa d'áqua                   | Ξ                            | 25/07/2019                               | 09/08/2019  | N/A               | N/A        | Construct |       |                            |      |       |  |      |        |          |               |
|        | Armação para blocos e cintas             | $=$                          | 12/08/2019                               | 09/09/2019  | N/A               | N/A        |           |       |                            |      |       |  |      |        |          |               |
|        | Bloco de aulas                           | $\equiv$                     | 12/08/2019                               | 20/08/2019  | N/A               | N/A        | Construct | в     |                            |      |       |  |      |        |          |               |
|        | Bloico de administração                  | $=$                          | 20/08/2019                               | 29/08/2019  | N/A               | N/A        | Construct | e.    |                            |      |       |  |      |        |          |               |
|        | Bloco de servico                         | ═                            | 20/08/2019                               | 29/08/2019  | N/A               | N/A        | Construct | Θ     |                            |      |       |  |      |        |          |               |
|        | Pátio central                            | $\equiv$                     | 29/08/2019                               | 09/09/2019  | N/A               | N/A        | Construct | в     |                            |      |       |  |      |        |          |               |
|        | base da caixa d'aqua                     | $\equiv$                     | 29/08/2019                               | 09/09/2019  | N/A               | N/A        | Construct | e.    |                            |      |       |  |      |        |          |               |
|        | ii fôrmas para blocos e cintas           | $\equiv$                     | 20/08/2019                               | 16/09/2019  | N/A               | N/A        |           |       |                            |      |       |  |      |        |          |               |
|        | Moon da suite                            | $\equiv$                     | 2040872019                               | 29/08/2019  | N/A               | M/A        | Construct | c.    |                            |      |       |  |      |        |          |               |

**Figura 42 -** Cronograma e Gráfico de *Gantt* no *Naviswork.*

 O cronograma utilizando a metodologia BIM é mais completo, apresenta maior facilidade para entendimento para acompanhar o andamento da obra. Além disso, os serviços da obra são detalhados conforme a execução distribuída em um ano, bem como os prazos para sua realização, o que não acontece no cronograma de referência. Um gerenciamento de uma obra é importante para coordenar as diferentes etapas da construção e com a descrição dos serviços, já define o método de execução da obra.

 A simulação do cronograma mostra modelos tridimensionais de componentes do projeto sendo construídos passo a passo com a progressão do tempo. Essa visualização do projeto real sendo construído evita diferentes interpretações durante a execução da obra e consequentemente, minimiza potenciais falhas de comunicação. Já no cronograma obtido com ferramentas convencionais, o responsável pelo planejamento pode apenas especular se haverá um conflito de espaço-tempo.

 Outro benefício importante desse tipo de cronograma é em relação ao andamento das atividades. Se um determinado serviço está atrasado, no modelo BIM é possível identificar facilmente as atividades dependentes dela e que podem ser afetadas por esse atraso.

 O modelo BIM ainda permite atualização automática das atividades que foram e serão executadas. Desta forma, em resposta a essas atualizações, é possível visualizar de forma gráfica quais itens estão atrasados, no prazo ou adiantados.

 Apesar de se tratar de uma obra pública, o planejamento da obra com BIM poderia proporcionar uma diminuição considerável no tempo de execução da obra, se o controle e a organização fossem seguidos conforme o planejado. Ou, ainda que atrasasse, facilitaria a antecipação dos problemas e a criação de soluções para que o impacto fosse menor. Um dos fatos que reforçam essa hipótese é que a obra do estudo de caso continua em execução 6 meses após o prazo que seria de entrega e sem previsão para a conclusão.

#### 4.5. Benefícios do BIM para obras públicas

A utilização da metodologia BIM melhora a comunicação entre as disciplinas de projeto. Além disso, a qualidade de entrega de projeto e detalhamento são muito superiores a metodologia CAD, o que reduz erros de interpretação na hora da execução.

Uma fonte de erro bastante recorrente na metodologia tradicional de concepção de projeto é a dificuldade de compatibilização. A compatibilização em BIM é um dos principais processos para diminuir erros no projeto, porque através dela é possível adiantar as interferências que só viriam a ser descobertas na execução da obra. Esses erros influenciam diretamente no processo de levantamento de quantitativos e orçamentação, uma vez que as mudanças que ocorrem durante a execução não são previstas no orçamento.

A etapa de levantamento das quantidades de cada item de serviço que compõe o projeto, que é uma das partes mais importantes para qualquer empreendimento, é automatizada. Isso reduz a possibilidade de erros na quantidade de insumos e dimensionamento de equipes, também garante maior precisão ao orçamento, tornando-o mais exato e cada vez mais próximo da realidade da construção.

Para a determinação de custos, o BIM tem o benefício da utilização de *softwares* que possuem as bases nacionais de preços, preferencialmente a tabela SINAPI, obrigatória para licitações, o que diminui a possibilidade de alteração de preços. Essa questão é importante no que diz respeito ao sobrepreço, uma das razões de paralização de obras públicas, apresentadas pelo TCU.

Além de possibilitar a redução de erros na extração das quantidades, o processo de criação do modelo em BIM, permite a detecção de interferências relativas à falta de compatibilização das diferentes informações existentes. Isso reflete diretamente na questão de sobrepreço/superfaturamento e projeto deficiente, que são as principais causas de obras públicas paralisadas, segundo o TCU. Por isso, é possível perceber que o BIM pode contribuir de maneira satisfatória para a redução de inconsistências em obras públicas e reduz a possibilidade de alterações futuras no contrato, o que gera aditivos.

O uso de modelos BIM para planejamento proporciona melhor comunicação visual do cronograma, sendo esses mais exequíveis e confiáveis, aumentando assim as chances da conclusão da obra no prazo contratado. Outro fator importante a ser mencionado é o modo de planejamento de obras e cronograma em BIM, suas funcionalidades vão além do sequenciamento da obra, o modelo facilita manter atualizado o que foi executado dentro do período estabelecido e observar os serviços que estão atrasados. Essa funcionalidade facilita o trabalho do fiscal de obras em relação e as medições.

# 4.6. Análise dos aditivos de contrato da obra de estudo

Com dados fornecidos pela Secretaria de Infraestrutura do município de Cajazeirinhas-PB a respeito das alterações de contrato da obra em estudo, analisou-se as causas para os aditivos celebrados até o momento. Foram identificados 3 aditivos. Nas Tabelas estão listados os aditivos e sua descrição, classificação segundo a causa, etapa da obra em que foi identificado, seu valor e percentual referente ao contrato inicial.

**Tabela 10 -** Aditivo 01.

**Descrição:** Aterro e regularização do terreno

**Classificação da causa do aditivo:** Projeto prevê terreno plano e reto

**Etapa do serviço que foi identificado o aditivo:** Antes de começar a execução

**Valor:** R\$ 32.630,41

**Porcentagem do contrato inicial:** 2,86%

Fonte – Autora, 2020.
O primeiro aditivo para o aterro e regularização do terreno, conforme indicado na Tabela 10, foi celebrado porque o projeto padronizado do FNDE para essa construção considera o terreno plano e reto. No entanto, por se tratar de uma edificação com finalidade de educação infantil, a escola deve atender várias recomendações para garantir a segurança das crianças, como por exemplo não estar localizada próxima a rodovias e dispor de uma área de 4.000 m<sup>2</sup> (50mx80m). Devido a essas restrições, a administração do município escolheu um terreno afastado de rodovia e próximo de obras adjacentes a educação, nesse caso uma quadra de esporte. Esse terreno apresentava relevo acidentado, com grande desnível. Como isso não foi previsto em projeto, gerou um custo extra para a empresa, com necessidade de aditivo.

Ligado a isso, na execução foi observada a necessidade de uma alvenaria de embasamento e mudança no muro para contenção do aterro. Gerando o segundo aditivo para essa obra. Além disso, na planilha orçamentária só considerava a frente do muro, e mais uma vez o munícipio teve que arcar com todos os custos adicionais. Esse aditivo, indicado na Tabela 11, representou 21,66% do valor da obra.

**Tabela 11 -** Aditivo 02.

**Descrição:** Muro de arrimo e de alvenaria para contenção do aterro

**Classificação da causa do aditivo:** Execução de muros de arrimo e alvenaria de embasamento em virtude dos desníveis do terreno em relação as ruas, nas laterais e no fundo do terreno.

**Etapa do serviço que foi identificado o aditivo:** Durante a execução **Valor:** R\$ 246.878,47

**Porcentagem do contrato inicial:** 21,66%

Fonte – Autora, 2020.

Apesar de se tratar de um projeto padrão, com a metodologia BIM, um modelo compartilhado iria possibilitar a inserção da edificação no terreno, permitindo a visualização da interação da edificação com as características topográficas. A identificação da necessidade de estruturas de contenção é facilitada pela visualização dos taludes criados. Outra vantagem da metodologia BIM é a possibilidade de quantificar as movimentações de terra e escavações de

forma automatizada. Se esses serviços necessários fossem identificados antes da licitação, evitaria esses processos de aditivos.

Esses serviços não estavam previstos também no planejamento, atrasando o início da obra. O terceiro aditivo é referente a prazo de execução, já que a obra deveria ter sido entregue em abril de 2020 e até o mês de novembro de 2020, se encontrava em fase de revestimento.

### **Tabela 12 -** Aditivo 03.

**Descrição:** Prorrogação de prazo

**Classificação da causa do aditivo:** Falta de planejamento, interpretação errada do projeto, falta de material e de repasses financeiros do FNDE

**Etapa do serviço que foi identificado o aditivo:** Durante a execução

**Vigência:** 1 ano

Fonte – Autora, 2020.

Em conversa com o encarregado da obra, constatou-se que houve mais de uma causa motivadora que promoveu o atraso dos serviços. Umas das razões foi com relação a interpretação de projeto, algumas informações que davam margem a interpretação errada, como por exemplos as instalações que coincidiam ou a torneira sem funcionalidade nas salas de aulas. Outra razão bastante reincidente foi falta de planejamento no que tange a chegada de materiais, muitas vezes a obra esteve parada por falta de materiais necessários para os serviços que estavam sendo executados.

Uma das razões que são bastante comuns em obras públicas é em relação a questão de repasse financeiro, se o órgão responsável não repassa o valor referente as medições dos períodos de execução, a obra para até que o pagamento seja feito. No período de estudo, setembro de 2020, a obra estava parada por falta de recursos. Atualmente, novembro de 2020, os serviços foram retomados, mas o prejuízo do tempo perdido provavelmente irá atrasar novamente a entrega da obra.

### **6. CONCLUSÃO E CONSIDERAÇÕES FINAIS**

O objetivo geral do presente trabalho foi explorar os benefícios da aplicação da metodologia BIM no combate das principais irregularidades que ocorrem em obras públicas, bem como na redução da geração de aditivos contratuais de obras de edificações. O objetivo proposto foi alcançado verificando que as irregularidades referentes a sobrepreço/superfaturamento, projeto básico/executivo deficiente e fiscalização deficiente nas obras poderiam ser mitigados com os benefícios advindos do BIM.

A modelagem utilizando a metodologia BIM melhora a qualidade do projeto devido ao processo de desenvolvimento do modelo tridimensional. Essa característica possibilita a visualização precisa e antecipada do projeto, sanando dúvidas e inconsistências dos elementos componentes da edificação, que podem refletir diretamente na quantidade dos serviços.

A compatibilização antecipa, na fase de projeto, erros que só seriam descobertos durante a execução, e a solução dessas interferências com a obra em andamento geram custos adicionais não previstos a construção. No estudo de caso de compatibilização propostos no trabalho foi possível identificar grande parte das interferências entre as disciplinas. Esse método é facilitado com o uso do BIM.

Outro benefício apontado do BIM é a capacidade de automatização da extração das quantidades dos elementos do projeto. O modelo em BIM fornece as quantidades exatas dos componentes da obra e são ligados ao custo, essa funcionalidade é muito importante para diminuir as chances de superfaturamento da planilha e principalmente inclusões ou exclusões de serviços, que são as causas de aditivos contratuais. Além disso, no estudo de caso foi possível comprovar, como esperado, que os custos são menores com o levantamento realizado em BIM.

O planejamento em BIM antecipa a fase de planejamento. Com o sequenciamento de todos os serviços a serem executados, contribui para a detecção dos problemas referentes a interferências entre os diversos serviços e proporciona uma melhor compreensão da sequência executiva. Assim, é possível um planejamento melhor da obra, aumentando as chances de ser concluída no prazo previsto. Essa metodologia facilita a fiscalização da obra, uma vez que se pode comparar os modelos planejado com execução real, de forma a avaliar o cumprimento do cronograma e efetuar replanejamentos para assegurar o prazo da obra, evitando também aditivos.

Na avaliação geral, o presente estudo comprova que a metodologia BIM aplicada a elaboração de projetos e a fiscalização de obras só tem a contribuir para a obras públicas. A exigência estabelecida pela Estratégia BIM BR, com implementação de forma gradual da metodologia BIM para o desenvolvimento de projetos de arquitetura e engenharia de obras públicas, é muito importante para o desenvolvimento do setor de construção, maior transparência aos processos licitatórios e na fiscalização, além do aumento da produtividade e redução dos prazos.

### **7. REFERÊNCIAS**

AMORIM, Sérgio R. Leusin de. BIM: Fundamentos básicos e processos de implantação. Rio de Janeiro. 2013. 29 slides, color. Disponível em:< http://www.sinduscon-rio.com.br/Palestras/ApresBim070813.pdf>. Acesso em: 06 MARÇO 2020;

ASSOCIAÇÃO BRASILEIRA DE NORMAS TÉCNICAS. **NBR 5444**: Símbolos gráficos para instalações elétricas prediais. 1 ed. Rio de Janeiro, 1989. 9 p;

BRASIL. Agência Brasileira de Desenvolvimento Industrial (ABDI). **Decreto estabelece utilização do BIM em obras públicas**. 2020. Disponível em: <https://www.abdi.com.br/postagem/decreto-estabeleceutilizacao-do-bim-em-obras-publicas>. Acesso em: 29 abr. 2020;

BRASIL. Decreto nº 9.983, de 22 de agosto de 2019. **Dispõe sobre a Estratégia Nacional de Disseminação do** *Building Information Modelling* **e institui o Comitê Gestor da Estratégia do** *Building Information Modelling*. BRASÍLIA, DF. Disponível em: <http://www.planalto.gov.br/ccivil\_03/\_Ato2019- 2022/2019/Decreto/D9983.htm>. Acesso em: 29 abr. 2020;

BRASIL. Decreto nº 10.306, de 02 de abril de 2020. **Utilização do**  *Building Information Modelling* **na Execução Direta Ou Indireta de Obras e Serviços de Engenharia Realizada Pelos órgãos e Pelas Entidades da Administração Pública Federal, no âmbito da Estratégia Bim Br, Instituída Pelo Decreto Nº 9.983, de 22 de Agosto de 2019**. BRASÍLIA, DF. Disponível em:  $\langle \text{http://www.planalto.gov.br/ccivil} 03/ \text{ato2019-} \rangle$ 2022/2020/decreto/D10306.htm>. Acesso em: 29 abr. 2020;

BRASIL. Tribunal de Contas da União (TCU). Acórdão Nº 2461/2018 – TCU – Plenário. **Consolidação das Fiscalizações de Obras Realizadas no Exercício de 2018 Para Atendimento À Lei de Diretrizes Orçamentárias. Encaminhamento de Informações Ao Congresso Nacional. Arquivamento.** 2017;

BRASIL. Tribunal de Contas da União (TCU). **Obras públicas:** Recomendações Básicas para a Contratação e Fiscalização de Obras de Edificações Públicas. 4. ed. Brasília, 2014;

BRASIL. Tribunal de Contas da União (TCU). Tc 011.196/2018- 1. **Diagnóstico das Obras Paralisadas. Identificação das Principais Causas e das Oportunidades de Melhoria. Recomendações. Monitoramento**. 2018;

CAMPESTRINI, Tiago Francisco. **ENTENDENDO BIM UMA VISÃO DO PROJETO DE CONSTRUÇÃO SOB O FOCO DA INFORMAÇÃO**. Curitiba: 2015. 115 p;

CBIC. Fundamentos BIM - Parte 1: Implementação do BIM para Construtoras e Incorporadoras/Câmara Brasileira da Indústria da Construção - Brasília: CBIC, 2016;

CBIC. Implementação BIM - Parte 2: Implementação do BIM para Construtoras e Incorporadoras/Câmara Brasileira da Indústria da Construção - Brasília: CBIC, 2016;

CBIC. Colaboração e integração BIM - Parte 3: Implementação do BIM para Construtoras e Incorporadoras/Câmara Brasileira da Indústria da Construção - Brasília: CBIC, 2016;

CBIC. 10 Motivos para evoluir com BIM - Brasília: CBIC, 2016;

CBIC. Impacto econômico e social da paralisação das obras públicas - Brasília: CBIC, 2016;

DURANTE, Fábio Kischel. **O USO DA METODOLOGIA BIM (BUILDING INFORMATION MODELING) PARA GERENCIAMENTO DE PROJETOS: GERENTE BIM**. 118 f. TCC (Graduação) - Curso de Engenharia Civil, Universidade Estadual de Londrina, Londrina, 2013;

EASTMAN, Chuck et al. Manual de BIM: um guia de modelagem da informação da construção para arquitetos, engenheiros, construtores e inc orporados. Porto Alegre: Bookman, 2014;

FNDE – Fundo Nacional de Desenvolvimento da Educação – Ministério da Educação. **Sobre o Proinfância**. 2020. Disponível em: https://www.fnde.gov.br/programas/proinfancia. Acesso em: 03 jul. 2020;

FUCKS, Jhonata Bruno. **ESTUDO DE COMPATIBILIZAÇÃO DO PROJETO DE ESPAÇO EDUCATIVO URBANO - PADRÃO FNDE.** 2018. 32 f. TCC (Graduação) - Curso de Engenharia Civil, Universidade Paranaense, Toledo/PR, 2018;

GOMES, R.C.G.A postura das empresas construtoras de obras públicas da grande Florianópolis em relação ao PBQP-H. Dissertação (Mestrado em Engenharia Civil) – Universidade Federal de Santa Catarina, Florianópolis: 2007;

INSTITUTO BRASILEIRO DE AUDITORIA DE ENGENHARIA. **ORIENTAÇÃO TÉCNICA OT-004-2016**: Precisões e margens de erro dos orçamentos de engenharia. 2016. 6 p;

MEC. **O QUE É E O QUE FAZ O FNDE?** Todos pela Educação. Disponível em: <https://www.todospelaeducacao.org.br/conteudo/perguntas-erespostas-o-que-e-e-o-que-faz-o-fnde>. Acesso em: 26 jun. 2020;

MELO, R. G. Building Information Modeling (BIM) como Ferramenta na Compatibilização de Projetos para Construção Civil. Trabalho de Conclusão de Curso (Graduação em Engenharia Civil) – Centro Universitário de Formiga. Formiga, 2014;

MONTEIRO, Ana Caroline Nogueira. COMPATIBILIZAÇÃO DE PROJETOS NA CONSTRUÇÃO CIVIL: IMPORTÂNCIA, MÉTODOS E FERRAMENTAS. **Revista Campo Do Saber**, Rio de Janeiro, v. 3, n. 1, p. 53- 77, Jan/Jun 2017. Semestral;

NOGUEIRA, JÚLIA DA SILVA. **ANÁLISE DOS BENEFÍCIOS DO BIM NO COMBATE ÀS IRREGULARIDADES EM PROJETOS DE OBRAS DE EDIFICAÇÕES PÚBLICAS.** 2016. 125 f. TCC (Graduação) - Curso de Engenharia Civil, Universidade Federal de Santa Catarina, Florianópolis, 2016;

OLIVEIRA, Elizângela de Jesus. **Tópicos em Administração.** Belo Horizonte: Poisson, 2020. 276 p;

PEREIRA, Moacir. **Escola do futuro na Tapera, em Florianópolis, é modelo para todo o Brasil**. 2020. Disponível em: <https://www.nsctotal.com.br/colunistas/moacir-pereira/escola-do-futuro-natapera-em-florianopolis-e-modelo-para-todo-o-brasil>. Acesso em: 24 jun. 2020;

PINHEIRO, Igor. **O Que Significa Um Software Paramétrico**. 4 jul. 2019. Disponível em: <https://www.inovacivil.com.br/o-que-e-um-softwareparametrizado/>. Acesso em: 29 abr. 2020;

PRODANOV, Cleber Cristiano. FREITAS, Ernani Cesar de. Metodologia do trabalho científico: métodos e técnicas da pesquisa e do trabalho. 2. ed. – Novo Hamburgo: Feevale, 2013;

REZENDE, Paulo Emílio de. Integração projeto-produção no processo de desenvolvimento de projeto: uma alternativa para melhoria da qualidade no setor da construção de OAE. Dissertação (Mestrado em Engenharia de Produção) - Escola de Engenharia da Universidade Federal de Minas Gerais, Belo Horizonte, 2008;

ROCHA, P. J. M. "Implementação BIM num projeto de instalações de um edifício unifamiliar". 2015. 131 f. Dissertação (Mestrado Integrado em Engenharia Civil). Departamento de Engenharia Civil, Faculdade de Engenharia Da Universidade do Porto: Porto, Portugal. 2015;

SANTA CATARINA. **Caderno BIM: apresentação de projetos de edificações em bim**. GOVERNO DE SANTA CATARINA. Secretaria de Estado do Planejamento; Diretoria de Planejamento; Comitê de Obras Públicas: 98 p. 2016;

SANTA CATARINA (Estado). Secretaria de Estado da Fazenda. Diretoria de Auditoria Geral. Manual de Licitações e Contratos de Obras públicas. – 3. ed. rev. e ampl. – Santa Catarina. 106 p. 2016;

SILVA, Jorge Luiz da. **ESTUDO DE CASO: ANÁLISE COMPARATIVA DO ORÇAMENTO E PLANEJAMENTO DE UMA RESIDÊNCIA UNIFAMILIAR UTILIZANDO AS FERRAMENTAS AUTOCAD E REVIT.** 89 f. TCC (Graduação) - Curso de Engenharia Civil, Universidade Tecnológica Federal do Paraná, Pato Branco, 2016;

TISAKA, Maçahico. Aditivos Contratuais – Parecer Técnico. SINICESP – Sindicato da Indústria da Construção do Estado de São Paulo. São Paulo, 2011.

### **Ministério da Educação**

**Obra: Projeto Padrão FNDE - Escola 06 Salas de Aula - Tensão 220V**

**Preço base: Sinapi Janeiro/2017 com desoneração**

**Estado:** Cajazeirinhas, Paraíba

**Planilha Orçamentária** Escola 6 salas padrão FNDE

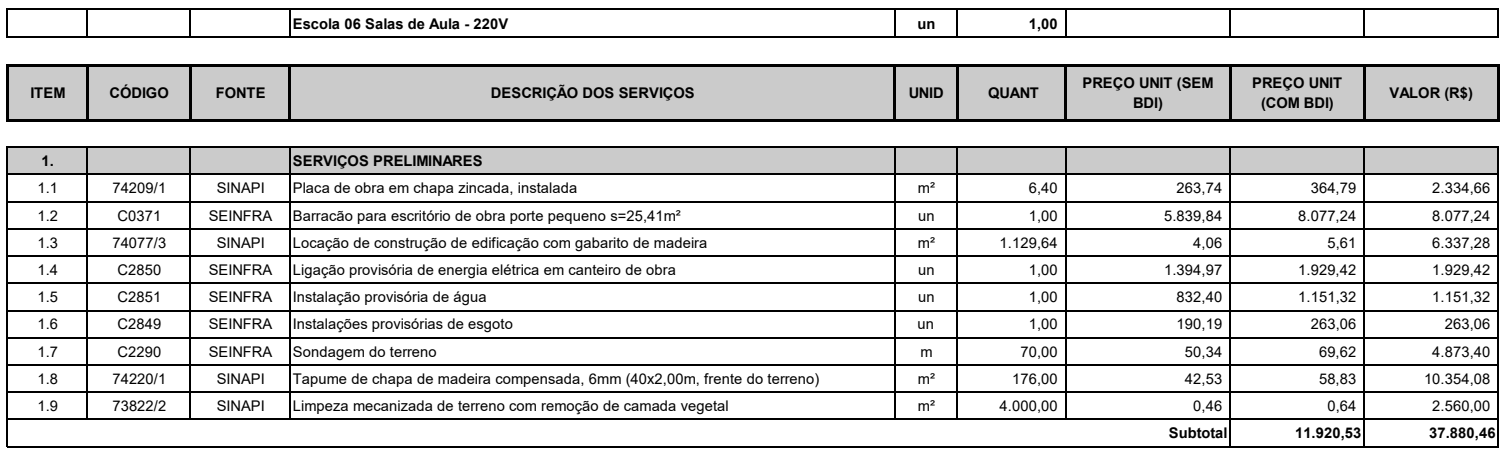

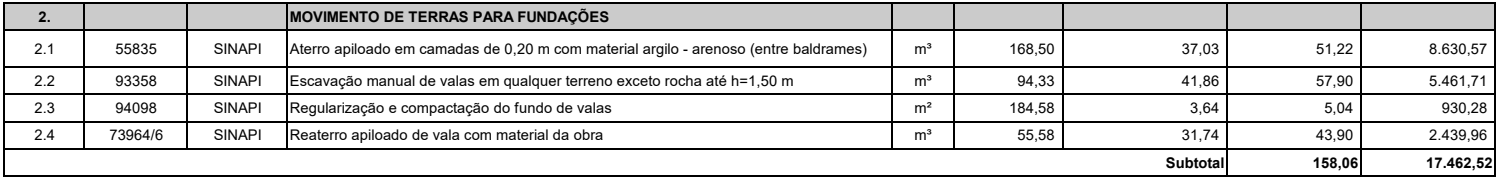

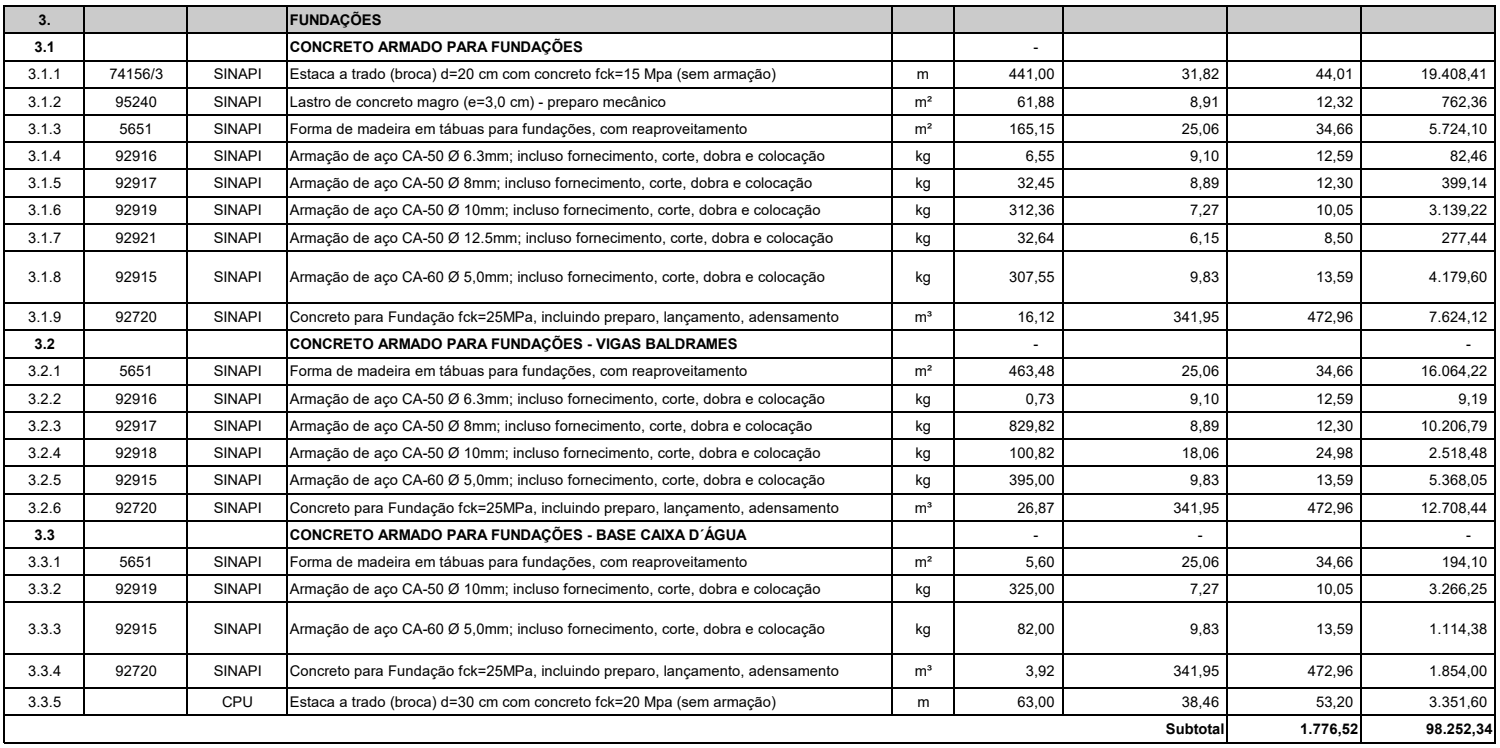

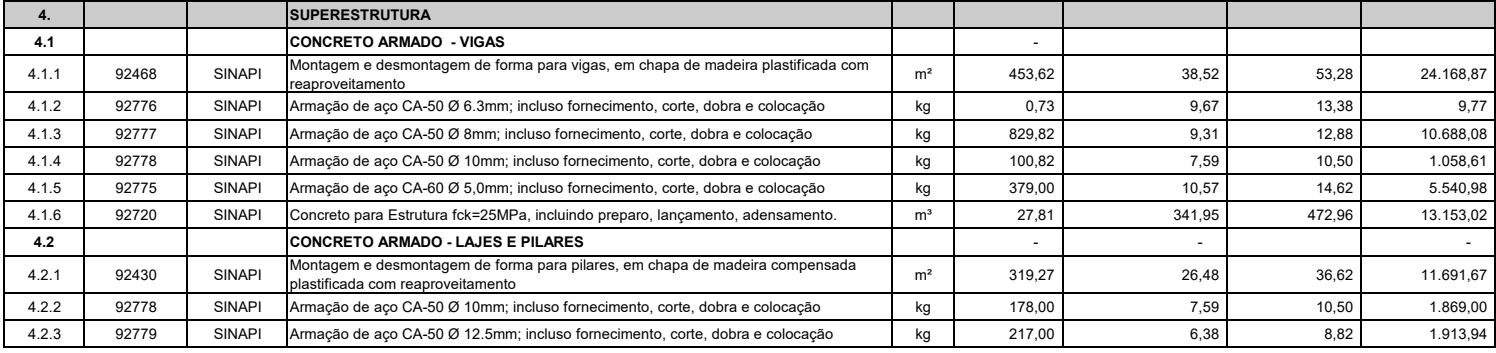

 **BDI : 27,7 %** 

T

### **Ministério da Educação**

**Obra: Projeto Padrão FNDE - Escola 06 Salas de Aula - Tensão 220V**

**Preço base: Sinapi Janeiro/2017 com desoneração**

**Estado:** Cajazeirinhas, Paraíba

**Planilha Orçamentária** Escola 6 salas padrão FNDE

 **BDI : 27,7 %** 

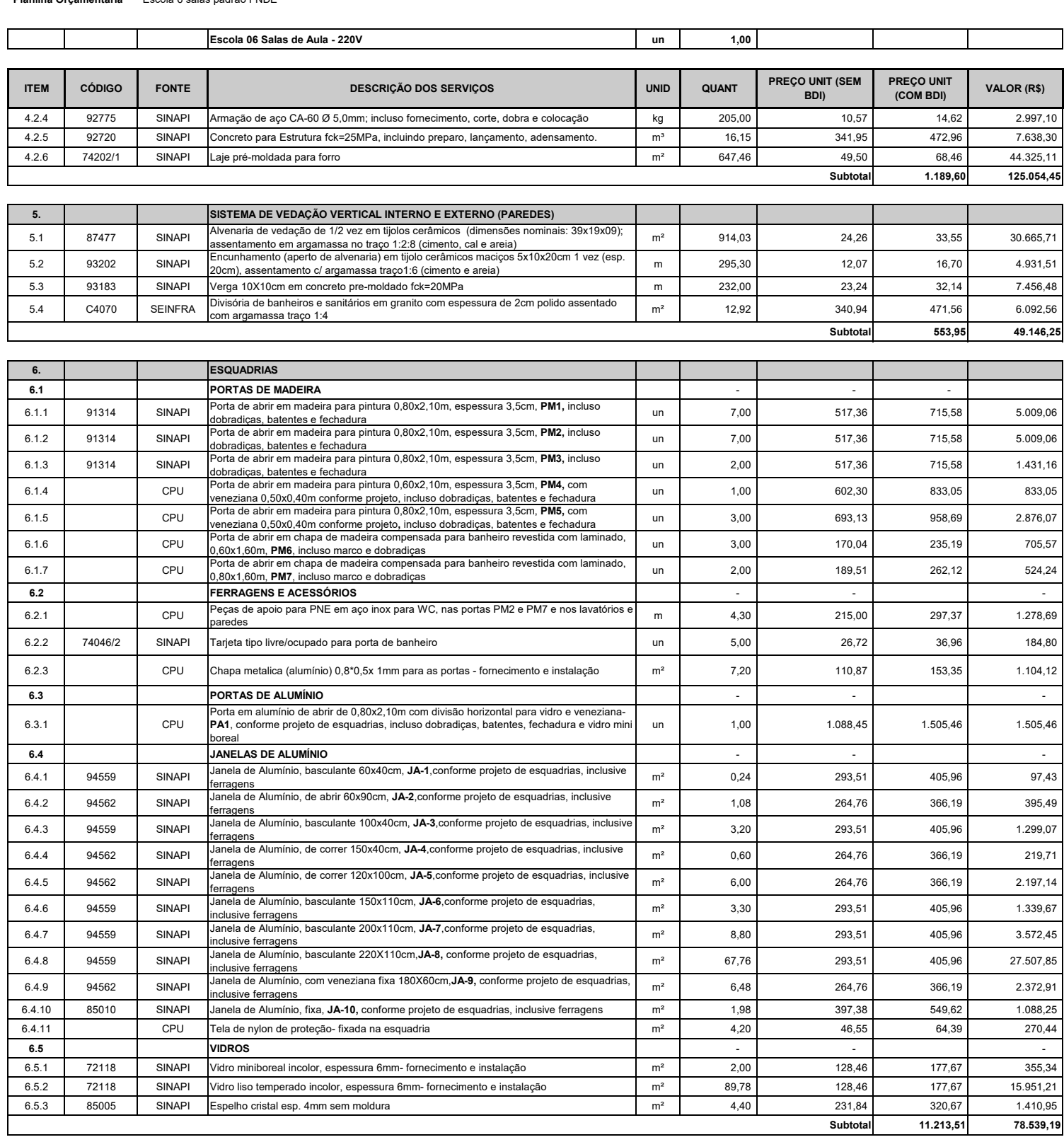

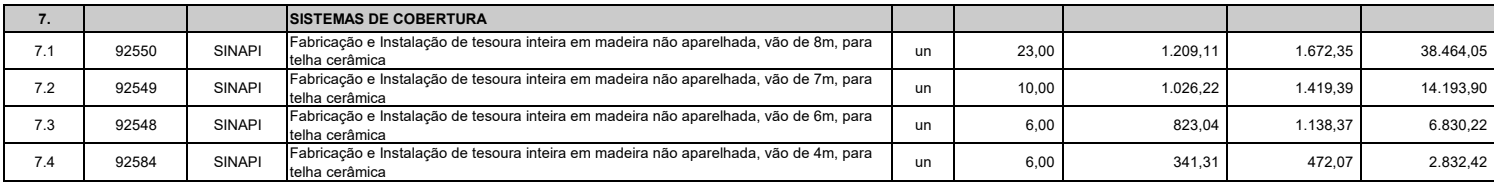

### $F$   $\bigcup$   $F$   $\bigcup_{a}$  *de Desenvolvimento*

#### **Ministério da Educação**

**Obra: Projeto Padrão FNDE - Escola 06 Salas de Aula - Tensão 220V**

ANEXO A - PLANILHA ORÇAMENTÁRIA PADRÃO ESCOLA DE 6 SALAS FNDE

**Preço base: Sinapi Janeiro/2017 com desoneração**

**Estado:** Cajazeirinhas, Paraíba

**Planilha Orçamentária** Escola 6 salas padrão FNDE

**Escola 06 Salas de Aula - 220V un 1,00 ITEM CÓDIGO FONTE** DESCRIÇÃO DOS SERVIÇOS DESCRIÇÃO DOS SERVIÇOS DESPONTE QUANT **DE AUGULAR DE AUGULAR DE AUGULAR DE AUGU BDI) PREÇO UNIT (COM BDI) VALOR (R\$)** 7.5 92540 SINAPI Trama de madeira composta por ripas, caibros e terças para telhados de mais que 2 Irama de madeira composta por ripas, calbros e terças para telhados de mais que 2 de mais de mais de 1.189,68 51,79 71,63 85.216,76 85.216,78 85.216,78 85.216,78 85.216,78 85.216,78 85.216,78 85.216,78 85.216,78 85.216,78 7.6 40905 SINAPI Verniz sintético sobre estrutura de madeira, duas demãos materiales materiales materiales de mão de mão de mão de 1.714,31 14,09 19,49 33.411,90 7.7 94441 SINAPI Cobertura em telha cerâmica tipo romana matematica de la m<sup>2</sup> 1.18968 18,91 26,15 31.110,13 7.8 94221 SINAPI Cumeeira com telha cerâmica emboçada com argamassa traço 1:2:8 m 213,80 10,74 14,85 3.174,93 **Subtotal 4.834,30 215.234,33 8. IMPERMEABILIZAÇÃO**  8.1 74106/1 SINAPI Impermeabilização com tinta betuminosa em fundações, baldrames minimidade m<sup>2</sup> 463,48 6,74 9,32 4.319,63 **Subtotal 9,32 4.319,63 9.** REVESTIMENTOS INTERNOS E EXTERNOS 9.1 87879 SINAPI Chapisco em parede com argamassa traço - 1:3 (cimento / areia) m<sup>2</sup> 1.969,41 2,01 2,01 2,78 5.474,96 9.2 87882 SINAPI Chapisco em teto com argamassa traço - 1:3 (cimento / areia) m<sup>2</sup> 579,57 4,11 4,23 4,23 2.451,58 9.3 87531 SINAPI Emboço, com argamassa traço - 1:2:9 (cimento / cal / areia), espessura 2 cm m² 1.969,41 23,04 23,70 46.675,02 9.4 90409 SINAPI Reboco de teto, com argamassa traço - 1:2 (cal / areia fina), espessura 0,5 cm m<sup>2</sup> 579,57 24,46 25,16 25,16 14.581,98 9.5 87275 SINAPI Revestimento cerâmico de paredes PEI IV- cerâmica 30 x 40 cm aplicado com argamassa Nevesumento cerarnico de paredes PETTV- cerarnica 30 x 40 cm aplicado com argamassa  $m^2$  439,53 59,72 61,42 61,42 26.995,93 9.6 87267 SINAPI Revestimento cerâmico de paredes PEI IV - cerâmica 10 x 10 cm aplicado com argamassa ievestimento cerâmico de paredes PEI IV - cerâmica 10 x 10 cm aplicado com argamassa in antigrama de 222,12 54,02 55,56 55,56 12.340,99<br>ndustrializada- incl. rejunte - conforme projeto 9.7 CPU Roda meio em madeira (largura=10cm) m 257,15 97,46 100,24 25.776,72 **Subtotal 273,09 134.297,17**  10. SISTEMAS DE PISOS INTERNOS E EXTERNOS (PAVIMENTAÇÃO) 10.1 **PAVIMENTAÇÃO INTERNA** 10.1.1 87690 SINAPI Contrapiso de concreto não-estrutural espessura 5cm, prepato com betoneira m² 814,48 23,74 32,83 26.739,38 10.1.2 73991/3 SINAPI Piso cimentadado traço 1:3 (cimento e areia) com acabamento liso espessura 3cm | m<sup>2</sup> | 814,48 34,10 , 47,16 47,16 38.410,88 10.1.3 87251 SINAPI Piso cerâmico esmaltado PEI V - 40 x 40 cm aplicado com argamassa industrializada incl. rejunte - Branco antiderrapante - conforme projeto m² 65,28 25,92 35,85 2.340,29 10.1.4 87251 SINAPI Piso cerâmico esmaltado PEI V - 40 x 40 cm aplicado com argamassa industrializada - <sup>i</sup>iso cerâmico esmaltado PEI V - 40 x 40 cm aplicado com argamassa industrializada -  $\mid$  m²  $\mid$  749,20  $\mid$  25,92  $\mid$  35,85  $\mid$  26.858,82 10.1.5 C4623 SEINFRA Piso podotátil interno em borracha 30x30cm, assentamento com cola vinil (fornecimento e m<sup>2</sup> 40,95 103,42 103,42 143,04 5.857,49 143,04 143,04 143,04 113,04 143,04 16.857,49 10.1.6 C4623 SEINFRA Piso tátil de alerta/direcional em placas pré-moldadas - 5MPa m<sup>2</sup> 5,40 103,42 143,04 772,42 10.1.7 C2284 SEINFRA Soleira em granito cinza andorinha, L=15cm, E=2cm m 18,50 64,50 89,21 89,21 1.650,39 **10.2 PAVIMENTAÇÃO EXTERNA** 10.2.1 94992 SINAPI Piso de cimento desempenado com juntas de dilatação m² 250,81 41,17 56,94 14.281,12 10.2.2 94963 SINAPI Rampa de acesso em concreto não estrutural m² 11,98 208,09 287,81 3.447,96 10.2.3 94265 SINAPI Meio -fio (guia) de concreto premoldado m 27,30 22,64 31,32 855,04 10.2.4 6514 SINAPI Lastro de brita para o estacionamento m² 11,28 74,05 102,42 1.155,30 **Subtotal 1.005,47 122.369,07 11. PINTURA** 11.1 C1208 SEINFRA Emassamento de paredes internas com massa PVA - 02 demãos model nº 432,55 9,27 12,82 5.545,29 11.2 C1208 SEINFRA Emassamento de lajes internas com massa PVA - 02 demãos minimales e a maiores de 12,82 12,82 7.430,09 11.3 88489 SINAPI Pintura em latex acrílico 02 demãos sobre paredes internas externas m $\begin{vmatrix} m^2 & 1.307,77 & 8,41 & 11,63 \\ 1.307,77 & 8,41 & 11,63 \end{vmatrix}$ 11.4 88486 SINAPI Pintura em latex PVA 02 demãos sobre laies internas e externas mais mais mais de 10,24 10,24 5.934,80 11.5 74065/1 SINAPI Pintura em esmalte sintético 02 demãos em roda meio de madeira m² 25,72 15,44 21,35 549,12 11.6 73924/2 SINAPI Pintura em esmalte acetinado 02 demãos para portão e maiores de maiores de 21,60 16,59 22,95 495,72 11.7 74065/1 SINAPI Pintura em esmalte sintético 02 demãos em porta de madeira m² 62,56 15,44 21,35 1.335,66 **Subtotal 113,16 36.500,04**  12. **INSTALAÇÕES HIDRÁULICAS** 12.1 89401 SINAPI Tubo PVC soldável Ø 20 mm, fornecimento e instalação m m 23,00 4,31 5,96 137,08 12.2 89446 SINAPI Tubo PVC soldável Ø 25 mm, fornecimento e instalação m 8,00 2,99 4,14 33,12 12.3 89447 SINAPI Tubo PVC soldável Ø 32 mm, fornecimento e instalação m 3,00 6,07 8,39 25,17 12.4 89448 SINAPI Tubo PVC soldável Ø 40 mm, fornecimento e instalação m m 11,00 8,73 12,07 132,77 12.5 89449 SINAPI Tubo PVC soldável Ø 50 mm, fornecimento e instalação m e m 4,00 10,79 14,93 14,93 59,72 12.6 89450 SINAPI Tubo PVC soldável Ø 60 mm, fornecimento e instalação m f 69,00 16,56 22,90 1.580,10 12.7 89404 SINAPI Joelho PVC soldavel 90° agua fria 20mm varia de antico de la marca de la marca de la marca de la m 12.8 89481 SINAPI Joelho PVC soldavel 90° agua fria 25mm de anno 15,00 2,31 3,19 47,85 12.9 89492 SINAPI Joelho PVC soldavel 90° agua fria 32mm da ann ann an 197,82

12.10 89497 SINAPI Joelho PVC soldavel 90° agua fria 40mm variable to the state of the state of the state of the state of the state of the state of the state of the state of the state of the state of the state of the state 12.11 89505 SINAPI Joelho PVC soldavel 90º agua fria 60mm un 2,00 17,51 24,22 48,44 12.12 89619 SINAPI Te PVC soldavel com rosca agua fria 25mmX25mmX20mm un 2,00 4,23 5,85 5,85 11,70

 **BDI : 27,7 %** 

### **Ministério da Educação**

**Obra: Projeto Padrão FNDE - Escola 06 Salas de Aula - Tensão 220V**

**Preço base: Sinapi Janeiro/2017 com desoneração**

**Estado:** Cajazeirinhas, Paraíba

 **BDI : 27,7 %** 

**Planilha Orçamentária** Escola 6 salas padrão FNDE

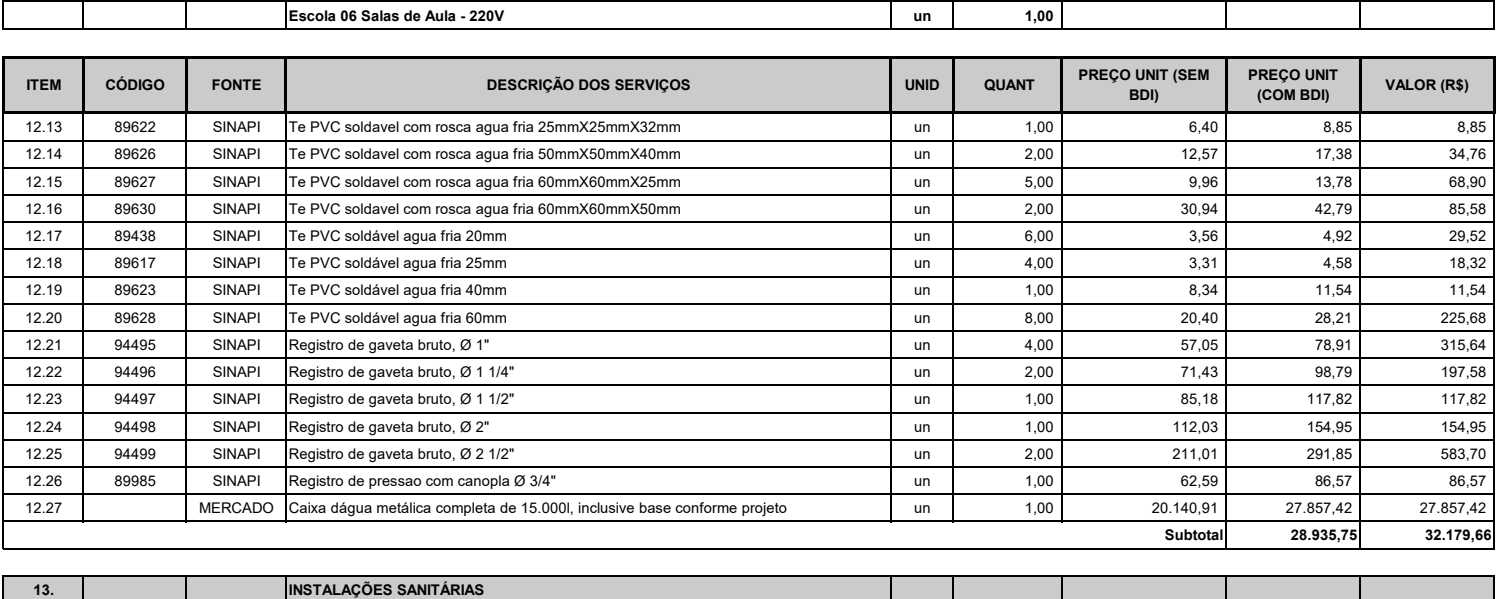

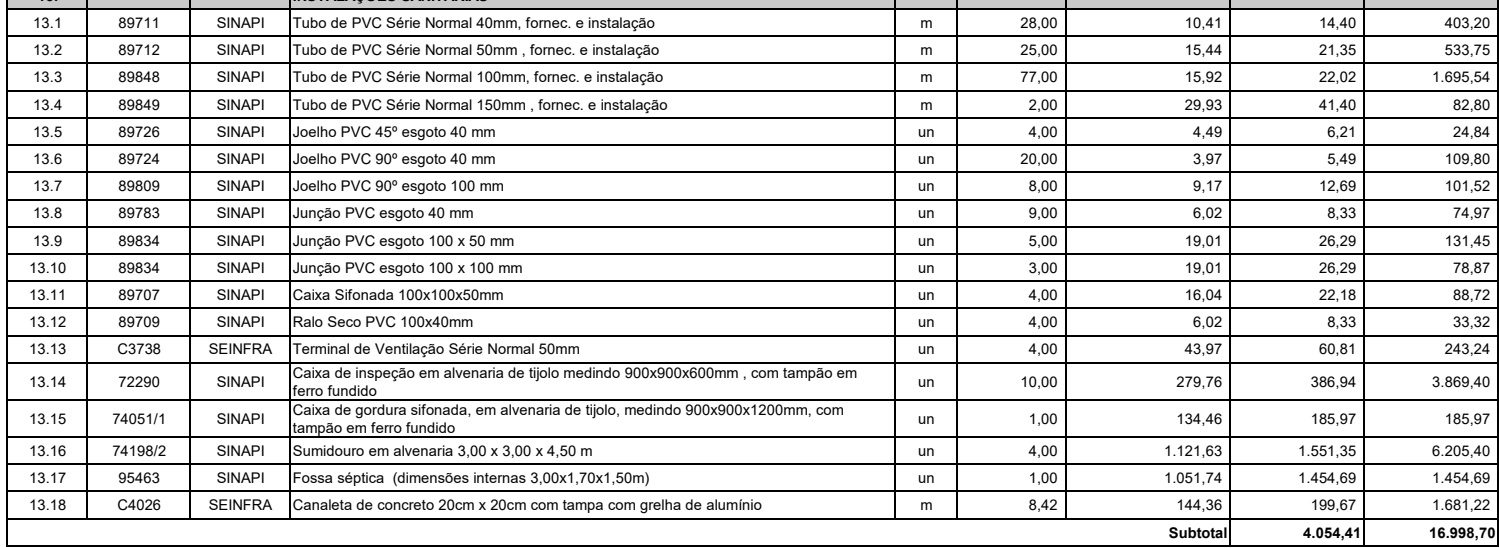

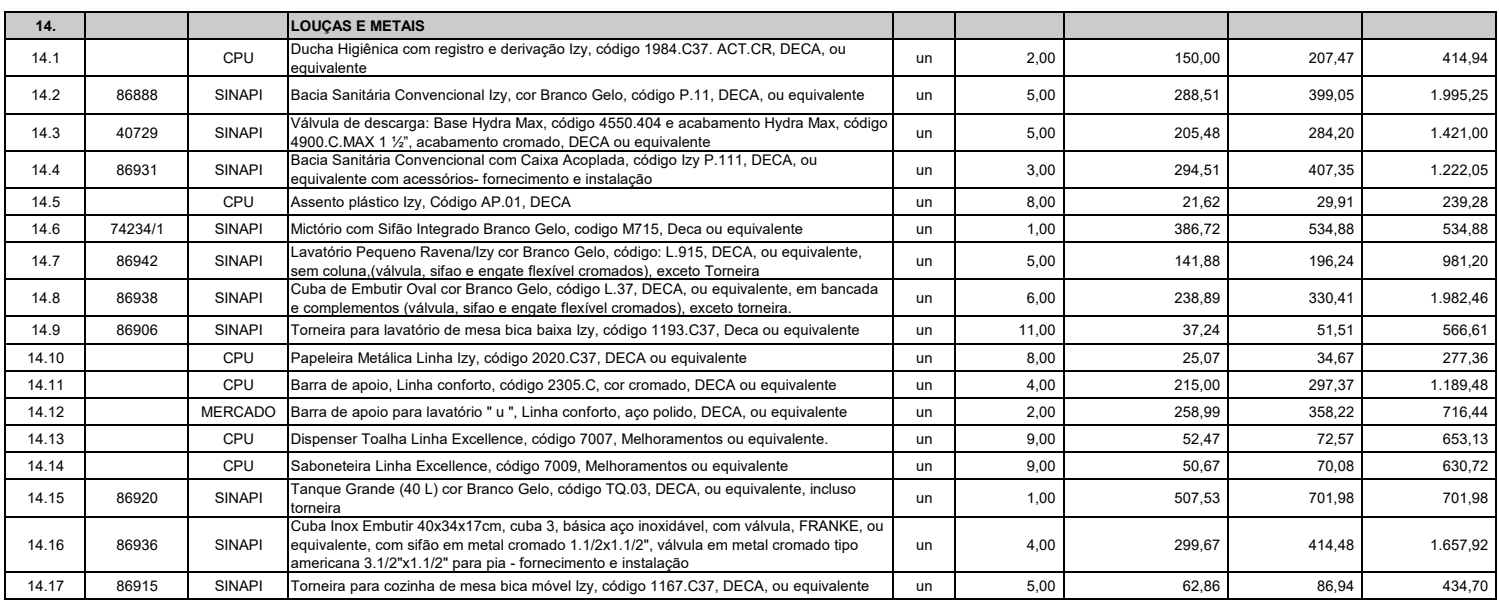

### **Ministério da Educação**

**Obra: Projeto Padrão FNDE - Escola 06 Salas de Aula - Tensão 220V**

ANEXO A - PLANILHA ORÇAMENTÁRIA PADRÃO ESCOLA DE 6 SALAS FNDE

**Preço base: Sinapi Janeiro/2017 com desoneração**

**Estado:** Cajazeirinhas, Paraíba

**Planilha Orçamentária** Escola 6 salas padrão FNDE

 **BDI : 27,7 %** 

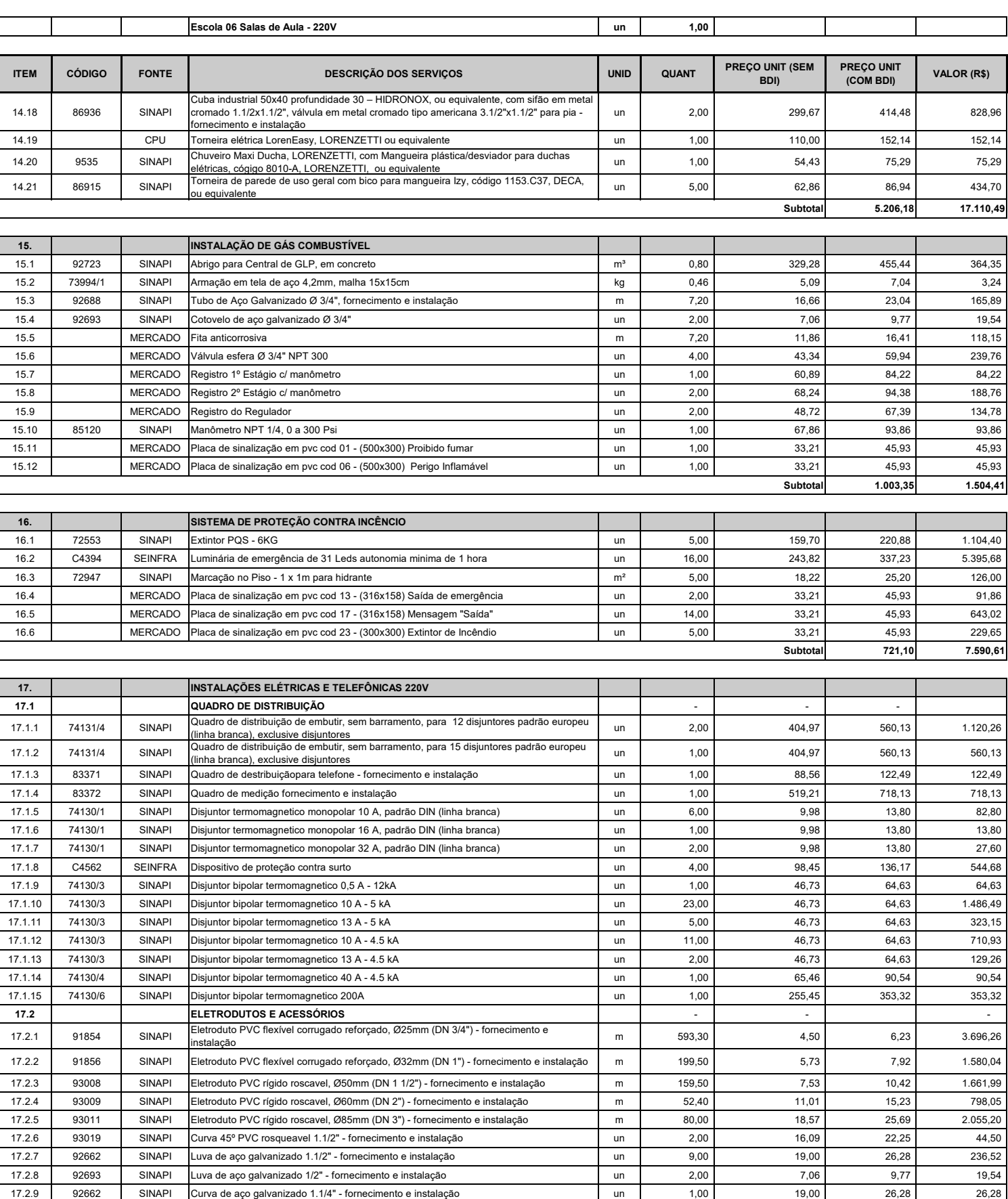

17.2.10 83447 SINAPI Caixa de passagem 40x40 com tampa - fornecimento e instalação un 9,00 112,78 155,99 1.403,91

### **Ministério da Educação**

**Obra: Projeto Padrão FNDE - Escola 06 Salas de Aula - Tensão 220V**

**Preço base: Sinapi Janeiro/2017 com desoneração**

**Estado:** Cajazeirinhas, Paraíba

 **BDI : 27,7 %** 

ī

**Subtotal 5.529,33 41.658,67** 

**Planilha Orçamentária** Escola 6 salas padrão FNDE

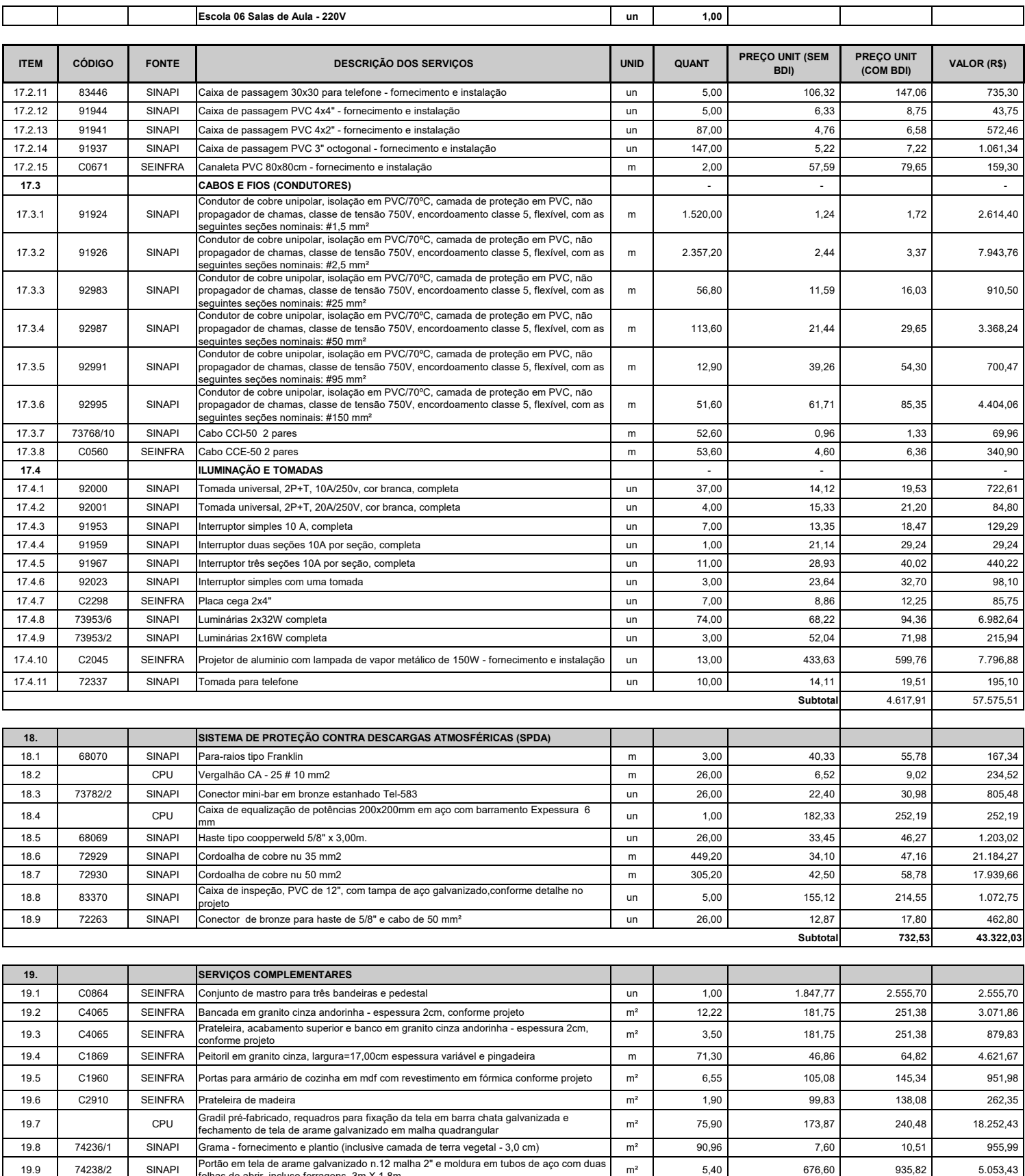

folhas de abrir, incluso ferragens, 3m X 1,8m musical comunicación de abrir de abrir de abrir de formado de abr<br>folhas de abrir, incluso ferragens, 3m X 1,8m

19.10 | 74238/2 SINAPI Portão de correr em tela de arame galvanizado n.12 malha 2" e moldura em tubos de aço, <br>19.10 | 74238/2 SINAPI | incluso ferragens, 3m X 1,8m i constanta a substanta a funda de aço | mº | 5,40 676,60

### **Ministério da Educação**

 **BDI : 27,7 %** 

**Obra: Projeto Padrão FNDE - Escola 06 Salas de Aula - Tensão 220V**

**Preço base: Sinapi Janeiro/2017 com desoneração**

**Estado:** Cajazeirinhas, Paraíba

**Planilha Orçamentária** Escola 6 salas padrão FNDE

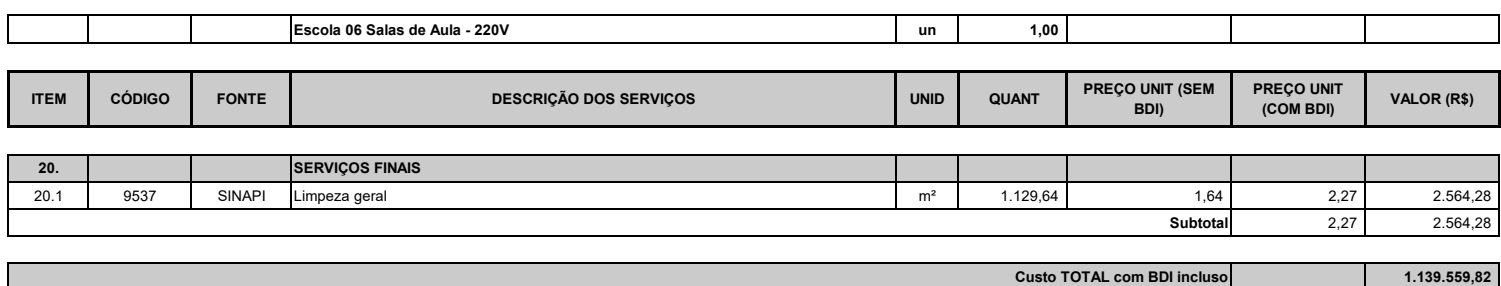

1 - Esta planilha orçamentária refere-se ao projeto básico da Escola de 06 salas de aula. Os quantitativos são estimados com o objetivo de estabelecer um valor de referência. O orçamento final deverá ser realizado pelo ente federado, com base no projeto executivo. Considera-se projeto executivo aquele cuja elaboração se dá ao final do estabelecimento das fundações adequadas ao solo do local onde o projeto será edificado, bem como outros ajustes que se fizerem necessários.

2 - Este orçamento de projeto básico está em conformidade com o disposto na Resolução do CONFEA nº 361 de 10 de dezembro de 1991, alínea f.

3 - Após a elaboração da nova planilha orçamentária, baseada no projeto executivo, a ART correspondente deverá ser emitida.

ANEXO B – PROJETOS ORIGINAIS

https://drive.google.com/drive/folders/1TnWdjcaADBZ8UIhmEACwn4YXmIjyab

C4?usp=sharing

**Obra<br>ESCOLA DE 6 SALAS PADRÃO FNDE** 

**ESCOLA DE 6 SALAS PADRÃO FNDE Desonerado: embutido Bancos B.D.I. SINAPI - 01/2017 - Paraíba SEINFRA - 026 - Ceará 27,7%**

**nos preços unitário dos insumos de mão de obra, de acordo com as bases.**

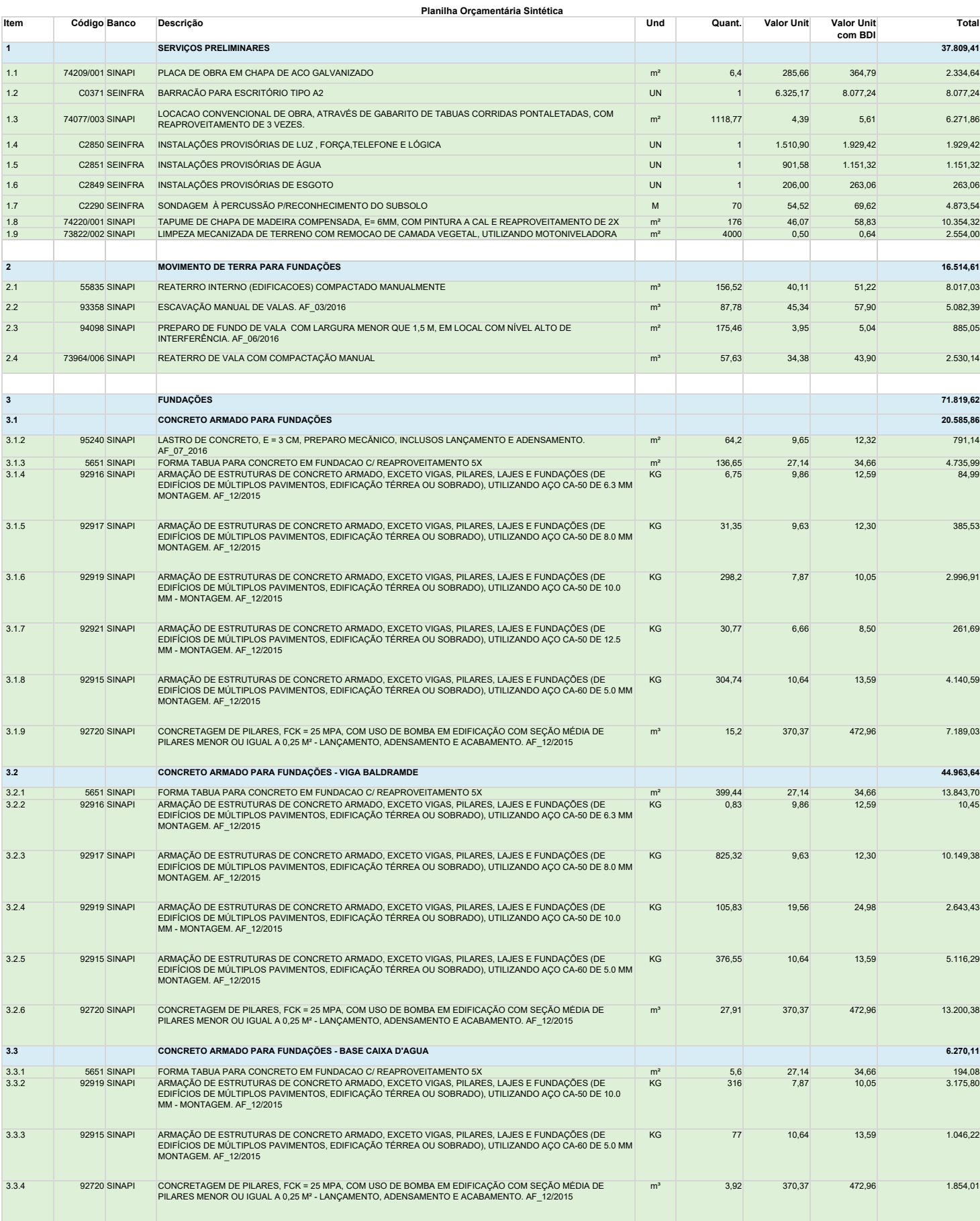

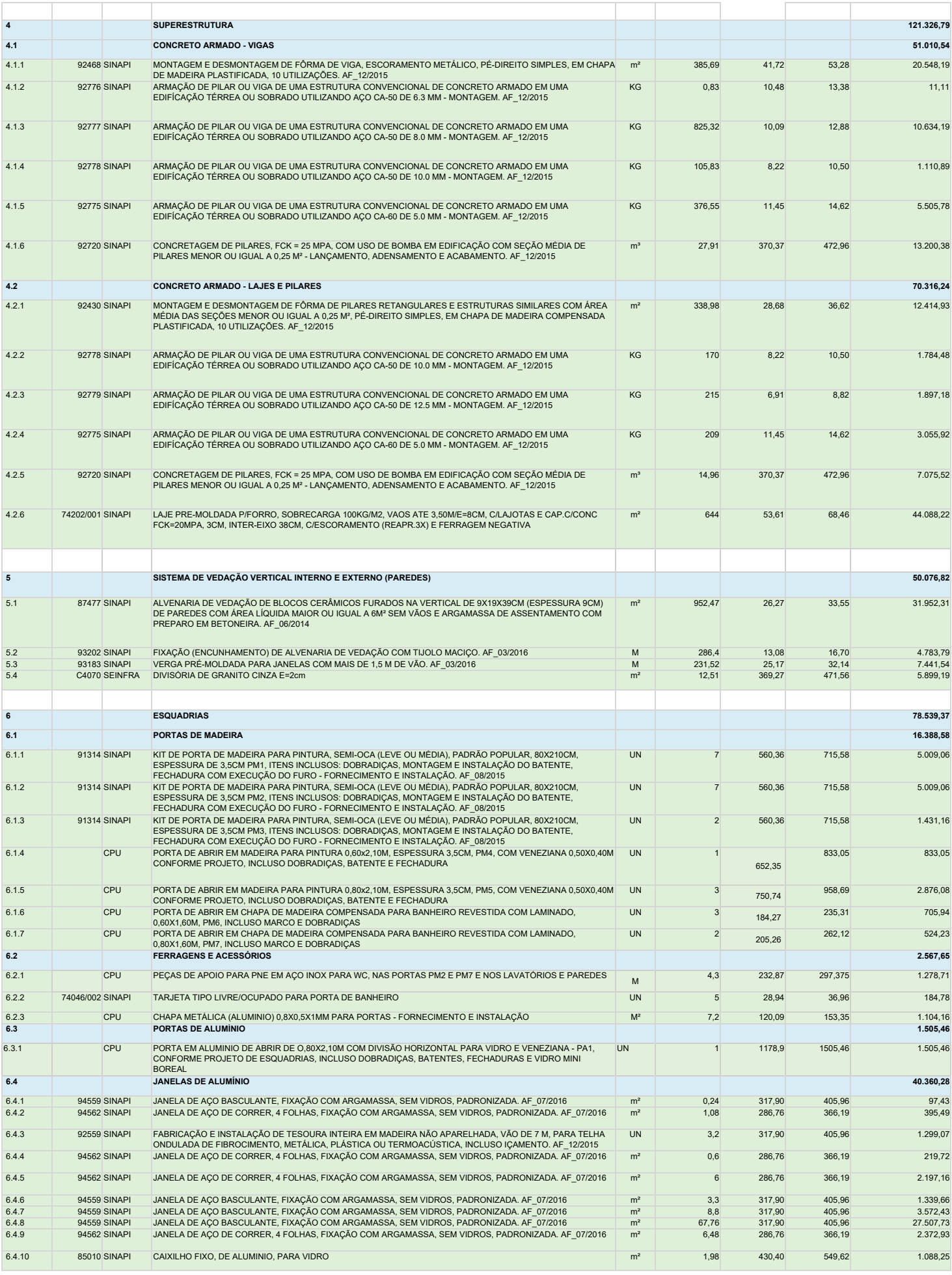

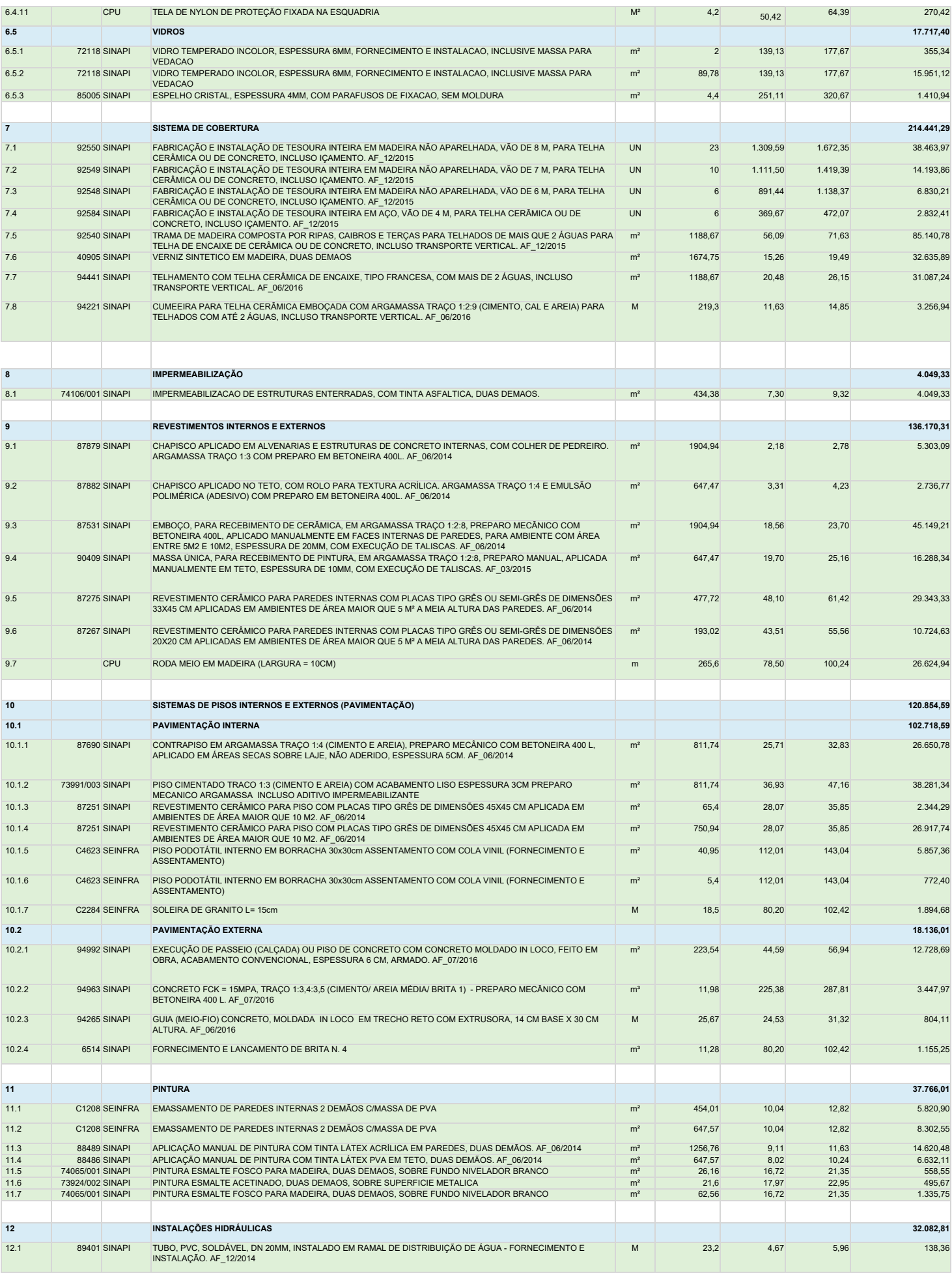

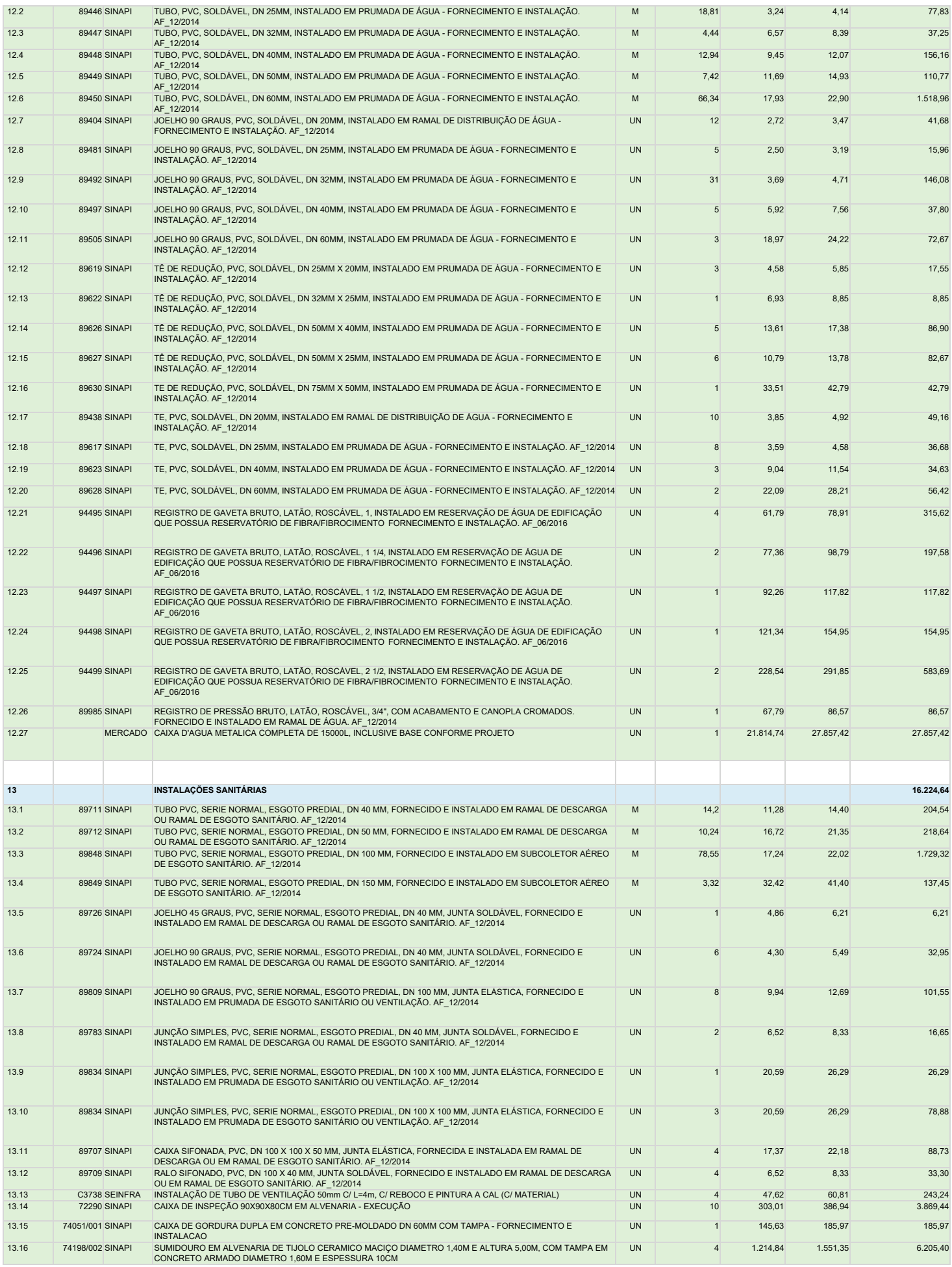

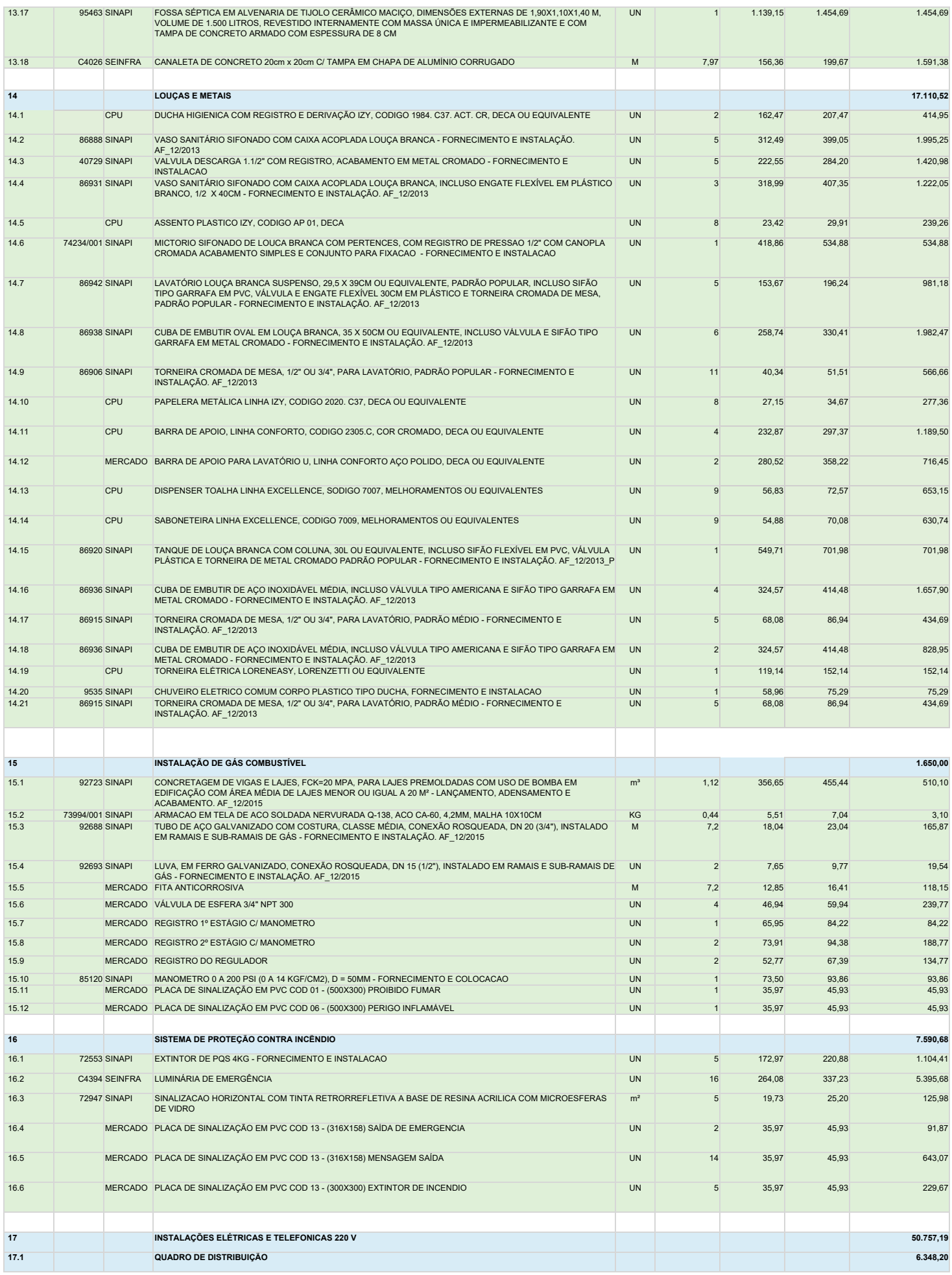

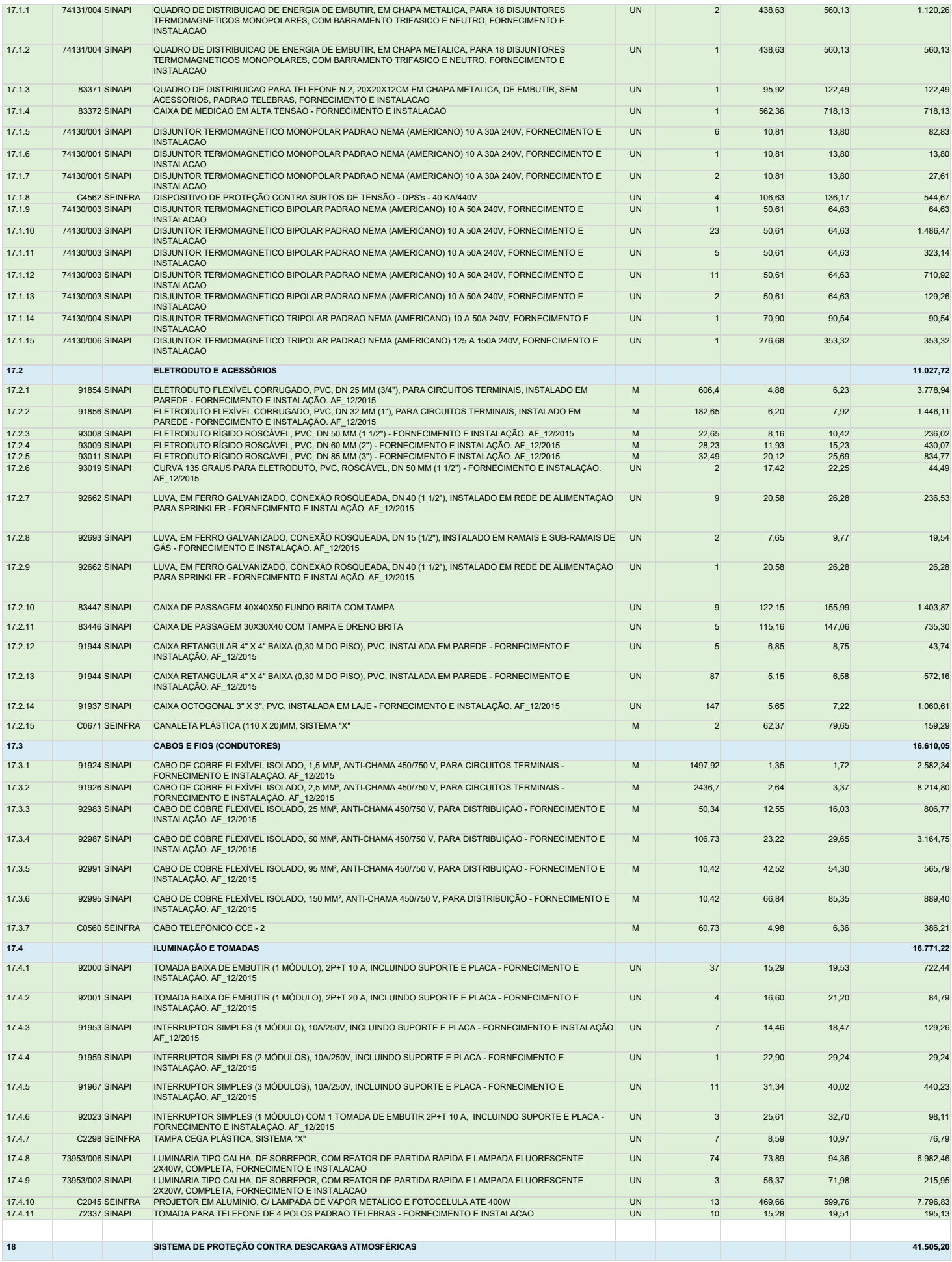

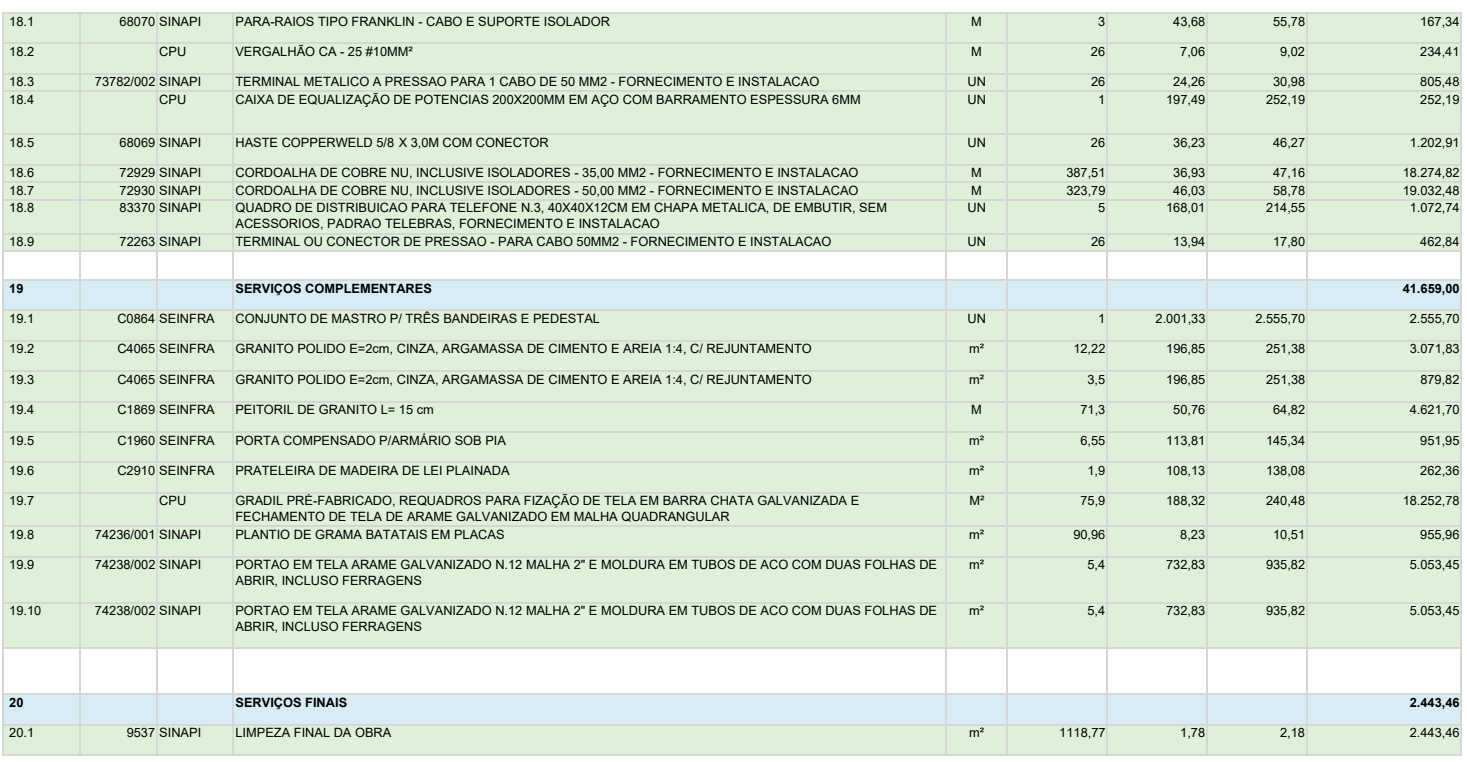

**Total sem BDI 795.583,17 Total do BDI 304.808,49 Total Geral 1.100.391,66**

APÊNDICE B – PROJETOS APÓS A MODELAGEM

https://drive.google.com/drive/folders/1EfgFJ2XbiazGw4mo6BJLhQ0UId6pGd8 0?usp=sharing